**CLAUDIA THORN**

## Erst königlich E WELTBEKANNT

*Entwicklungsetappen der ZBW – Leibniz-Informationszentrum Wirtschaft*

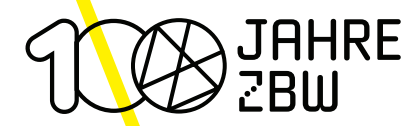

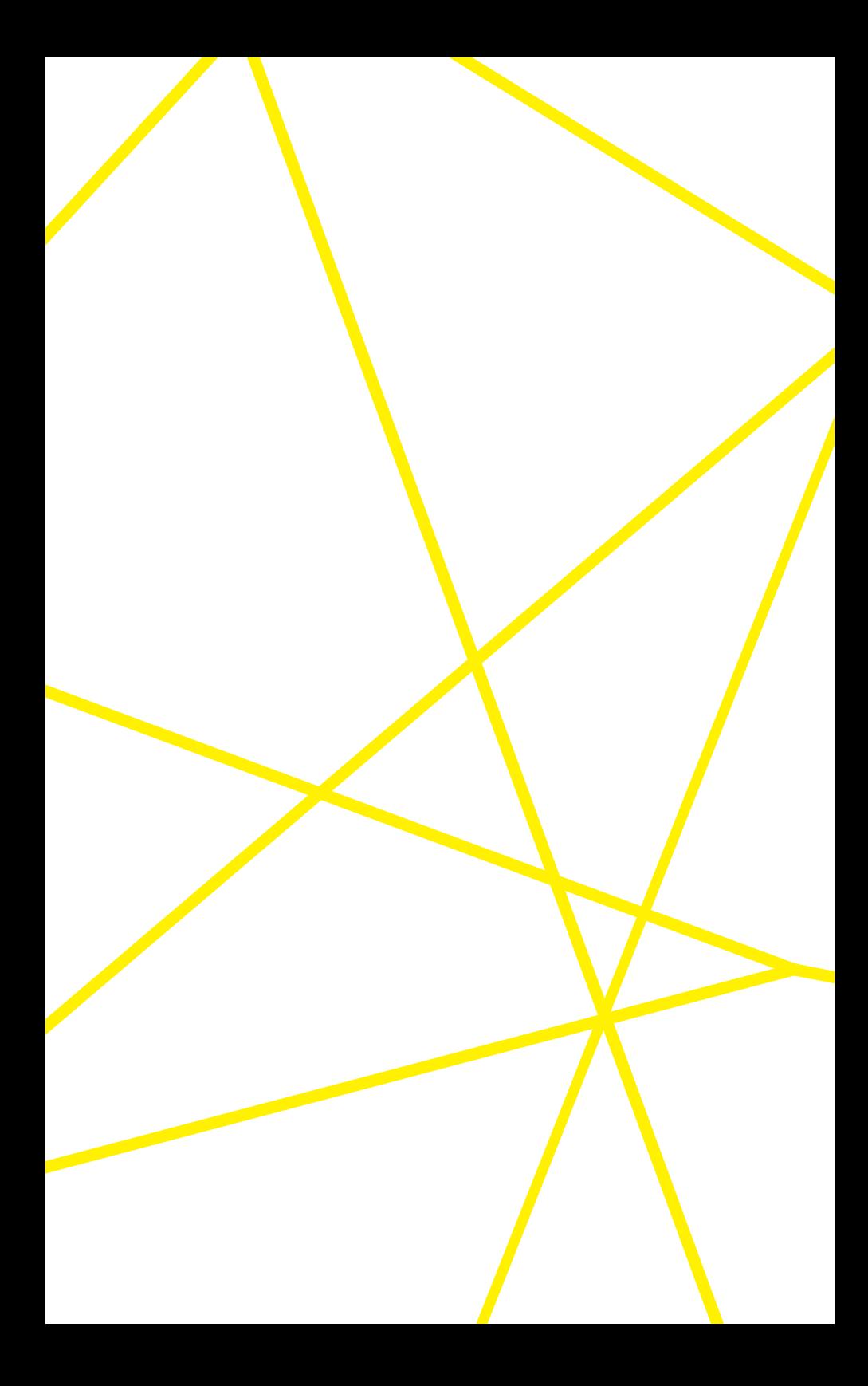

**CLAUDIA THORN**

## Erst königlich E WELTBEKANNT

*Entwicklungsetappen der ZBW – Leibniz-Informationszentrum Wirtschaft*

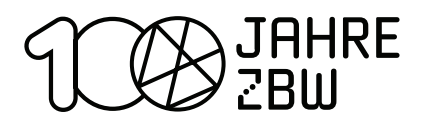

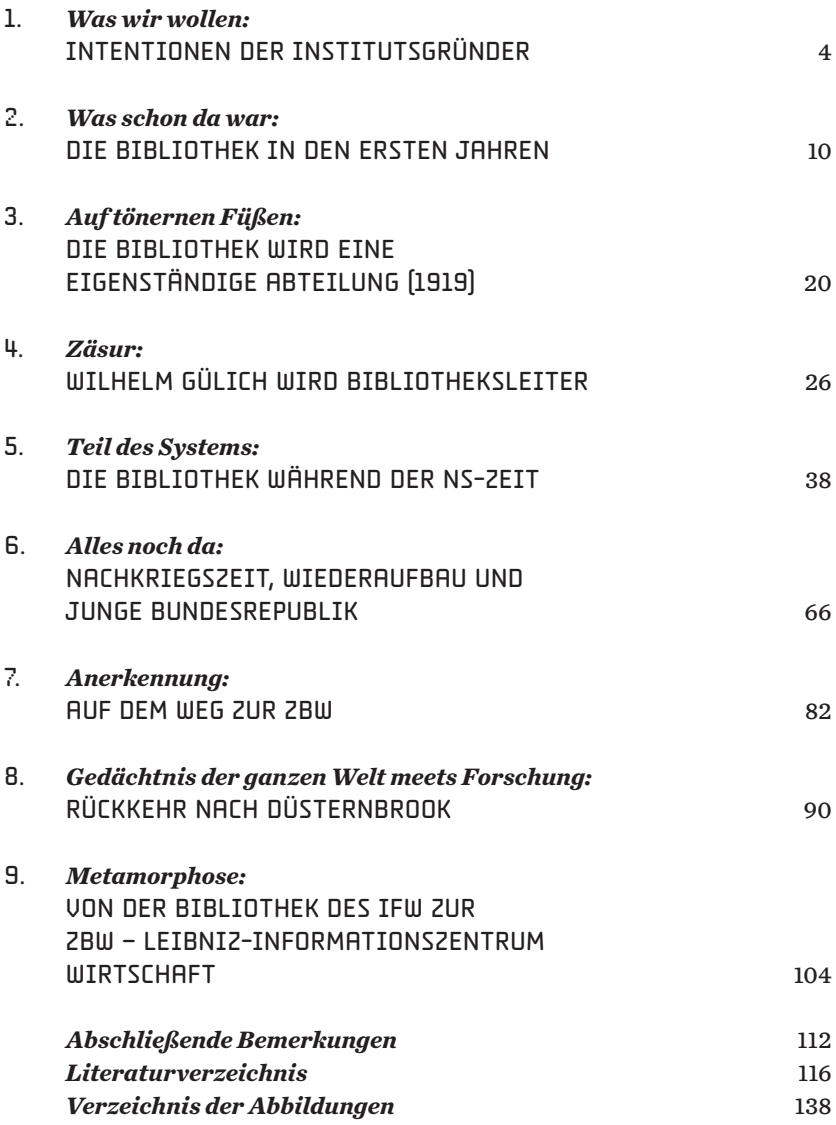

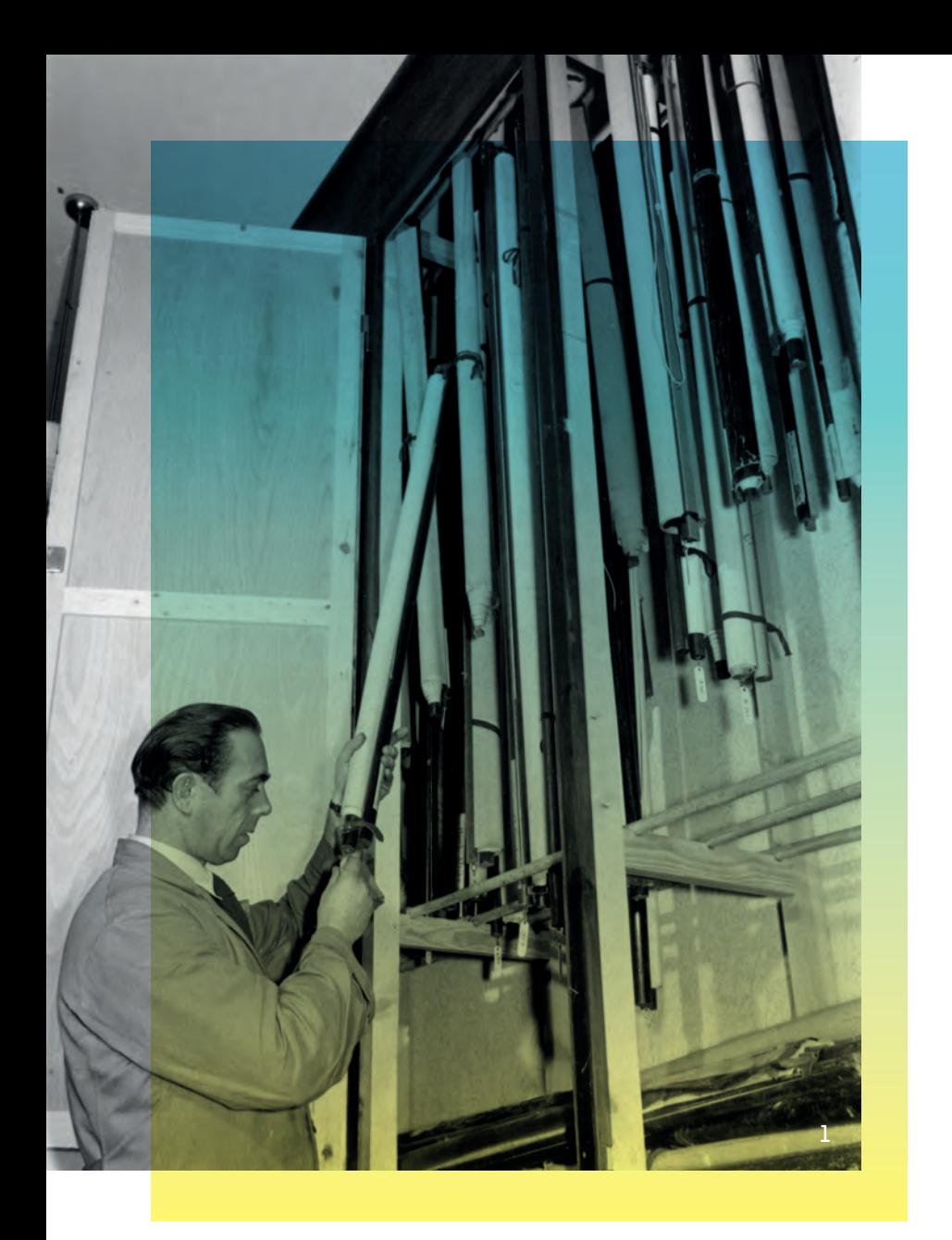

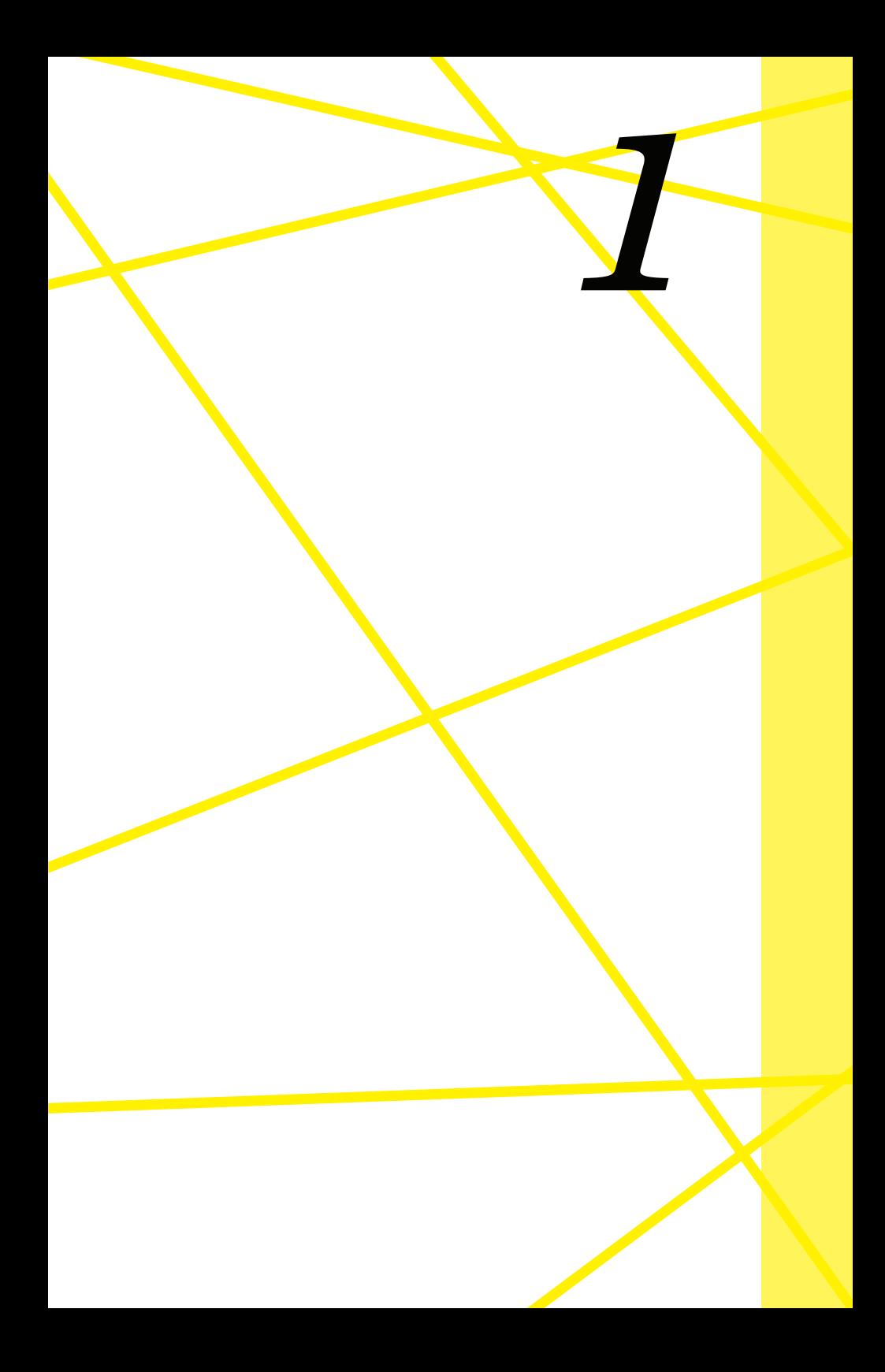

### *Was wir wollen:*

# INTENTIONEN DER INSTITUTS-<br>GRÜNDER

Erst königlich, dann weltbekannt 5

Schon bei Gründung des Königlichen Instituts für Seeverkehr und Weltwirtschaft 1914 war die kleine Bibliothek ein wichtiger Baustein in einer rasch wachsenden Einrichtung. Die Gründungsväter des Instituts waren gewillt, dieser neuen Forschungseinrichtung zu Ruhm zu verhelfen und die Bibliothek würde in den nächsten Jahrzehnten ihren außerordentlichen Beitrag dazu leisten.

Die Begründung der Initiatoren für die Notwendigkeit der Schaffung eines weltwirtschaftlichen Instituts findet sich bereits in einer Eingabe vom 17. Juli 1912. Zu diesem Zeitpunkt fußte die Anregung der Einrichtung eines "Königlichen Instituts für Wissenschaft und Weltverkehr" noch auf der gemeinsamen Initiative des damaligen Ordinarius für Geografie Leonhard Schultze sowie von Theodor Niemeyer, ehe-

"In dem Maße, als Deutschland in maliger Rektor der Universität Politik, Handel und Kolonisation Kiel und zu diesem Zeitpunkt Weltmacht geworden ist, haben drei ordentlicher Professor für Inter-Hochschuldisziplinen an allgemeinen nationales Recht, Kolonialrecht, öffentlichem Interesse gewonnen: die Rechtsvergleichung, und von **Nationalökonomie hat in der Weltwirt-** Bernhard Harms, der seit 1910 schaft, die Jurisprudenz hat im inter- Professor für Nationalökonomie **nationalen Recht, die Erdkunde in** in Kiel war. — 1 Die Idee des der vergleichenden Kulturgeographie Zusammenschlusses fiel in die Arbeitsfelder erhalten, deren systema- Hochzeit des deutschen expantische Pflege in Forschung und Lehre siven Imperialismus. Ihr lag die **immer gebieterischer zur Pflicht derje-** Überzeugung zugrunde, einer nigen Hochschulen wird, die ihre Auf- sich wandelnden Welt müsse mit gaben in der Läuterung und Vertiefung der Einrichtung entsprechender der herrschenden geistigen Strömun- Forschungseinrichtungen Rech**gen ihrer Zeit erblicken."** 

nung getragen werden.  $\frac{2}{2}$ 

Das Staatswissenschaftliche Institut, zu dem das Volkswirtschaftliche Seminar, die Abteilung für Seeverkehr und Weltwirtschaft und eine Statistische Abteilung gehörten, wurde schließlich die Keimzelle des 1914 gegründeten "Königlichen Instituts für Seeverkehr und Weltwirtschaft an der Christian-Albrechts-Universität zu Kiel – Kaiser Wilhelm Stiftung".

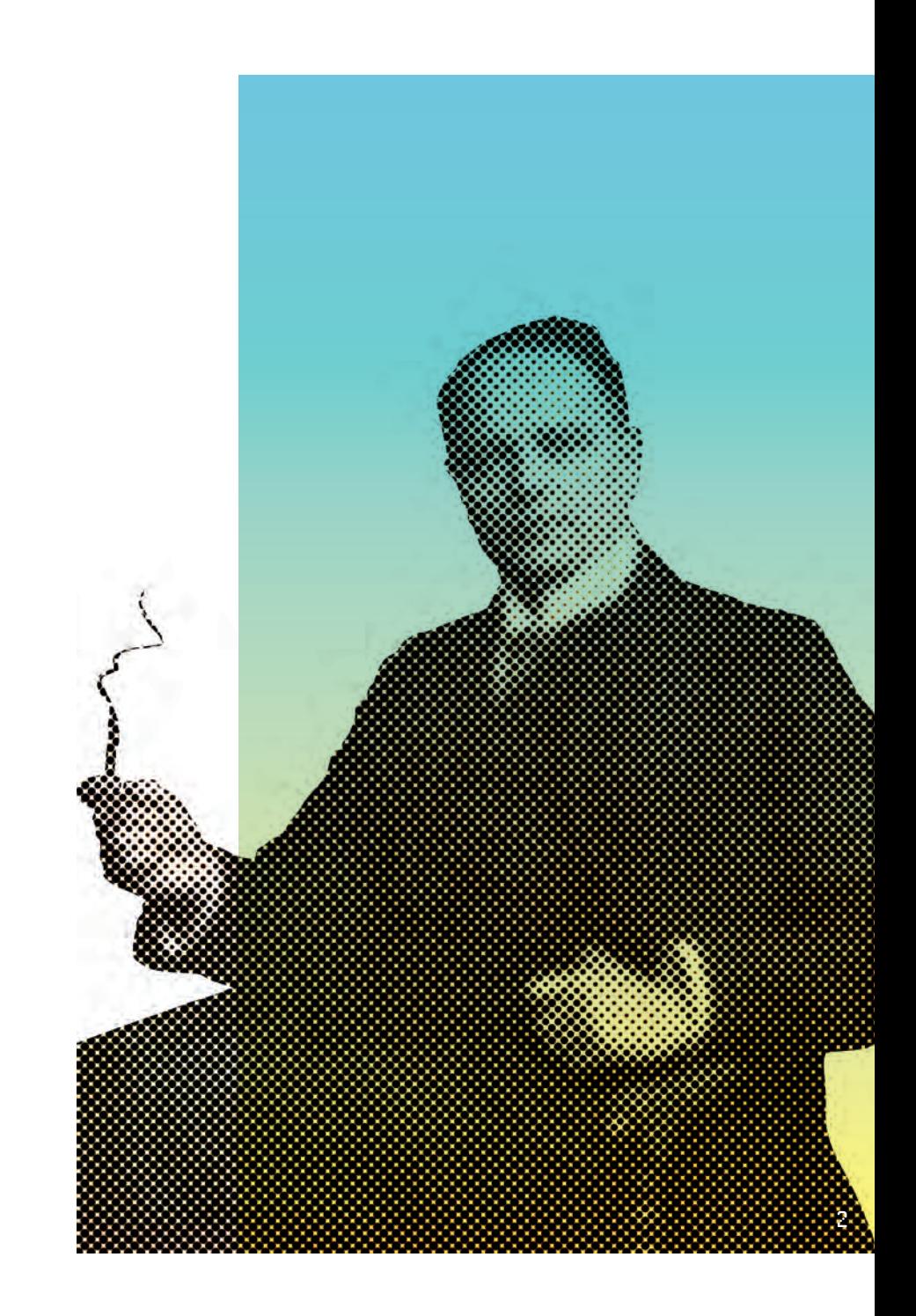

Die Aufgaben des Instituts benannte der Gründer und Direktor Bernhard Harms in seiner Rede anlässlich der Eröffnung am

 $20.21914 \cdot \underline{\hspace{1cm}}$  3

**"A. Als Forschungsinstitut soll es die wissenschaftliche Erforschung der weltwirtschaftlichen Beziehungen in ihrem gesamten Umfange pflegen und fördern. Es soll sich in enger Fühlung mit der weltwirtschaftlichen Praxis halten, um sowohl für seine eigene Tätigkeit die nötigen Voraussetzungen zu schaffen, als auch auf die Praxis befruchtend einzuwirken.** 

**B. Als Lehrinstitut hat es die Aufgabe, Studierende und Hörer der Universität Kiel durch seminaristische Übungen in das Studium der Weltwirtschaftslehre einzuführen und sie gegebenenfalls für die weltwirtschaftliche Praxis vorzubereiten sowie zu wissenschaftlichen Spezialstudien anzuleiten."** 

> Die Umsetzung dieser Ziele war ohne ein eigenes, gut sortiertes Archiv und eine umfassende Bibliothek für Bernhard Harms nicht denkbar. Sie sollte nach dem Vorbild der seit den 1870er Jahren vermehrt gegründeten Institutsbibliotheken eine spezialisierte Bibliothek werden. Aber, und das unterschied die Intentionen Harms' von denen anderer Institutsbibliotheken, sie sollte in ihrer Spezialisierung breit aufgestellt sein und über ihr eigenes Fachgebiet hinaus angrenzende sozialwissenschaftliche Gebiete abdecken, sofern sie für die Beobachtung der "Gesamtlebensäußerung der Weltwirtschaft" -- 4 Informationen bereitstellen konnten. Denn die Erforschung weltwirtschaftlicher Zusammenhänge erfordere eine Materialbasis, die weit über reine Wirtschaftszahlen und -theorien hinausgehe. Gut vierzig Jahre nach der Kieler Institutsgründung stellte der

damalige Direktor der Universitätsbibliothek Tübingen und ausgewiesene Kenner der Geschichte des Bibliothekswesens

Georg Leyh fest: 5 **"Von dem Universitätslehrbetrieb unabhängige Forschungsinstitute einzurichten, hat bereits W. von Humboldt als notwendig erkannt. Das Institut der Senckenbergischen Naturforschenden Gesellschaft ist schon 1763 noch unter den Augen des jungen Goethe mit einer Bibliothek gegründet worden, die sich seitdem in ununterbrochener Entwicklung zu einer der bedeutendsten Spezialbibliotheken ausgebildet hat. In den Max-Planck-Instituten haben die deutschen Forschungsinstitute ihre Krönung erhalten; große Spezialbibliotheken sind ein Bedürfnis. (…) Die Bibliothek des Instituts für Weltwirtschaft an der Universität Kiel zeigt mit ihren 560 000 Bänden, ihren 3000 laufenden deutschen und 11 000 ausländischen Zeitschriften, 1,5 Millionen Zeitungsausschnitten und einem Bücherfonds von 65 000 DM, in welchem Umfang die Spezialsammlung eines Instituts die gleichartigen Fächer einer Universitätsbibliothek überflügeln kann."** 

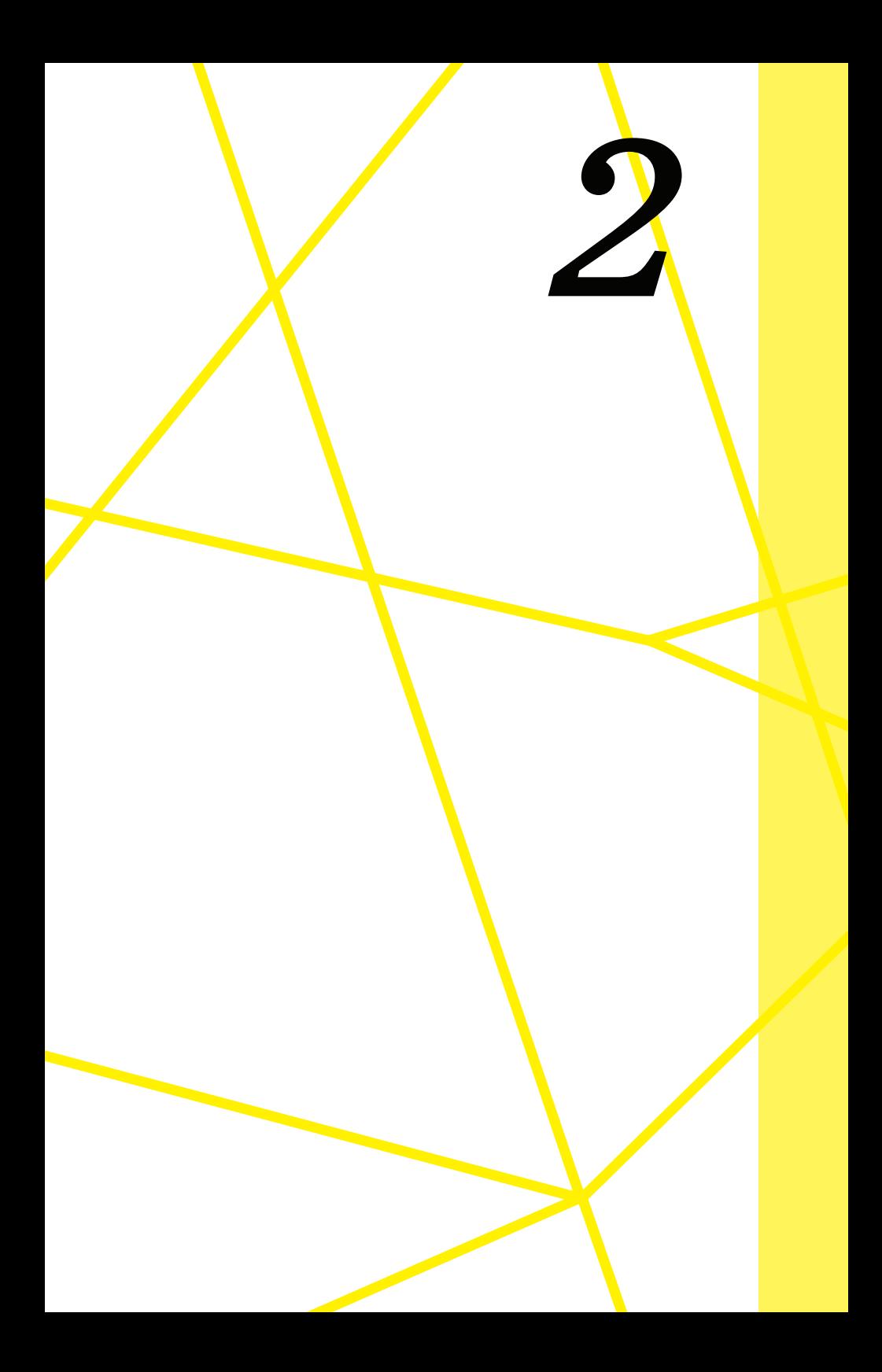

### *Was schon da war:*

## Die Bibliothek IN DEN ERSTEN **JAHREN**

Seit seiner Einstellung am Staatswissenschaftlichen Seminar 1908 hatte Bernhard Harms kontinuierlich die Bibliothek des Seminars ausgebaut, die 1914 die Basis für die Institutsbibliothek wurde. Laut eigenen Angaben hatte er in der als Handbibliothek konzipierten Sammlung einen Bestand von 300 Exemplaren vorgefunden. — 6 Diese Handbibliothek legte einen Schwerpunkt auf angelsächsische Literatur und sammelte französisch-belgische wie auch englisch-amerikanische Zeitschriften; ein Blick über den Tellerrand, der zur damaligen Zeit eher ungewöhnlich war und den Kenntnissen und Interessen des Seminargründers Wilhelm Hasbach zugeschrieben wurde. - 7

Es gelang Bernhard Harms nach seiner Ernennung zum Ordinarius, den Raummangel des Staatswissenschaftlichen Seminars (ab 1910 Staatswissenschaftliches Institut), der insbesondere die Aufstellung der bereits vorhandenen Bibliotheksbände und der von ihm angestrebten Neuanschaffungen betraf, durch Umbauarbeiten zu verringern. Die Präsenzbibliothek verteilte sich jedoch weiterhin über die verschiedensten Räume des Seminars. Es wurde ein Leseraum für Zeitungen und Zeitschriften geschaffen, statistische Werke standen in einem gesonderten Raum, und die Wirtschaftskammerberichte wurden in Regalen im Korridor aufgestellt.

Die Katalogisierung der Bibliothek war ebenso wie ihre Bestandsentwicklung und ihre Aufstellung bisher nur halbherzig betrieben worden. Obwohl die personelle Situation angespannt blieb, denn außer Harms selbst standen zur (Re-)Organisation nur studentische Hilfskräfte zur Verfügung, versuchte Harms die Bibliothek auf professionellere Beine zu stellen. So schickte er einen Studenten nach Berlin, damit er dort zur Erweiterung seiner Kenntnisse den Katalog der Reichstagsbibliothek kennenlernen konnte. In Kiel beantragte Harms Sondermittel für Katalogarbeiten, die er mit 200 Mark für Sachkosten und 100 Mark für Personalkosten bewilligt bekam. Vermutlich in dieser Zeit entstanden ein Realkatalog (blaue Karten) und ein Personenkatalog (grüne Karten). — 8

Beide Kataloganfänge hatten jedoch für die Zukunft der Bibliothek wenig Bedeutung.

Einen Schub bekam die Bibliothek, als am Staatswissenschaftlichen Institut am 10. Februar 1911 die Abteilung für Seeverkehr und Weltwirtschaft ihre Arbeit aufnahm, mit der "die weltwirtschaftliche Spezialforschung erstmalig in Deutschland aufgenommen" wurde. — 9 Nun sollten Lücken in der Sammlung geschlossen werden und die Menge der zu erwerbenden Literatur, Zeitungen und Zeitschriften wurde erheblich erweitert.

Bis 1913, also kurz vor Gründung des Königlichen Instituts für Seeverkehr und Weltwirtschaft, hatte sich der Bestand von wenigen Hundert Exemplaren auf knapp 11.000 erhöht.

Die auf verschiedene Räume verteilte Aufstellung mit direktem Zugriff auf die Bücher war auch 1914 erhalten geblieben, als das Institut seine ersten Räume im Schloßgarten 14 in Kiel bezog. Wegen des ständig größer werdenden Bestands, der vor allem durch den Ankauf ganzer Bibliotheken wuchs, - 10 stießen Harms und seine Mitarbeiter aber auch hier bald an ihre organisatorischen Grenzen. 11

Diese Hindernisse, ebenso wie mangelndes qualifiziertes Personal, ließen die Sammeltätigkeit nicht so methodisch anwachsen, Schaffung der optimalen Bedingungen für die "systematische Beobachtung" der "modernen Weltverkehrsgesellschaft", die es den Forschenden ermöglichen

wie Harms es sich wünschte. Die **lich nicht einzubauen. Somit wurden die "Es mußte, ob man wollte oder nicht, magaziniert werden. Indessen war das eine behelfsmäßige Maßnahme, denn eigentliche Magazine waren im Hause nicht vorgesehen und waren auch nachträg-Bücher überall hingestellt, wo gerade Platz war, auf Schränken oder Betriebsregalen oder in Abseiten."** 

sollte "im gegebenen Augenblick ein exaktes Bild aufzuzeigen", kam nur in kleinen Schritten voran. Auf der einen Seite erschwerte der Krieg den Bezug internationaler Zeitschriften erheblich, auf der anderen Seite verwandte die Bibliothek einen Teil ihrer Arbeitszeit nun darauf, eine gesondert verwaltete "besondere

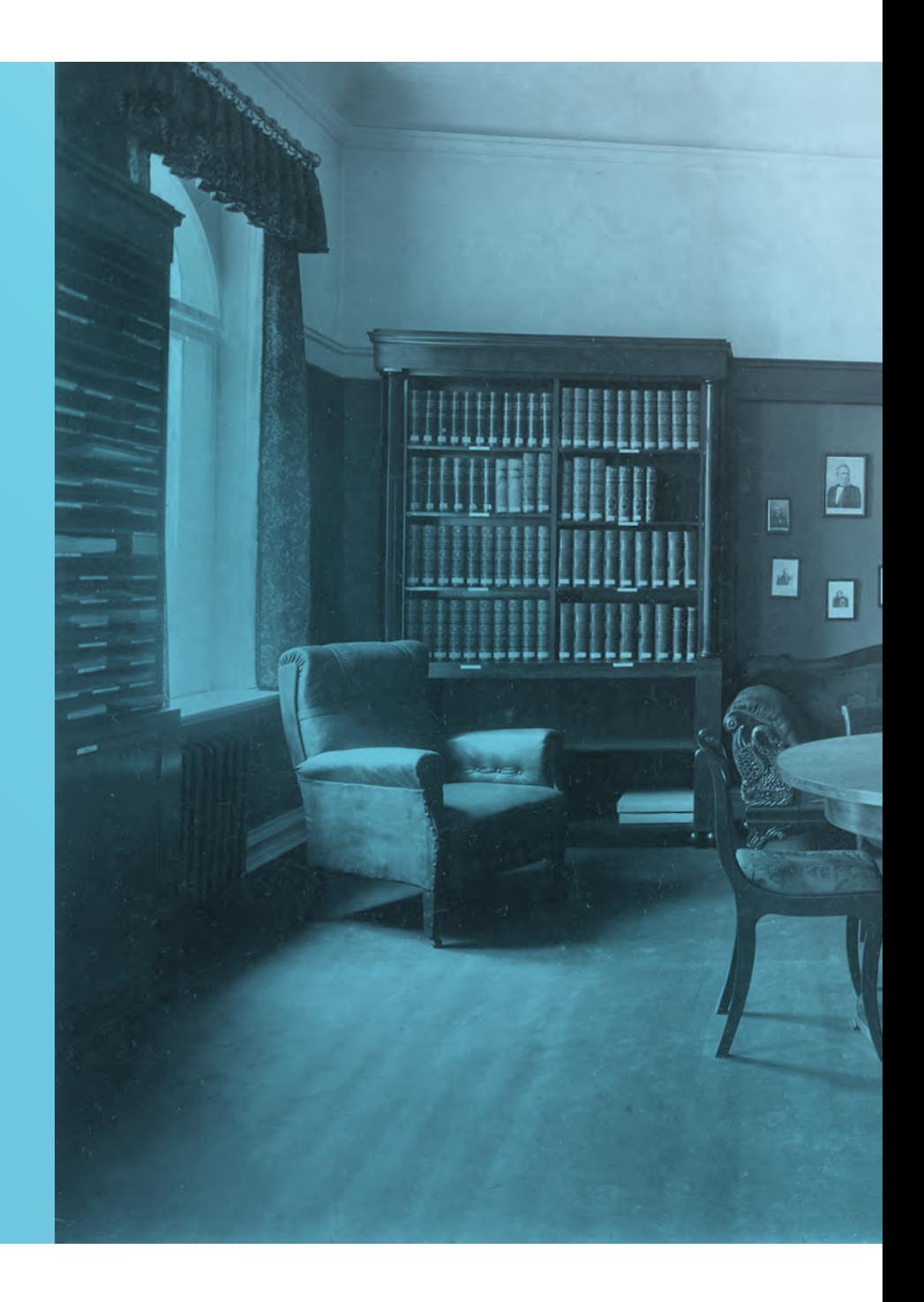

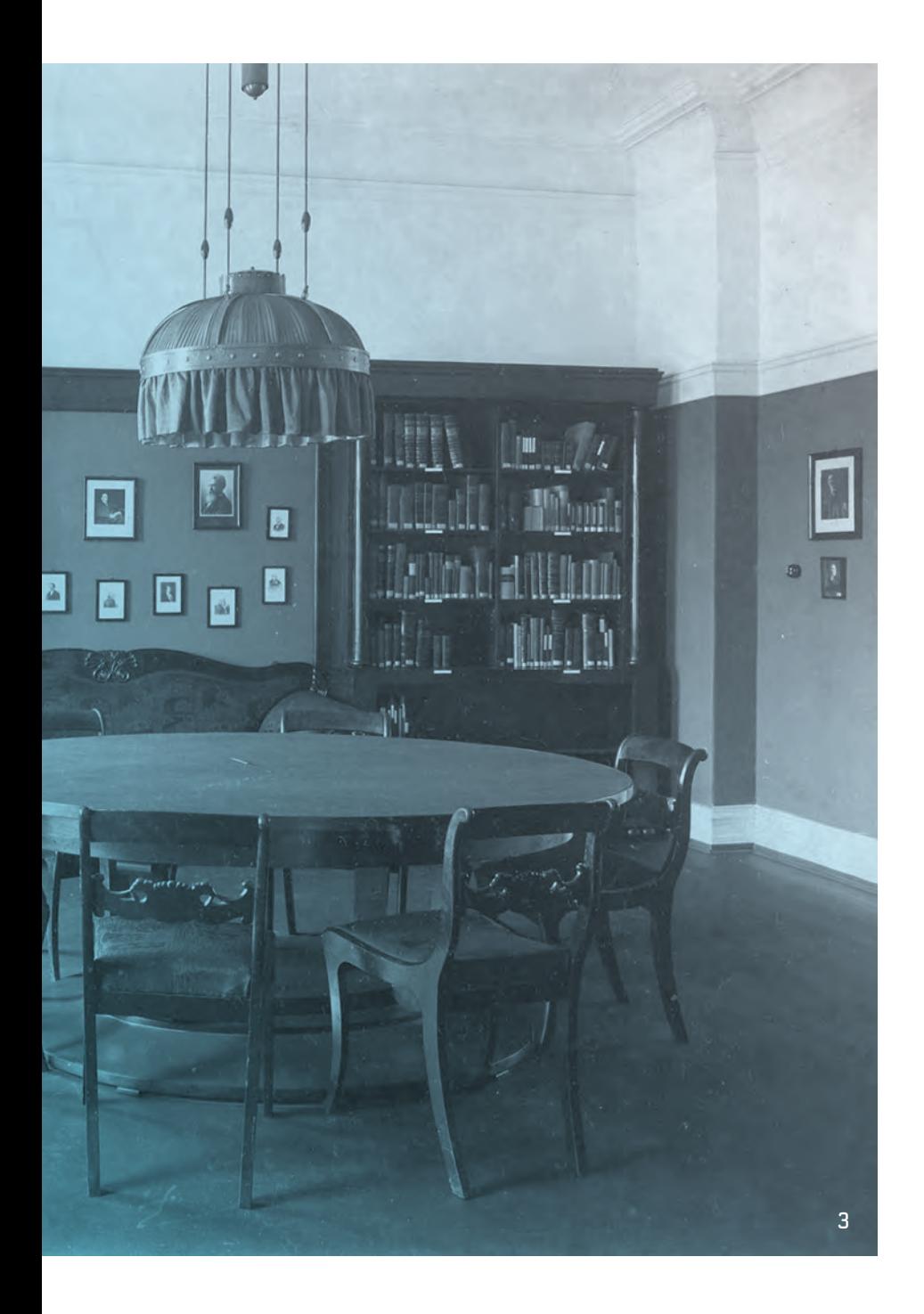

Kriegsbibliothek" anzulegen.  $-$  12 Bei aller theoretisch angestrebten Objektivität schlugen sich die engen Beziehungen Bernhard Harms' zur Politik und Marine und seine Unterstützung deutscher Machtansprüche während des Ersten Weltkriegs in der Beratungstätigkeit des Instituts und auch in der von Harms definierten Sammlungstätigkeit der Bibliothek nieder. Die Vorhaltung einer "Kriegsbibliothek" sollte offenbar potentiellen Bedürfnissen entsprechender Stellen, z.B. der Kriegsmarine, Rechnung tragen. 13 "Sie umfaßt[e] Bücher aus den kriegsführenden und neutralen Ländern, die sich auf wirtschaftliche, politische, finanzielle und soziale Tatsachen und Probleme beziehen" und wurde separat verwaltet. Anfang 1918 bestand sie aus 3.646 Bänden, eine nicht unerhebliche Größe im Vergleich zum Zuwachs der eigentlichen Institutsbibliothek von 12.227 Bänden 1914 auf 22.162 Bände Anfang 1918. Im Tätigkeitsbericht 1920/21 wird sie als "Weltkriegsbibliothek" immer noch gesondert geführt und mit einem Bestand von 5.000 Bänden ausgewiesen. Erst Ende der 1920er Jahre wurde sie in den allgemeinen Bibliotheksbestand integriert. - 14

g**angen. Aus allen Teilen des Reiches wa**- Bereits 1916 hatte es Planungen ren die Freunde des Instituts nach Kiel für einen Institutsneubau gegege**kommen, um, einer Welt von Feinden** ben, in dem auch ein Magazin für zum Trotz, ,ein Werk begründen zu hel- die Bibliothek vorgesehen war. fen, das an seinem Teile dazu beitragen Nach erfolgreicher Sammlung sollte, die Zukunft von Volk und Nation von 2,5 Millionen Mark unter den Boden zu bereiten"", schrieb Bern- den Mitgliedern der Förder-**"Mitten im Kriege wurde da ein Fest behard Harms 1920. "** 

gesellschaft fand am 9. Februar 1918 die Grundsteinlegung des Gebäudes statt. - 15

Der seit fast vier Jahren geführte Krieg jedoch hatte längst nicht nur die Wirtschaft zum Erliegen gebracht und die zivile Bevölkerung zermürbt. Der Kriegsverlauf der folgenden Monate mündete in den Matrosenaufstand in Kiel, zog reichsweit revolutionäre Bestrebungen und Generalstreiks nach sich und führte schließlich mit der Übergabe des Amts des Reichspräsidenten an den Sozialdemokraten Friedrich Ebert am 9. November 1918 und der Ausrufung der Republik zu einer neuen Gesellschaftsordnung.

Die ungewisse Lage des Deutschen Reichs veranlasste die Gesellschaft, die Neubaupläne aufzugeben, doch war man weiterhin bemüht, eine Lösung für das Institut zu finden. Diese fand sich schließlich in dem Gebäude der sogenannten Seebadeanstalt am Ufer der Kieler Förde. Das 1901 von Friedrich Krupp

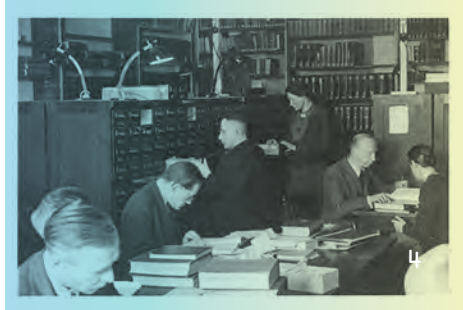

erbaute Gebäude, das ein Hotel und ein Restaurant beherbergt hatte und während des Krieges als Lazarett diente, konnte die Gesellschaft nach erfolgreichen Verhandlungen mit dem Ehepaar Bertha und Gustav Krupp von Bohlen und Halbach für 1.250.000 Mark erwerben.

Es folgten erhebliche Umbauarbeiten, die nicht nur die technische Ausstattung des Hauses und das Heizungssystem betrafen, sondern vor allem die Umgestaltung der Räumlichkeiten im "Logierhaus", dem Hauptgebäude. Aus ehemaligen Gästezimmern wurden Seminarräume, Sitzungszimmer und Bibliotheksräume. 2.500 Personen hatten für die Finanzierung des Umbaus Geld zur Verfügung gestellt.

Im Keller entstanden Magazinräume für das Archiv und die Bibliothek. Die Bibliothek selbst hatte nun einen eigenen Bereich im Erdgeschoss auf der der Förde zugewandten Gebäudeseite, der aus einem großen Arbeitssaal, einem kleineren Lesesaal, der Bücherausgabe und einem Zeitschriftenraum bestand. Die Bibliotheksverwaltung schloss sich hinter dem Zeitschriftenraum an. Das Haus erhielt ein Telefonsystem, mit dem die Mitarbeiter selbsttätig nach außen und auch untereinander telefonieren konnten. Dies erleichterte die Bibliotheksarbeit erheblich. Eine Rohrpostanlage verband das Magazin, das sich direkt unterhalb des großen Arbeitssaals befand, mit der Bibliotheksverwaltung und der Ausleihe sowie den Büros des Bibliotheksdirektors und seines Stellvertreters. Bestellzettel konnten nun von der Ausleihstelle direkt ins Magazin geschickt werden. Neben Personen- und Lastenaufzügen gab es auch einen separaten Bücheraufzug. Am 22. Juni 1920 fand die Einweihungsfeier statt. - 16

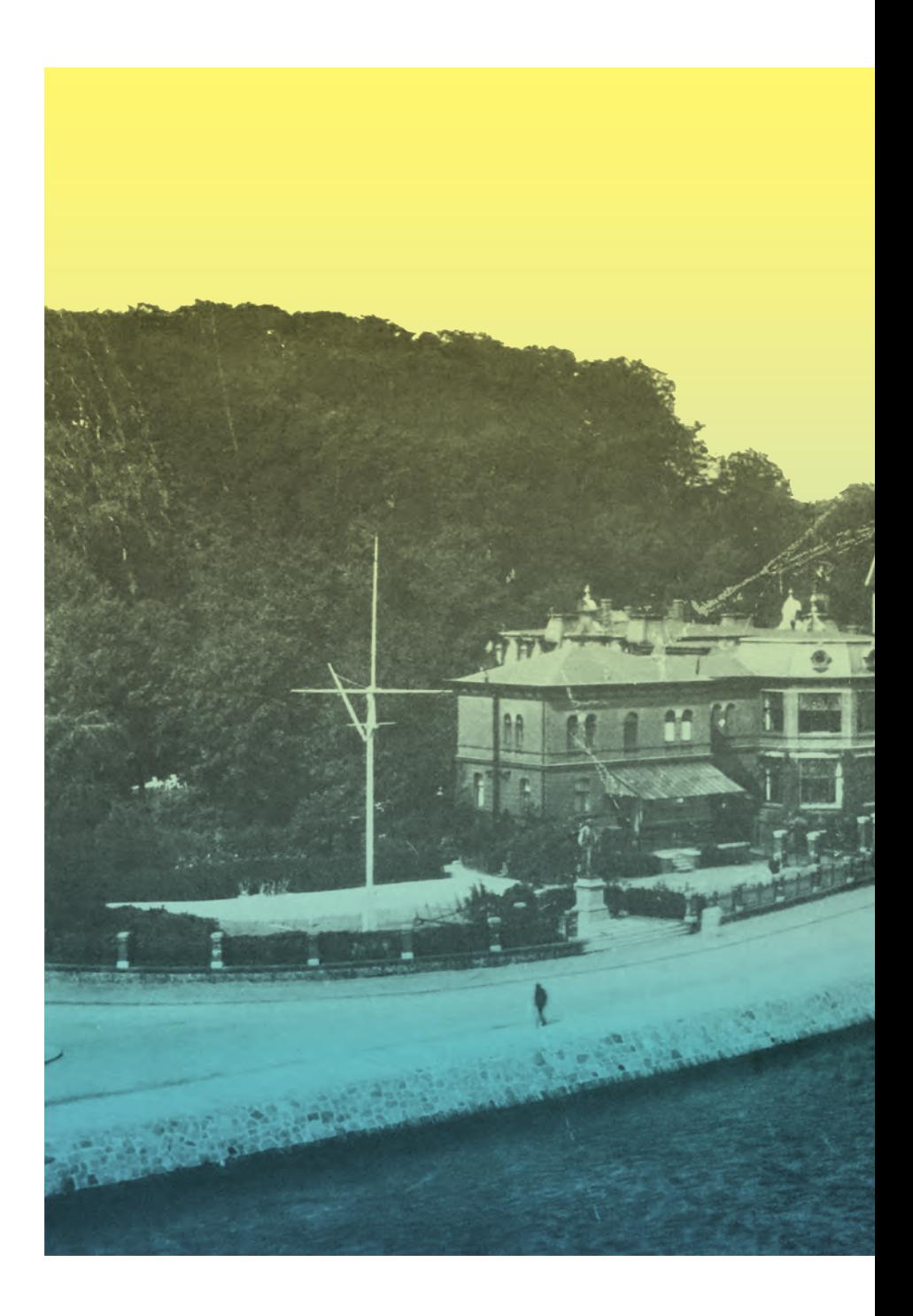

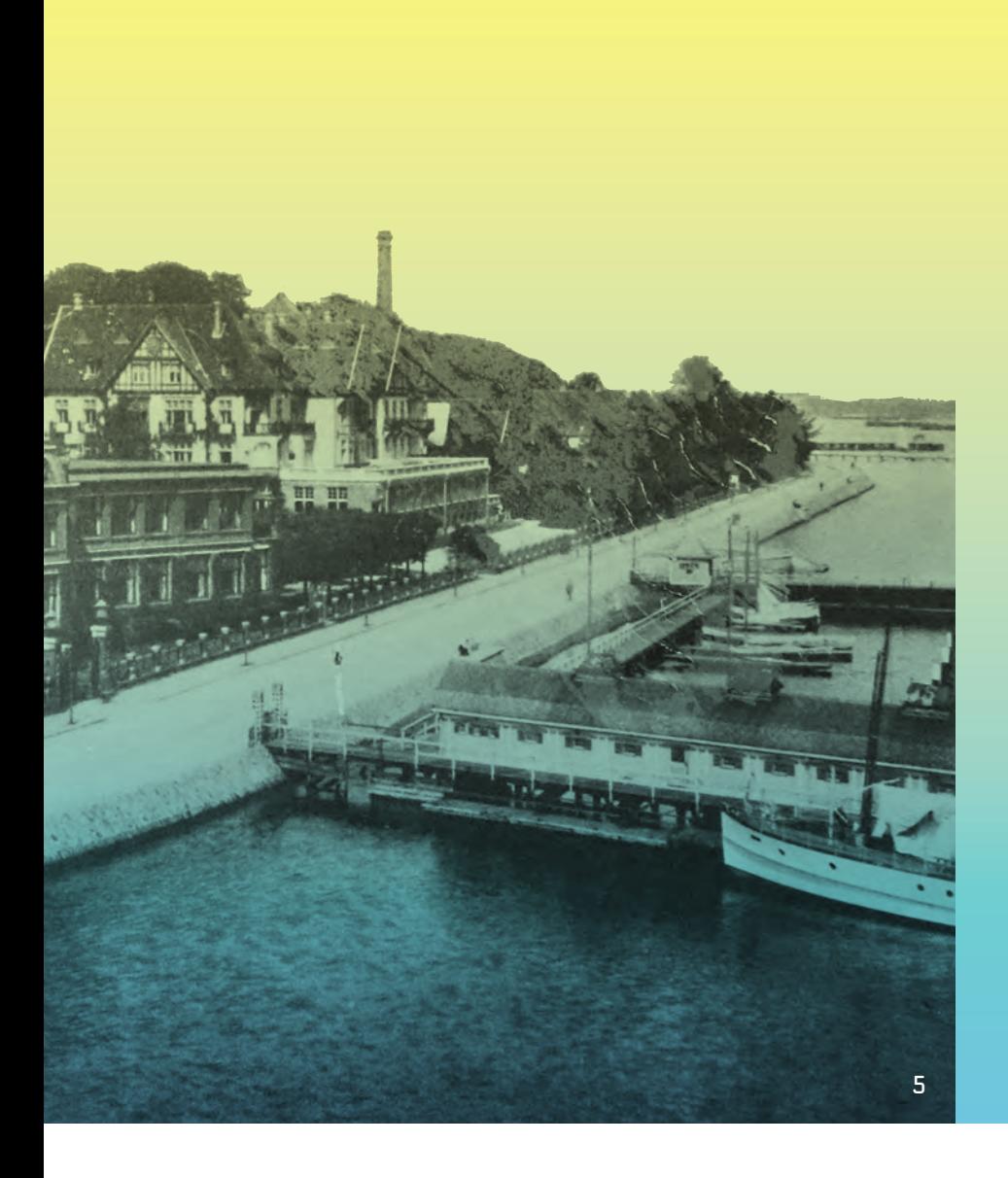

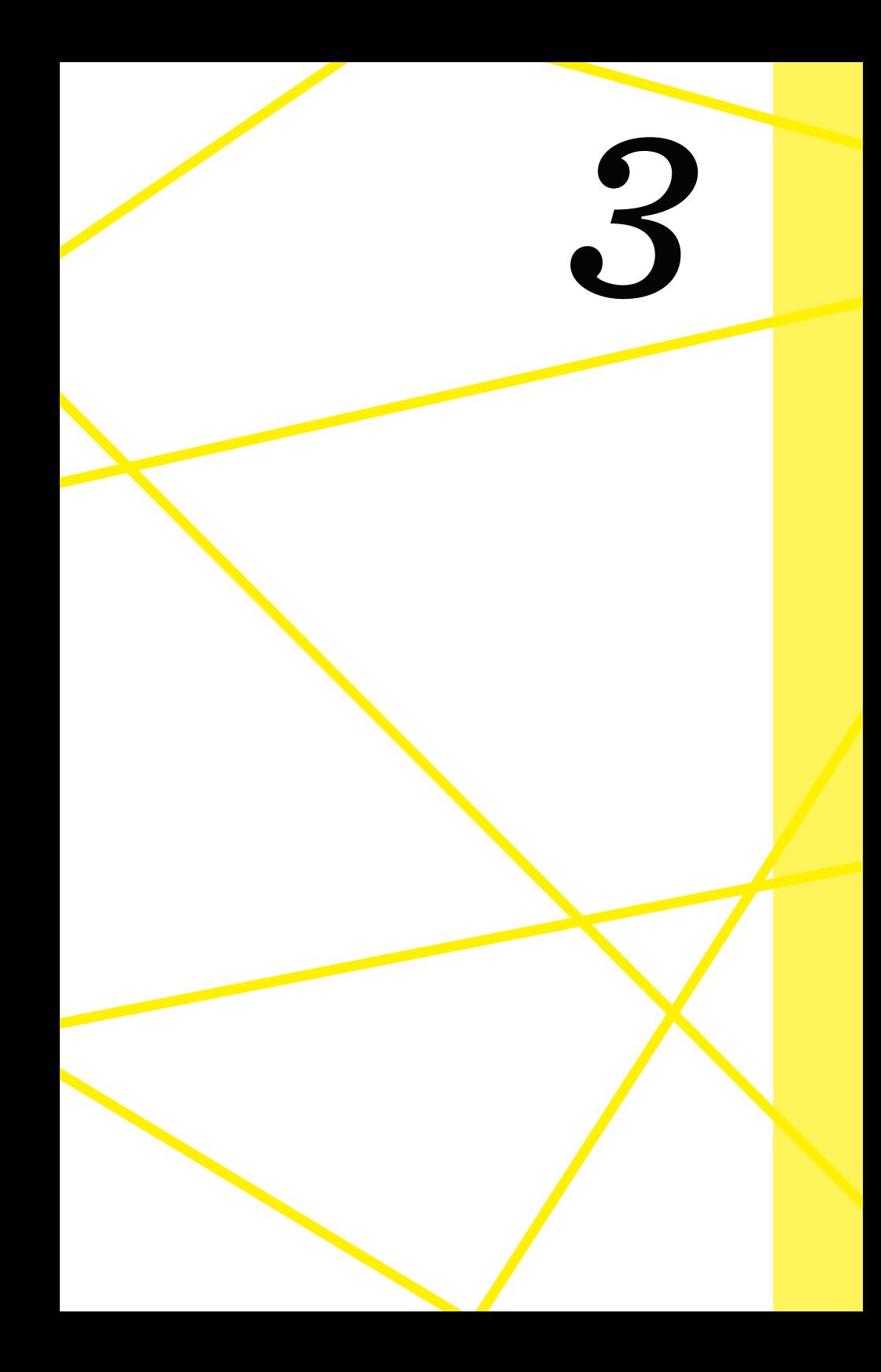

## *Auf tönernen Füßen:*

# DIE BIBLIO-<br>THEK WIRD EINE EIGENSTÄNDI-<br>GE ABTEILUNG (1919)

Erst königlich, dann weltbekannt 21 km ann an 22 km ann an 22 km ann an 22 km ann an 22 km ann an 22 km ann an 22 km ann an 22 km ann an 22 km ann an 22 km ann an 22 km ann an 22 km ann an 22 km ann an 22 km ann an 22 km a

Vor dem Umzug in das neue Gebäude hatte es bereits eine Veränderung in der Organisation des Instituts gegeben, die die Stellung der Bibliothek betraf.

Der wachsende Bestand und die Erwartungen an die Leistungsfähigkeit der Bibliothek erforderten effizientes Arbeiten, das in zunehmendem Maße nicht mehr gegeben war. Wollte Bernhard Harms seine Vorstellungen von einer umfassenden und systematischen Sammeltätigkeit der Bibliothek aufrechterhalten, waren grundlegende strukturelle und organisatorische Veränderungen unausweichlich. Mit der Schaffung einer selbstständig arbeitenden Abteilung, der ein verantwortlicher

**"Für die Geschichte der Bibliothek bil-**Leiter vorgesetzt war, sollten die **det das Berichtsjahr 1918/19 einen ent-**Missstände behoben werden. **scheidenden Wendepunkt. Die Rück-**Die Bibliothek erhielt 1919 als **stände an unerledigten Arbeiten mit**  letzter Arbeitsbereich des Insti**allen ihren Folgen, die schon in den ver-**tuts Abteilungsstatus. **gangenen Jahren chronisch zu werden**  Der Ökonom Eugen Böhler, der **drohten, haben gegen Ende des Jahres**  1916 zunächst im Archiv des **einen Umfang angenommen, der zusam-**Instituts für Weltwirtschaft **men mit schwerwiegenden Mängeln in**  beschäftigt war und dort 1917 **der Systematisierung einen geordneten**  als stellvertretender Archivar Betrieb je länger je mehr in Frage stell- und Leiter des "Kriegsarchivs" **ten. Die Ursache dieses Umstandes lag**  arbeitete, wurde der erste Leiter **teilweise im äusseren Wachstum, teil-**der Bibliotheksabteilung. Am **weise in der mangelnden Organisation**  1. Februar 1919 nahm er seinen **im Allgemeinen, zum grössten Teil aber**  Dienst unter denkbar ungünsti**in der mangelnden technischen Vorbil-**gen Umständen auf. Ausreichen**dung und Anleitung des Personals."** 

de Mittel für die Gestaltung und Umstrukturierung der Bibliothek waren so kurz nach Kriegsende nur schwer aufzubringen

und die im Laufe des Krieges erwachsenen internen Unwägbarkeiten im Bibliotheksablauf stellten sich als nicht in kurzer Zeit lösbar heraus. — 18

Die Bibliothek beschäftigte 1918 vier Mitarbeiterinnen, eine Bibliothekssekretärin und drei Bibliotheksgehilfinnen, von denen zwei Ende 1918 ausschieden. Diese personellen Verluste konnte Böhler zwar ausgleichen, es kamen kurzfristig zwei

Bibliothekssekretärinnen, von denen eine bereits im Frühjahr die Bibliothek wieder verließ, sowie zwei Bürogehilfinnen aus der Kanzlei und dem Wirtschaftsarchiv des Instituts hinzu. Aber am Ende des Berichtsjahres hatte sich die personelle Situation kaum gebessert. Erst im folgenden Jahr, als der Umzug in das neue Gebäude anstand, konnte er die Mitarbeiterinnenzahl um 14 Büro- und Bibliotheksgehilfinnen sowie studentische Mitarbeiter erhöhen. - 19

Böhler nahm sich vor allem der Frage der Aufstellung der Bibliothek an. Das Wachstum der Bibliothek sprach für eine mechanische Aufstellung in der Reihenfolge des Zugangs der Publikationen, ohne Ansehen des Inhalts, die gegenüber der systematischen Aufstellung erheblich platzsparender war. Diese heute in großen Bibliotheken weit verbreitete Aufstellung hatte zu Beginn des 20. Jahrhunderts noch erheblich mehr Kritiker, denn bei einer Aufstellung allein nach dem numerus currens Prinzip konnten Nutzer\*innen oder das Bibliothekspersonal sich nicht mehr vor das Regal stellen und von den einer bestimmten Signaturengruppe zugeordneten Schriften inspirieren lassen. Ein bei Monografien durchaus probates Mittel, wenn das Katalogsystem einer Bibliothek keine ausreichenden Möglichkeiten bietet, auf Themen gezielt zuzugreifen. Einerseits also musste die Bibliothek mit Blick in die Zukunft platzsparend aufgestellt werden, andererseits schien die damit einhergehende erforderliche Neuordnung der Kataloge eine unter den personellen Bedingungen schwer zu realisierende Aufgabe zu sein. Da der neue Standort jedoch erstmals die Möglichkeit bot, den Bestand vollständig zu magazinieren, entschied sich Böhler für eine mechanische Aufstellung und nahm sich die Neuordnung der Kataloge vor. In diesem Zusammenhang forderte er die klare Abgrenzung zwischen der Bibliothek und dem Archiv des Instituts, das für seinen Aufgabenbereich selbstständig Material beschaffte und für die Verwaltung der Zeitschriften zuständig war. Mit der Einrichtung der Bibliotheksabteilung wurde ihr die Aufgabe der Zeitschriftenkontrolle übertragen, dazu das Korrespondenz- und Bestellwesen. Später kam die Verwaltung der Druckschriften hinzu.

Für den Umzug in die ehemalige Seebadeanstalt wurden zunächst 4.000 Bände der Handbibliothek gesichtet und neu signiert; 35.000 Bände wurden innerhalb von 10 Tagen in die neuen Räumlichkeiten verbracht und aufgestellt. - 20 Als Eugen Böhler 1922 die Bibliothek verließ, um zunächst nach Göttingen zu gehen und dann einem Ruf an die ETH in Zürich zu folgen, hatte er viele Denkanstöße gegeben, darunter die Forderung nach einer systematischen Ergänzung der Bestände in Verbindung mit einer Revision des Vorhandenen. Vor allem aber die erhebliche Ausweitung der Tauschbeziehungen, die veränderte Aufstellung der Bücher und die Aufgabe der

"Die London School of Economics fühlt systematischen Ordnung einer **sich durch die lange Lücke des Krieges "**Handbibliothek" waren seine <mark>so sehr aus der Kontinuität mit dem</mark> Hinterlassenschaft. "Die Biblio**deutschen sozialwissenschaftlichen** thek legte den Charakter einer Seminarbibliothek ab; es zeich-**Schrifttum gerissen, dass sie eines fai**ren und zuverlässigen Vermittlers be- neten sich die ersten Schritte auf darf. Sie bittet uns in diesem Sinne, ihr dem Weg zu einer Forschungsbi**etwa in vierteljährlichen Abständen** bliothekab." —— 21 ten Neuerscheinungen Deutschlands Derneue Leiter Hermann Curth mit kurzer Charakterisierung der In- übernahm am 1. Oktober 1922 halte und der Richtung zu geben." —— das Amt von Eugen Böhler. Auch **eine systematische Liste der wichtigs-**

er blieb nur kurze Zeit, zu kurz, um nachhaltige Verbesserungen einführen zu können. Er befasste sich insbesondere mit dem von Böhler nur fragmentarisch überarbeiteten Katalog- und Katalogisierungssystem und entwickelte bis zu seinem Ausscheiden 1924

eine Neuordnung der Realkataloge, deren Systematik er in einer Denkschrift vorstellte.

Einen weiteren Schwerpunkt legte Curth auf die systematische Erstellung von Bibliografien, die bisher nur in Einzelfällen vom Abteilungsleiter selbst auf Anfrage erfolgte. Die Wünsche einzelner Tauschpartner gingen aber weit darüber hinaus. 23 Eine Bitte, die auch schon von der Bibliothek der Handelshochschule Stockholm an die Kieler herangetragen worden war. Zu diesem Zweck wurde ein Dezernat für Sozialökonomische Bibliographie eingerichtet, aber bereits 1925, nachdem Hermann Curth das Institut verlassen hatte, wieder aufgegeben. — 24

Die Lage der Bibliothek während der Inflation, die 1923 ihren Höhepunkt erreichte, ließ kaum Fortschritte zu und die anstehenden Aufgaben kamen meist über Vorarbeiten nicht hinaus. Auch die erforderliche Revision fand nicht mehr statt. — 25 Im Sommer 1923 beklagte Curth: 26

> **"Im übrigen sind alle diese Arbeiten nur möglich, wenn die Bibliothek selbst endlich einmal auf einen ausreichenden Personaletat gestellt wird. Die Entwicklung des letzten halben Jahres ist in dieser Hinsicht geradezu katastrophal gewesen. An Stelle von 4 ausgezeichnet vorgebildeten und in langjähriger Institutsarbeit erprobten Kräften ist schliesslich mit dem Weggang von Fräulein Reese im September nichts mehr nachgeblieben. Die Situation ist jetzt so, dass außer Frl. [Hedwig] Lund keine einzige Kraft selbständig Karten schreiben, den Autorenkatalog bearbeiten, Bücher auf ihr Vorhandensein hin prüfen, den systematischen Katalog vorbereiten oder sonst irgendwelche längere Erfahrung erfirdernde[!] Arbeit verrichten kann."**

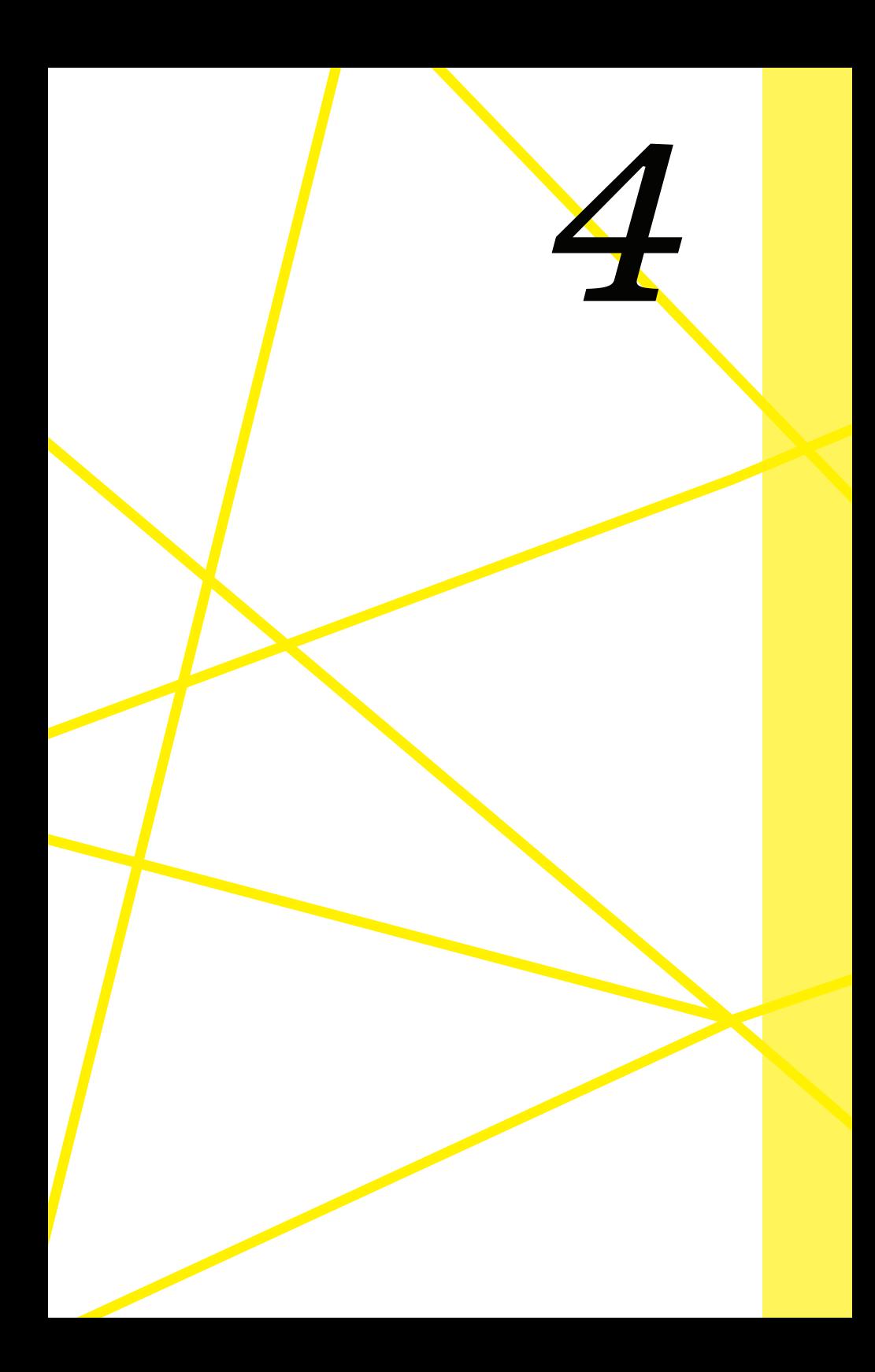

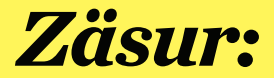

# Wilhelm Gülich wird BIBLIOTHEKS-<br>LEITER

Erst königlich, dann weltbekannt 27

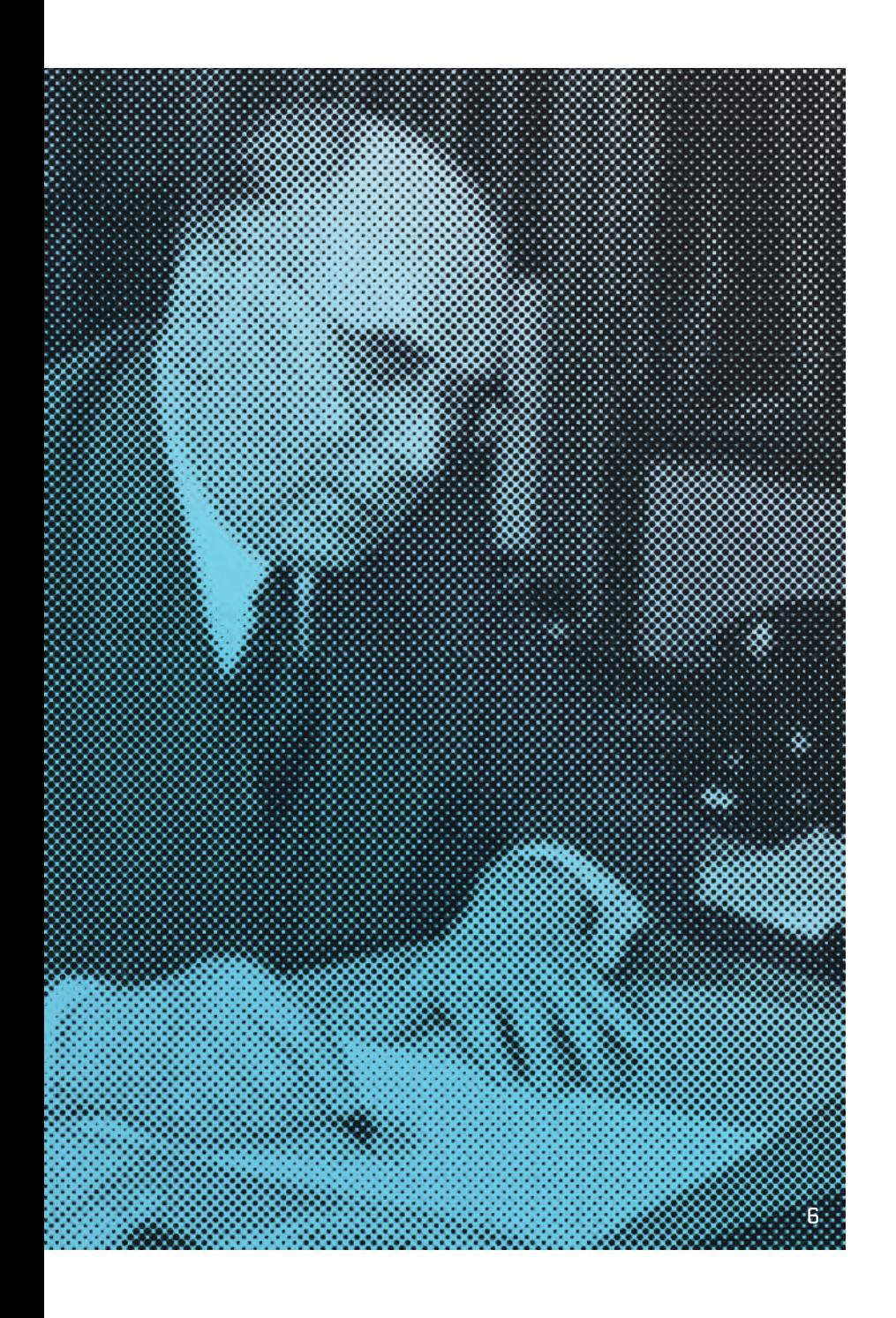

Mit Wilhelm Gülich trat 1924 ein Mann an die Spitze der Bibliothek, für den die Bibliotheksleitung nicht eine Station auf dem beruflichen Weg werden sollte, sondern sein Lebenswerk. Dies kam der Entwicklung der Bibliothek sehr zugute. Gülich verband seine Zusage zur Übernahme der Leitung mit der Bedingung, freie Hand bei der Gestaltung und Verwaltung der Bibliothek zu erhalten.

Harms wusste um die Schwierigkeiten, unter den gegebenen Bedingungen eine Bibliothek zu schaffen, die den Anforderungen einer mit aktuellen Themen betrauten Wirtschaftsforschung gerecht werden konnte und für die es in der Bibliothekslandschaft keine Vorbilder gab. 27 Er setzte offenbar von Beginn an volles Vertrauen in Wilhelm Gülich, der sich mit sehr viel Elan seines neuen Aufgabengebietes annahm, was Harms bereits Weihnachten 1924 zum Ausdruck brachte:

"Lieber Herr Doktor, auch ein Bibliothekar in unserer nordischen Landschaft muss von Zeit zu Zeit eine gute Flasche Rotwein trinken. Ich bitte Sie, den beifolgenden 1893er in stiller Muße auf das Wohl der von Ihnen mit so viel Liebe geleiteten Bibliothek zu leeren." 28

### **Wissenschaftlich denken:**  Ziele des neuen Bibliotheksleiters

Der bei Bernhard Harms promovierte Ökonom machte sich daran, die Bedürfnisse wirtschafts- und sozialwissenschaftlicher Forschung zu durchdringen, die Anforderungen, die sich daraus für die Leistungsfähigkeit einer Spezialbibliothek ergaben, zu formulieren und Stück für Stück umzusetzen. Wilhelm Gülich dachte also von der Forschung her, als deren "Dienerin" er die Bibliothek verstand, und war bereit, die Bibliotheksstruktur den Bedürfnissen der Forschenden anzupassen.

Eine seiner ersten Dienstreisen, um sich vor Ort mit den Verfahren und Strukturen anderer Bibliotheken vertraut zu machen, führte ihn 1926 nach Hamburg in die Bibliothek des Hamburgischen Welt-Wirtschafts-Archivs (HWWA), die bereits 1913 eine eigenständige Abteilung innerhalb des HWWA geworden war.

Gülichs Ziel war es, alle für die jeweilige Fragestellung relevanten Titel vor Ort möglichst effizient auffindbar zu machen. Insofern war es für ihn zunächst folgerichtig, dass er das von Hermann Curth eingeführte Bibliografiewesen zurückstellte und die Arbeit des Dezernats für Sozialökonomische Bibliografie beendet wurde. Die Erfassung (Aufschließung) des Schrifttums, die Systematisierung der Katalogisierung und die Neuordnung der Kataloge hatten Vorrang.

Dem in den nächsten Jahren entstehenden System lag ein unumstößlicher Ansatz Gülichs zugrunde: Eine Bibliothek sollte für beide Seiten funktionieren. Nutzer\*innen müssen sich schnell einen Überblick über die Bibliothekssystematik verschaffen können, um dann selbst in der Lage zu sein, in den Katalogen das zu einem bestimmten Thema gesuchte Material ausfindig zu machen, ohne bei ihren Recherchen wesentliche Titel zu übersehen. Ebenso sollte das Bibliothekspersonal in die Lage versetzt werden, effektiv qualifizierte Hilfestellung für die Nutzer\*innen vor Ort zu leisten und Recherchen durchzuführen. Die Sammlung würde nicht schwerpunktmäßig über den Buchhandel zugängliches Schrifttum enthalten, das ggf. auch in jeder anderen Bibliothek vorhanden sein könnte. Beschafft werden sollte vor allem Material, das in Zusammenhängen öffentlicher Verwaltung, politischer Willensbildung wie auch wirtschaftlicher Verbands- und Lobbyarbeit als später sogenannte Graue Literatur entstand. Die Bibliothek sollte es systematisch erfassen, kontinuierlich ausbauen und dauerhaft erhalten. Auf diese Weise würde die Forschung mit den aktuellsten Publikationen zu allen Themen der Wirtschaft und den angrenzenden Gebieten des Rechts, der öffentlichen Verwaltung, der Organisationen und Interessenvertretungen versorgt und gleichzeitig ein Bestand aufgebaut werden, der über lange Sicht auch vergleichende Studien unterschiedlicher Zeiten und politischer wie wirtschaft-

licher Systeme und Theorien ermöglichte.

Dies bedeutete, dass der Titelaufnahme und der Katalogisierung die größte Aufmerksamkeit gebührte. Wirksame Arbeitsschritte von der Auswahl von Neuerscheinungen über den Eingang des Schrifttums und die Aufnahme in die Kataloge bis zur Aufstellung im Magazin mussten entwickelt werden. Als wichtigste und schwierigste Arbeit im bibliothekarischen Prozess erachtete Gülich dabei die "Aufbereitung und Aufschließung des Stoffes". Durch die Sammlung unterschiedlichster Materialien, deren "äußeres Erscheinungsbild", also die Titel, nicht immer auf den Inhalt der Schriften schließen ließen, maß er der wissenschaftlich fundierten Erfassung der Themen einen besonders großen Wert bei. 29

Aufgrund der Haushaltslage konnte der neue Leiter jedoch in den 1920er Jahren das Team der damals drei für die Bibliothek tätigen wissenschaftlichen Mitarbeiter nicht ergänzen. Erst ab Ende der 1930er Jahre wuchs die Zahl der wissenschaftlichen Mitarbeiter auf sechs an.  $\frac{30}{2}$ 

Deshalb bediente Gülich sich für die Aufbereitung der Zugänge auch der Expertise von externen Fachleuten aus der Wirtschaft oder Wissenschaft, z. B. bei der Erarbeitung der Begriffe einzelner wirtschaftlicher Fachgebiete für den Sachkatalog. So stand der 1927 ans Institut gekommene Ökonom Julius Landmann dem Bibliothekspersonal als Berater für die Aufschließung der Versicherungsliteratur zur Verfügung. Auch bei der Besetzung des Bibliothekspersonals versuchte Gülich entweder bereits wirtschaftswissenschaftlich vorgebildete Mitarbeiter zu gewinnen oder ermutigte seine Mitarbeiterinnen, von denen in den 1920er Jahren keine eine Hochschulausbildung hatte, sich im Berufsalltag weiter zu qualifizieren. Hedwig Lund und Frieda Otto, die beide als junge Frauen in der Bibliothek anfingen und sich durch alle Bereiche der Bibliotheksarbeit bis zu wissenschaftlichen Dezernentinnen hocharbeiteten, sind dafür die augenfälligsten Beispiele.

Mit der Bereitschaft, sich gänzlich auf das Wesen einer (wirtschaftswissenschaftlichen) Spezialbibliothek einzulassen, die Mitarbeiter\*innen zu schulen, sich wissenschaftlich geschultes Personal zu suchen oder Institutsmitarbeiter kurzzeitig für Fachaufgaben hinzuzuholen, trat Gülich Mitte der 1920er Jahre einen Weg an, den viele Fach- und Spezialbibliotheken erst Jahrzehnte später einschlugen. - 31

#### **Unterstützung:**  Einwerbung von Fördermitteln **4.2**

Die Weltwirtschaftskrise traf ab 1929 alle Teile der Gesellschaft, auch die Bibliothek. Die Ausweitung des bibliografischen Apparates und die "Auswertung des Beziehungsnetzes" gingen zwar stetig voran, die Anzahl der neu erworbenen Monografien, Jahrbücher und Zeitschriften brach aber 1930 infolge erheblicher Etatkürzungen ein. Insbesondere die Auffüllung von lückenhaften Beständen, die sogenannte Rückwärtsergänzung, war betroffen.

Wegen des geringeren Haushalts "musste leider der Ankauf mancher wichtiger Werke unterbleiben, antiquarisch konnte so gut wie nichts mehr erworben werden, was angesichts der stark gesunkenen Preise auf dem Antiquitätenmarkt", die ebenfalls eine Folge der Rezession waren, "besonders bedauerlich ist."

-32 Im Berichtsjahr 1931/32 ging die "Kaufkraft" der Bibliothek weiter zurück. Zwar blieb der Zugang von rund 13.500 Bänden im Vergleich zum Vorjahr fast gleich, aber nur noch 13 % der Neuzugänge waren mit den Mitteln aus dem eigenen Haushalt erworben worden. Im Vorjahr waren es noch fast ein Viertel der Neuzugänge gewesen. Der größte Anteil stammte 1931/32 aus Drittmittelförderungen, als Geschenke geführt, nämlich 5% aus Ankäufen mit Mitteln der Gustav-Diederichsen-Stiftung und 41% aus anderen Geschenken. 33% gelangten durch Tausch und 8% als Rezensionsexemplare in die Bibliothek. — 33

Als sogenannte Geschenke empfangene Bücher waren, neben dem Ankauf und dem Erhalt von Drucksachen durch die Tauschbeziehungen, ein drittes Standbein für den Ausbau der Bibliothek. Bis 1935 wurden als Geschenke sowohl Werke verbucht, die aus dem Tausch von Dubletten in die Bibliothek gekommen waren, 34 als auch nicht aus dem eigenen Haushalt finanzierte Ankäufe, deren Finanzierung über Drittmittel Wilhelm Gülich wahrscheinlich mit tatkräftiger Unterstützung von Bernhard Harms gezielt einwarb. In den zwanziger Jahren gab es mehrere Institutionen, die die Bibliothek unterstützten.

### **Laura-Spelman-Rockefeller-Memorial**

Die 1918 von John D. Rockefeller Sr. in Erinnerung an seine Frau gegründete Stiftung existierte bis 1929, als sie in der Rockefeller Foundation aufging.

Während dieser Zeit unterstützte sie unterschiedlichste Projekte, die das menschliche Miteinander und den Austausch gesellschaftlicher Gruppen fördern sollte. Im wissenschaftlichen Bereich lag ein Schwerpunkt auf der Förderung der Sozialwissenschaften u.a. mit Stipendien, der Übernahme von Kosten für Konferenzen und andere Arten der Vermittlung und des Austausches von Wissen. - 35 Friedrich Schmidt-Ott, Präsident der Notgemeinschaft der deutschen Wissenschaft, hatte die Bibliothek des Instituts für Weltwirtschaft 1925 dem Geschäftsführer des Laura-Spelman-Rockefeller-Memorial, Beardley Ruml, als die "reichhaltigste" sozialwissenschaftliche Bibliothek Deutschlands empfohlen. 36 Die Bibliothek erhielt eine Spende von 10.000 Dollar, die über mehrere Jahre verteilt in den Bücherkauf investiert wurden. Zu Beginn des Berichtsjahres 1928/1929 wurde die Spende abgewickelt. Diese Förderung sollte speziell für die "Auffüllung von Lücken in der angelsächsischen Literatur" verwendet werden. 37 Aus ihr resultierten folgende Zugänge:

1927/1928: 3.310 Bände im Wert von 28.847 Reichsmark. 1928/1929: 262 Bände (davon 254 Ergänzungen) im Wert von 2.995 Reichsmark — 38

#### **Gustav-Diederichsen-Stiftung**

Wie die Spelman-Rockefeller-Stiftung unterstützte auch die Gustav-Diederichsen-Stiftung die Akzession der Bibliothek finanziell. Die Stiftung ging auf den Kieler Kaufmann Gustav Diederichsen zurück. Er war der Bruder von Heinrich Diederichsen, der 25 Jahre lang ein enger Vertrauter von Bernhard Harms war. Heinrich Diederichsen hatte sein Vermögen als Überseekaufmann und Reeder gemacht, der vor allem im asiatischen Raum tätig war. Er gehörte seit Gründung des Instituts zu seinen Förderern und war seit dem Gründungsakt der Gesellschaft zur Förderung des Instituts für Seeverkehr und Weltwirtschaft im Dezember 1913 bis 1934 ihr Präsident.

Als Gustav Diederichsen 1924 starb, floss ein Drittel seines Vermögens in die Gustav-Diederichsen-Stiftung, die wohltätige und gemeinnützige Projekte fördern sollte. Aufgrund des großen Engagements Heinrich Diederichsens für das Institut für Seeverkehr und Weltwirtschaft, und dem damit sicherlich einhergehenden Wissen um die von Harms seit Institutsgründung auf den Ausbau der Bibliothek gelegten Bemühungen, scheint eine Förderung der Bibliothek aus Mitteln der Stiftung seines Bruder naheliegend gewesen zu sein. — 39 Die Bibliothek verzeichnete erstmals im Geschäftsjahr 1926/27 Ankäufe, die aus Mitteln der Stiftung finanziert wurden. Ihr waren 36.000 Reichsmark zur Anschaffung von Büchern als "Rückwärtsergänzungen" sowie die Anschaffung von Bibliotheken bewilligt worden. Die Summe wurde zu gleichen Teilen jährlich bis 1931 an die Bibliothek ausgezahlt. — 40 Im ersten Jahr wurde vor allem der Bestand an statistischen Quellenwerken erweitert, die bibliografische Handbibliothek mit schwedischen, dänischen und englischen Nationalbibliografien ergänzt und die Handbibliothek des Lesesaales erhielt 30 Standardwerke im Bereich Philosophie und Soziologie.

 $-41$ 

Entsprechend den Vorgaben über die Art der zu beschaffenden Literatur war der Umfang der Zugänge zwischen 1926 und 1931 ungleich verteilt:

1926/27: 593 Werke mit 1.386 Bänden

1927/28: 665 Bände im Wert von 5.097 Reichsmark 1928/29: 50 Bände (davon 11 Ergänzungen) im Wert von rund 1.000 Reichsmark.

1929/1930: 1.933 Bände (davon 1.919 Ergänzungen), 777 Zeitschriften (davon 776 Ergänzungen) im Wert von knapp 11.000 Reichsmark (Unter den Ergänzungen befanden sich 1.888 bibliografische Bände und 753 Zeitschriften aus der Bibliothek Baernreither.)

1930/31: 1.410 Bücher, 22 Karten, 140 Zeitschriften im Wert von rund 5.500 Reichsmark
#### **Konto für Forschungsaufgaben (Notgemeinschaft der Deutschen Wissenschaft)**

Die Bibliothek erhielt in der zweiten Hälfte der 1920er Jahre eine Förderung von 50.000 Reichsmark von der Notgemeinschaft der Deutschen Wissenschaft.

Die 1920 gegründete Notgemeinschaft der Deutschen Wissenschaft, die als Gesamtvertretung für die Verteilung der für die Wissenschaften zur Verfügung stehenden Mittel für Forschungsprojekte und wissenschaftliche Publikationen zuständig war, verwaltete über einen in der Preußischen Staatsbibliothek (heute Staatsbibliothek zu Berlin) ansässigen Ausschuss auch die Mittel für die Ausstattung der deutschen Bibliotheken mit wissenschaftlicher Literatur. 42 Die der Bibliothek des Instituts für Weltwirtschaft und Seeverkehr zugewiesenen Gelder dienten zur Ergänzung des Bestandes mit über den Buchhandel erhältlicher wissenschaftlicher Literatur zur Gewährleistung der Durchführung "großer Forschungsaufgaben" im  $Institut. \quad -43$ 

Umfang der Zugänge:

1928/1929: 2.976 Bände (davon 1.627 Ergänzungen) im Wert von 28.411 Reichsmark

1929/1930: 1.574 Bände (davon 896 Ergänzungen) im Wert von 14.432 Reichsmark

Insbesondere im ersten Jahrzehnt des Wirkens von Wilhelm Gülich wurde die Bibliothek des Instituts für Weltwirtschaft durch gezielte Ankäufe ganzer Bibliotheken ergänzt. Diese Bibliotheken enthielten zumeist ältere Fachliteratur, die die lückenhaften Bestände aus den Anfangsjahren der Bibliothek auffüllen sollten. Hierfür fanden wie gesagt im Wesentlichen die Mittel aus der Gustav-Diederichsen-Stiftung Verwendung.

#### **Bibliothek Baernreither (Wien)**

Ab 1926 gab es Verhandlungen zum Ankauf der sogenannten Bibliothek Baernreither in Wien, die im März 1929 abgeschlossen wurden.

Der österreichische Jurist und Politiker Joseph Maria Baernreither war Abgeordneter in mehreren ungarischen und österreichischen Parlamenten und u. a. 1898 kurzzeitig Handelsminister im sogenannten Herrenhaus, dem Oberhaus des Österreichischen Reichsrats, gewesen. 44

Die Bibliothek Baernreither umfasste Werke zur ökonomischen Theorie, Literatur über Österreich-Ungarn und die Balkanstaaten sowie zur Handels- und Sozialpolitik. Darüber hinaus hatte Joseph Baernreither eine "fast lückenlose Sammlung der Gesetzes- und Vertragssammlungen Österreichs seit dem Jahre 1620" mit Ausnahme der Jahre 1820 bis 1848 zusammengetragen, das ab 1848 erschienene österreich-ungarische Reichsgesetzblatt gesammelt und alle Verhandlungen der österreich-ungarischen Parlamente ab 1880.

Aus der Förderung durch die Gustav-Diederichsen-Stiftung konnte Wilhelm Gülich die Bibliothek Baernreither übernehmen. Sie umfasste 3.500 Bände und kostete 8.000 Reichsmark. 2.641 Bände wurden in die Bibliothek des Instituts für Weltwirtschaft eingestellt, von denen jeder ein Exlibris "Bibliothek des K.K. Handelsministers Exzellenz Dr. Joseph Maria BAERN-REITHER (12.IV.1845-19.IV.1925) für die Bibliothek des INSTI-TUTS FÜR WELTWIRTSCHAFT UND SEEVERKEHR KIEL ERWORBEN AUS DEN MITTELN DER DR. GUSTAV DIEDE-RICHSEN-STIFTUNG 1929" erhielt. - 45 500 bereits vorhandene Werke und 300 – 400 nicht in das Sammelgebiet der Bibliothek des Instituts für Weltwirtschaft passende Titel gingen in den Dublettentausch.

#### **Bibliothek Günther Kurt Anton (Jena)**

Auch die sogenannte Bibliothek Anton, die die Kieler Bibliothek im Frühjahr 1926 ankaufte, wurde aus den Mitteln der Gustav-Diederichsen-Stiftung finanziert. Sie machte im Geschäftsjahr 1926/27 den größten Anteil der aus Mitteln der Stiftung erworbenen Bücher aus.

Der 1924 verstorbene Staatswissenschaftler hinterließ in Jena eine Bibliothek mit Schwerpunkt "vornehmlich auf kolonialem und sozialpolitischem Gebiet; in beiden Fächern hat die Institutsbibliothek eine ausserordentliche Ergänzung erfahren, vor allem ist es gelungen, die Lücken einiger seltenen Zeitschriftenreihen auszufüllen " — 46

Der größte Teil jedoch, nämlich 900 von insgesamt 1.346 bibliografischen Bänden, die die Bibliothek Anton enthielt, war in der Institutsbibliothek bereits vorhanden. Sie sollten die Bestände im Tausch mit anderen Bibliotheken bereichern.

Stück für Stück hatte die Bibliothek des Instituts für Weltwirtschaft trotz widriger finanzieller Umstände während der Weimarer Republik ihre Bestände erweitern und vor allem die Lücken der Anfangsjahre schließen können. Der Bestand war 1930 auf rund 150.000 Bände angewachsen. Die Zahl der Mitarbeiter\*innen hingegen hatte sich seit 1919 kaum verändert. Zwar waren zwei wissenschaftliche Assistenten und Mitte der 1920er Jahre zwei Korrespondentinnen hinzugekommen, die Gesamtzahl von rund 20 Angestellten war jedoch nahezu gleich geblieben. 47

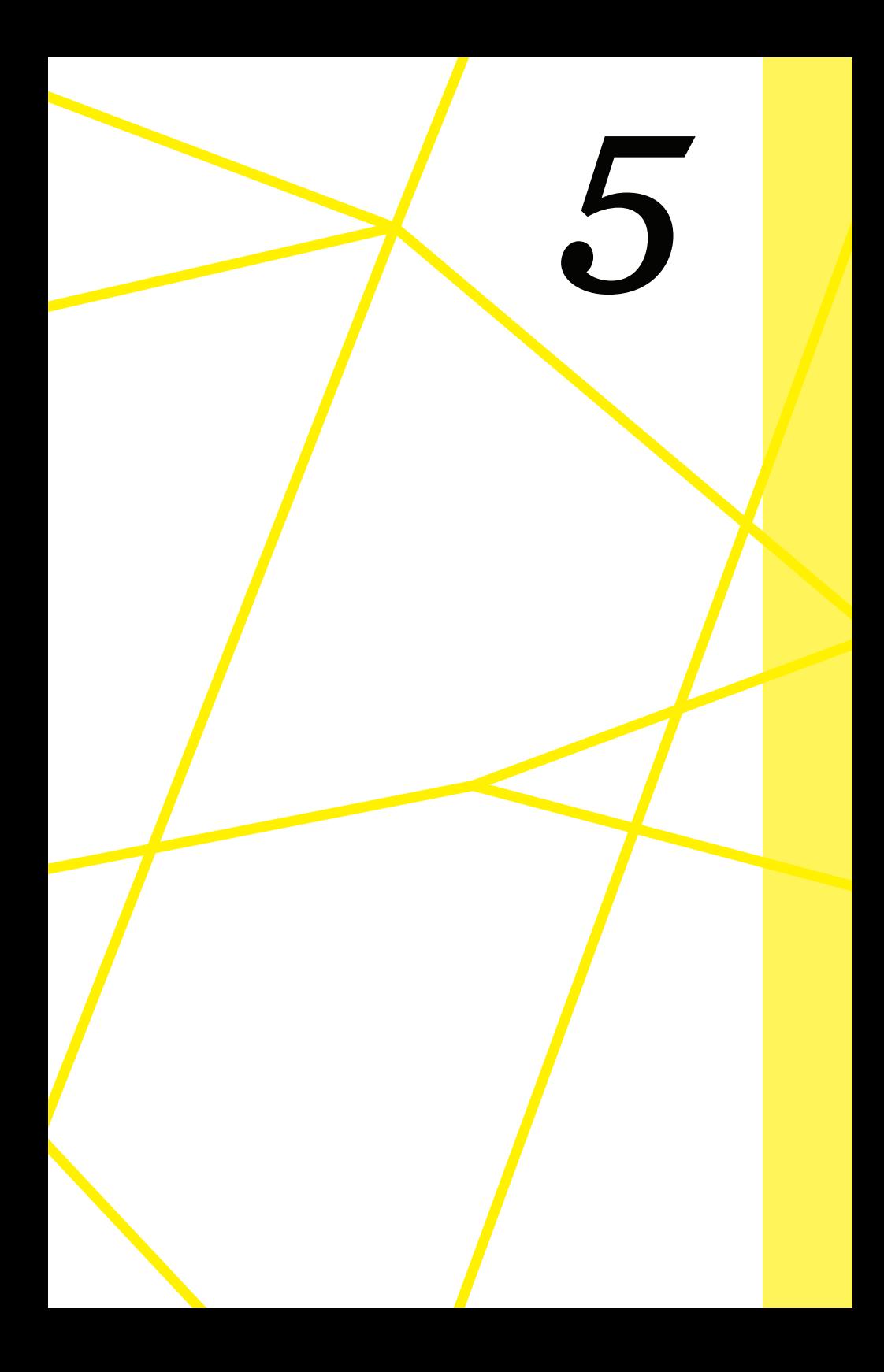

## *Teil des Systems:*

# Die Bibliothek WÄHREND DER Ns-zeit

Erst königlich, dann weltbekannt 39

#### **Ein neuer Ton:**  Anfeindungen und Anpassungen **5.1**

Nach der Machtübergabe an die Nationalsozialisten und deren unmittelbar umgesetzten Machtausbau durch gesetzliche Initiativen, verbunden mit Propaganda und gewalttätigen Machtdemonstrationen der SA auf den Straßen, gab es im Institut für Weltwirtschaft Verwerfungen unter den Mitarbeitern, die sich mit Erlass des Gesetzes zur Wiederherstellung des Berufsbeamtentums am 7. April 1933 weiter Bahn brachen. Das Gesetz legitimierte u. a. die Entfernung "nicht arischer" Beamter (§ 3) sowie politisch unliebsamer Personen (§ 4) aus dem öffentlichen Dienst. Im Institut waren vor allem die jüdischen Mitarbeiter der Abteilung für statistische Wirtschaftskunde und internationale Konjunkturforschung (Astwik), dem Aushängeschild der Institutsforschung, betroffen.

Auch der Bibliotheksleiter sah sich Kritik und später Anfeindungen einzelner Instituts- und Bibliotheksmitarbeiter ausgesetzt. 48 Nachdem 1931 der jüdische Student Kurt Nathan die Anschaffungspolitik der Bibliothek kritisiert hatte, weil Wilhelm Gülich nach seiner Ansicht zu viel nationalsozialistische Literatur in die Bibliothek einstellte, warfen ihm im April 1933 Mitarbeiter vor, er habe nationalsozialistische Zeitungen erst aufgenommen, nachdem Bernhard Harms interveniert habe. Darüber hinaus würden in der Bibliothek Werke jüdischer und sozialistischer Autorinnen und Autoren geschützt.

Die Anwürfe, die von Walter Schmaljohann und Friedrich Paul Siegert vorgebracht wurden, unterstrichen diese in einer zusätzlichen Hetzschrift, in der sie Wilhelm Gülich persönlich angriffen. Sie warfen ihm vor, seine wahre liberale Gesinnung zu verschleiern und sich den Nationalsozialisten anzudienen. Der "Judenfreund" Gülich, der plötzlich sein "braunes Herz" entdecke und den nationalsozialistischen Bibliotheksmitarbeiter Thomann, der an den Attacken auf die jüdischen Institutsmitarbeiter beteiligt gewesen war, nutze, um Kontakt in NSDAP-Kreise zu knüpfen, solle abtreten "oder sollen wir

helfen?". Für Siegert, so scheint es, waren diese Vorhaltungen eine Reaktion auf im Institut gestreuten Gerüchte, er sei jüdischer Abstammung, als deren Urheber er Wilhelm Gülich ausgemacht hatte.

Bernhard Harms stellte sich hinter Gülich und festigte dessen Stellung, indem er ihm eine vorübergehend freigewordene planmäßige Assistentenstelle im Institut für Weltwirtschaft verschaffte. Friedrich Paul Siegert kostete die Aktion die Stellung. Eine Stellungnahme Wilhelm Gülichs zu den Vorhaltungen ist nicht überliefert, aber offenbar gelang es ihm, Siegert aus dem Institut zu drängen, "indem er ihn ausgerechnet durch den Nationalsozialisten Karl Robert Thomann ersetzte. Dieser wurde damit für seine Mithilfe bei den Attacken auf die Kollegen der Astwik Abteilung und der Volkswirtschaftlichen Zentralstelle nicht nur nicht bestraft, sondern sogar belohnt."

 $\frac{1}{49}$ 

Wilhelm Gülich sah sich aber offenbar in der Defensive. Dies möglicherweise umso mehr, als sein Mentor Bernhard Harms selbst Opfer der veränderten Bedingungen wurde. Harms, der als politisch liberal galt und im März 1933 "kurzzeitig suspendiert" — 50 war, hatte nach dem ersten Angriff auf jüdische und sozialdemokratische Kollegen des Instituts durch die SA Anfang April 1933 noch erfolgreich durchsetzen können, dass diese Kollegen wieder an das Institut zurückkehren konnten. Als sich das Szenario wenig später jedoch wiederholte, sah Harms davon ab, die verbliebenen jüdischen Mitarbeiter zum Bleiben zu bewegen. Stattdessen begann er, sich mit seinem Rückzug aus dem Institut zu befassen. Damit wollte er einer möglichen Entlassung zuvorkommen, um dem Institut nicht zu schaden und durch weitere politische Zwischenfälle die internationale Aufmerksamkeit aufzuschrecken, vor allem die der Rockefeller Foundation, die das Institut wie die Bibliothek regelmäßig unterstützte. Vermutlich wird er nicht so naiv gewesen sein, dass er sein Lebenswerk nicht in Gefahr sah, aber offenbar hielt er es im Sinne des Überlebens des Instituts für notwendig, selbst die Bühne zu verlassen. Er ließ sich von der Institutsleitung entbinden, blieb aber offiziell

Ordinarius in Kiel und zog nach Berlin, wo er auf Betreiben des preußischen Finanzministers Popitz eine Honorarprofessur erhielt. 51 Harms kehrte bis zu seinem Tod 1939 nicht nach Kiel zurück.

Für Wilhelm Gülich und die Bibliothek fiel damit die Rückendeckung durch die Institutsleitung weg.

Fortan versuchte er, die Interessen der Bibliothek zu wahren und ihren Sammelauftrag umfassend aufrecht zu erhalten. Wie alle Mitarbeiterinnen und Mitarbeiter hatte er eine Erklärung unterzeichnet, in der er seine Bereitschaft bekundete, "jederzeit rückhaltlos für den nationalen Staat einzutreten". —— 52 Dazu passte er sich in den kommenden Jahren den Verhältnissen an.

Bereits vor Ausbruch der offenen Streitigkeiten am 10. und 11. April 1933 hatte er, vermutlich als Reaktion auf die Übergriffe der SA auf das Institut wenige Tage zuvor und möglicherweise in Absprache mit Bernhard Harms, die Beschilderung im Zeitschriftenleseraum des Instituts ändern lassen und die Kennzeichnung "Sozialdemokratie" entfernt sowie die Bezeichnung "Völkerverständigung" durch "Weltpolitik" ersetzt. —— 53

5

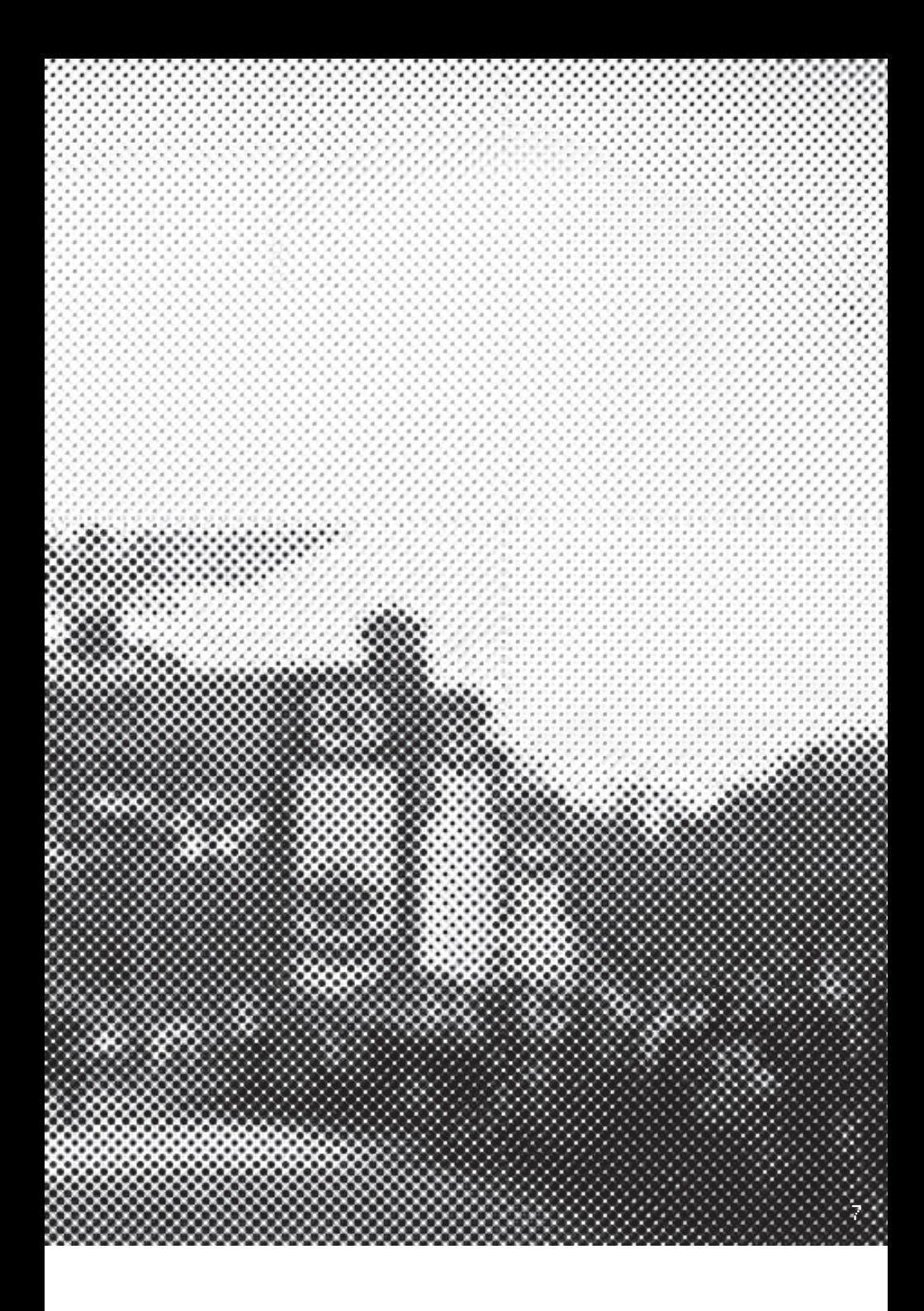

#### **Zensur:** Sekretierte Literatur **5.2**

Die wissenschaftlichen Bibliotheken waren den direkten Eingriffen des NS-Regimes nicht so früh und so stark ausgesetzt wie öffentliche oder private Bibliotheken. Deren Bestände waren bereits im Mai 1933 während der öffentlichen Bücherverbrennungen geplündert und in Teilen vernichtet worden, mancherorts im vorauseilenden Gehorsam durch die Mithilfe der Bibliotheksleitungen. Die vom "Kampfausschuss wider den undeutschen Geist" in Kiel vorbereiteten Bücherverbrennungen betrafen die Bibliothek des Instituts für Weltwirtschaft allerdings nicht, sondern richteten sich gegen die öffentliche Kieler Leihbibliothek und die Universitätsbibliothek.

In den folgenden Jahren schuf die Verwaltung ein System der Aussonderung "zersetzender" Literatur. Die dem Reichspropagandaministerium unterstellte Reichsschrifttumskammer, die die Säuberung aller das Publikationswesen betreffenden Bereiche von den Schriftstellern über Verlage und Buchhandel bis zu den Bibliotheken steuerte, erließ Listen "schädlichen und unerwünschten Schrifttums", auf deren Basis die Säuberungen der öffentlichen Bibliotheken vonstatten gingen. Die ausgesonderte Literatur umfasste zehn bis zwanzig Prozent der Bibliotheksbestände, in manchen Bibliotheken bis zu  $50\%$ .  $-$ 54 Eine Entnahme der indexierten Literatur war in den wissenschaftlichen Bibliotheken nicht vorgeschrieben. Im Gegenteil, etliche profitierten während der zwölf Jahre unter nationalsozialistischer Herrschaft von der Beschlagnahme und Zerschlagung unerwünschter Bibliotheken ebenso wie durch die Übernahme von aus den öffentlichen Büchereien entfernter Literatur.

Bestrebungen einer durch interne nationalsozialistische Kräfte initiierten Säuberung, wie sie das Archiv und die Bibliothek des HWWA unter der Leitung des Nationalsozialisten Bernhard Stichel erfahren musste, hat es in der Bibliothek des Instituts für Weltwirtschaft nicht gegeben. — 55

Der Erhalt und Ausbau der Bestände wissenschaftlicher Bibliotheken lag durchaus im Interesse des Regimes, das diese Bestände für seine eigenen Forschungszwecke benötigte. Die Kontrolle und Überwachung der NS-Behörden bezog sich deshalb vor allem auf den Zugang zu dem verwahrten Material. Es wurde auf die Sekretierung gedrängt, also auf die getrennte, nicht offen einsehbare Aufstellung unerwünschter Literatur, und auf eine restriktive Handhabung der Zugangsberechtigung. Dieser Aufforderung kamen viele Fach- und Universitätsbibliotheken anfangs nur zögerlich nach, so dass das Reichserziehungsministerium 1935 und noch einmal 1937 Verfügungen zur Umsetzung der geforderten Maßnahmen erließ. Auch in Kiel beugte sich die Bibliotheksleitung letztlich den Anordnungen.

Die logistischen Auswirkungen dieser Maßnahmen waren in der Bibliothek des Instituts für Weltwirtschaft nicht so umfassend wie in Bibliotheken mit frei zugänglicher Aufstellung oder systematischer Magazin-Aufstellung, wo die betroffene Literatur den Beständen entnommen und in gesondert gesicherten Räumen verwahrt und verwaltet wurde. Es schien organisatorisch nahezu unmöglich, aus einer mechanisch aufgestellten Bibliothek ganze Themengruppen, die ja im Magazin nicht an einem Regalstandort zusammenstehen, zu entnehmen und anderswo in den begrenzten Räumlichkeiten unterzubringen. Weil die Bibliothek nicht öffentlich war, sondern lediglich von Dozent\*innen der Rechts- und Staatswissenschaftlichen Fakultät, den wissenschaftlichen Beamt\*innen und wissenschaftlichen Gästen und Studierenden des Instituts genutzt wurde, sah Wilhelm Gülich geringeren Handlungsbedarf als andernorts, insbesondere, weil die Forschenden dem Bibliothekspersonal in der Ausleihe persönlich bekannt waren. Trotzdem wurden Ausleihe und Magazin mit einer Alarmglocke verbunden, die im Falle des unberechtigten Zutritts von der Ausleihe betätigt wurde. Der Magazinverwalter nahm sich dann der entsprechenden Person an.  $-$ 56

Zu Wilhelm Gülichs Maßnahmen gehörte außerdem die Beschneidung der Handbibliothek, der die Abteilungen "Sozialismus, Kommunismus und dergl." entnommen wurden. Lediglich Karl Marx' "Kapital" war wegen seiner Überblicksdarstellung ökonomischer Systeme zunächst in der Handbibliothek verblieben, wurde aber 1937 in das Magazin verbannt. Die entsprechenden Karteikästen "Sozialismus", "Kommunismus" sowie "Russland" hatte Gülich aus dem Sachkatalog entfernen lassen, bat aber 1937 unter dem Verweis auf ihre "absolute Sicherung" und "im Hinblick auf die zahlreichen ausländischen Gäste des Instituts" darum, sie wieder dem Katalog hinzufügen zu dürfen. Im Zeitschriftenlesesaal wurden keine "propagandistischen" Zeitschriften mehr ausgelegt. Dazu gehörte beispielsweise die von der New School for Social Research in New York herausgegebene "Social Research", die seit 1933 viele europäische Emigranten beschäftigte. An ausländischen Zeitungen fanden die Benutzer\*innen nur noch solche in der Auslage, die ohnehin frei über den Handel zugänglich waren.

Aufgrund der ministeriellen Verfügung 1937 erließ Andreas Predöhl, seit 1934 Direktor des Instituts, im Februar eine Anordnung zur Verschärfung des Umgangs mit indexierter Literatur. Das Magazin wurde auf Vorschlag Gülichs zusätzlich mit Sicherheitsschlössern versehen. Die bisher übliche Nutzung der Magazinräume durch diejenigen Forscher\*innen, die große Mengen statistischer Quellen durcharbeiten mussten, blieb aber weiterhin möglich; sie bekamen nun eine Erlaubniskarte, die sie zum Zutritt berechtigte.

In die Ausleihkartothek wurden Ausleihbeschränkungskarten eingepflegt, die "politisch besonders bedenkliche" Schriften kenntlich machten, deren Ausleihe in die Lesesäle nur noch nach Prüfung und Freigabe durch die Bibliotheksleitung möglich war. Die durch die Sperrkarten ersetzte eigentliche Katalogkarte wurde gesondert in einem verschlossenen Schrank verwahrt.

Zur Wahrung des Gesichts des Instituts insbesondere vor internationalen Gästen veranlasste Predöhl die von Wilhelm Gülich erbetene Wiedereinstellung der aus dem Sachkatalog entfernten Katalogkästen. Hinsichtlich einer trotz des umfassenden

ministeriellen Verbots weiterhin möglichen offenen Auslage von Teilen der internationalen Presse argumentierte Gülich, dass zwar auch die bisher zugelassenen ausländischen Zeitungen gelegentlich dem Deutschen Reich gegenüber kritische Artikel enthielten, die Student\*innen des Instituts diese aber aufgrund ihrer schlechten Sprachkenntnisse fast überhaupt nicht nutzten. Daraufhin entschied Predöhl, dass, bei "besonders sorgfältiger" Kontrolle der Nutzer\*innen, ausländische Zeitungen auch zukünftig ausgelegt werden durften. "Das ministerielle Verbot der Auslage ausländischer Zeitungen ist für die Bibliothek des Instituts für Weltwirtschaft sinngemäß so auszulegen, dass der zentralen Lehraufgabe des Instituts, aktuelle realistische Auslandskunde zu vermitteln, nicht Abbruch getan wird." —— 57

Es folgten in den kommenden Jahren mehrere Dienstanweisungen, in denen das Personal unterrichtet wurde, welche Literatur durch die wissenschaftliche Katalogisierung zu sekretieren und wie mit dieser zu verfahren war sowie über die internen wie externen Ausleihrichtlinien. Ab 1939 erhielt die sekretierte Literatur im Bestand analog zur Kennzeichnung im Ausleihkatalog rote Aufkleber für verbotenes und unerwünschtes Schrifttum und grüne Aufkleber für geheimes Schrifttum wie Amtsdrucksachen und Privatdrucke von Firmen. - 58 Der Zugriff auf in Deutschland verbotene Zeitschriften und Zeitungen wurde 1940 nach Vereinbarungen mit der Geheimen Staatspolizei nach Herkunft unterschieden geregelt. Während Periodika aus "Feindstaaten" für die Dauer des Krieges sekretiert und mit einem Stempel "Verbotene Zeitschrift" im "Geheim-Archiv" unter Verschluss kamen, wurden deutschsprachige Zeitungen aus Europa weniger restriktiv gehandhabt, einzelne Zeitungen wie die "Neue Zürcher Zeitung" wurden Artikel für Artikel ausgewertet und mit unterschiedlichen Zugänglichkeiten belegt, je nachdem, ob sie "gegen Deutschland gerichtete Tendenzen erkennen lassen". - 59 Später erfolgten nach neueren Bestimmungen insbesondere zur Auswertung von Materialien aus den "Feindländern" weitere Restriktionen, die vor allem die Nutzung durch die Institutsmitarbeiter und -mitarbeiterinnen betrafen.

**Zwei Beispiele für Bibliothekszugänge:**  Ankauf der Bibliothek Julius Landmann und Übernahme der Bibliothek des preußischen Ministeriums für Handel und Gewerbe **5.3**

> Auch während der NS-Zeit erweiterte die Bibliothek des Instituts für Weltwirtschaft ihre Bestände über den Erwerb ganzer Bibliotheken.

Der aus Lemberg stammende Julius Landmann hatte sein Studium in Basel, Würzburg, Göttingen, Kiel und Bern absolviert. Seinen Ruf als Wirtschaftsfachmann mit Schwerpunkt Sozialpolitik und Bankwesen begründete er in Basel, wo er den größten Teil seiner akademischen Laufbahn verbrachte. Dort hatte der nicht habilitierte Ökonom nach mehreren Jahren Tätigkeit in der Bankwirtschaft, u.a. für die Schweizerische Nationalbank, den ihm 1909 angebotenen Lehrstuhl angenommen und blieb dort, bis er 1927 einen Ruf an das Institut für Weltwirtschaft und Seeverkehr annahm. Wilhelm Gülich baute zu Julius Landmann und dessen Frau, der Philosophin Edith Landmann-Kalischer, eine fast freundschaftliche Beziehung auf und schrieb 1958 über Landmanns Zeit in Kiel: "Er kam mit großen Erwartungen, von denen sich nur wenige erfüllten. (…) sein leidenschaftlicher Drang nach öffentlicher Wirksamkeit fand in den Krisen und Wirren der untergehenden Weimarer Republik keine Möglichkeit der Entfaltung". — 60 Er hatte sich 1931 in Kiel suizidiert.

Julius Landmann stellte seine Expertise auch der Bibliothek zur Verfügung. Bei der im Zuge der Einführung des Gülichschen Katalogsystems erforderlichen Neuordnung des Sachkatalogs stand er dem Bibliothekspersonal als Berater für die Versicherungsliteratur zur Seite. - 61 Seine Bibliothek fand 1935 Eingang in die Bibliothek des Instituts für Weltwirtschaft. Die Landmanns waren jüdischen Glaubens. Unter welchen Umständen die Bibliothek nach Kiel kam und weshalb sie beispielsweise nicht an die Universität Basel ging, die Landmanns beruflichen Nachlass verwahrt, bleibt zu prüfen. - 62

Erst königlich, dann weltbekannt

Die Verlagerung von Kompetenzen in der Verwaltung und der Justiz von der Länder- auf die Reichsebene im Rahmen der "Gleichschaltung" führte zur Auflösung von Verwaltungen und Ministerien und deren Bibliotheken.

Die seit 1934 in der Preußischen Staatsbibliothek ansässige Reichstauschstelle war während der Zeit des Nationalsozialismus für den Schriftentausch zuständig. <sup>63</sup> Sie übernahm die Vermittlung einzelner Bücher oder ganzer Buchbestände aus aufgelösten oder zerschlagenen Bibliotheken. Schrifttum aus betroffenen Bibliotheken wurde von der Reichstauschstelle zum Teil verkauft, zum Teil für den Aufbau neuer Bibliotheken genutzt und zu einem großen Teil an Bibliotheken mit inhaltlich passender Ausrichtung übergeben. Dies betraf auch den Bestand der Bibliothek des Preußischen Ministeriums für Handel und Gewerbe. Die Bibliotheksbestände befanden sich Anfang 1936 im Reichs- und Preußischen Ministerium für Wirtschaft, waren offenbar zuvor bereits an anderen Stellen zwischengelagert worden und bei den mehrfachen Umzügen "völlig in Unordnung" geraten. 1936 entschied das Ministerium, die Bestände zu makulieren, sofern die Reichstauschstelle sie nicht "innerhalb kürzester Zeit" anderswo unterbringen könne. Da die Reichstauschstelle selbst nicht genügend Personal hatte, um die 20.000 Bibliotheksbände zu systematisieren, suchte sie nach einer geeigneten Partnerin, die sie in der Bibliothek des Instituts für Weltwirtschaft fand, die "vorzüglich geeignet" sei, um ihre Bestände aus den Beständen der Bibliothek des ehemaligen Ministeriums für Handel und Gewerbe historisch zu ergänzen. Die Ministeriums-Bibliothek enthielt umfangreiches Schrifttum aus den Anfängen der Nationalökonomie sowie Zeitschriften und amtliches Schriftgut, das von den Gesandtschaften Preußens und des Deutschen Reiches gesammelt worden war. Wilhelm Gülich reiste zur Sichtung und Übernahme des Bestandes mit zwei Arbeitskräften für drei Wochen nach Berlin, sortierte die ungeordneten Bestände nach "erwünscht" und "unerwünscht" und konnte ca. 10.000 Bände der Kieler Bibliothek zuführen, von denen 5.688 umgehend eingearbeitet wurden. — 64

Zwischen 1933 und 1938 stieg der Anteil der Zugänge, die aus dem Dublettentausch stammten oder als Geschenke verbucht wurden, stark an, wobei die Zunahme nicht zur Erweiterung des Sammelgebietes beigetragen hatte, sondern der Auffüllung von Lücken diente. - 65

In den überlieferten Zugangsbüchern finden sich auch in den folgenden Jahren immer wieder Bücher mit dem Herkunftsvermerk R. T. für Reichstauschstelle. Insbesondere nach der Beschädigung vieler Bibliotheken durch Bomben und damit einhergehenden Bestandsverlusten verteilte die Reichstauschstelle auch Raubgut aus ehemals jüdischem Besitz oder aus beschlagnahmten Bibliotheken als Geschenke oder im Dublettentausch an die deutschen Bibliotheken. Zwar hatte die Bibliothek des Instituts für Weltwirtschaft während des Zweiten Weltkriegs keine Verluste zu beklagen, doch erhielt auch sie aus Berlin Geschenke und Dubletten, deren Provenienz bisher nicht geklärt ist. <sup>-66</sup>

#### **Kriegswichtig:**  Der Zweite Weltkrieg

Mit Beginn des Krieges veränderten sich die Bedingungen einmal mehr. Dies betraf insbesondere die Beschaffung von Literatur. Die Bibliothek des Instituts für Weltwirtschaft war eine der wenigen wirtschafts- und sozialwissenschaftlichen Bibliotheken, die vom Reichssicherheitshauptamt die Genehmigung erhielt, weiterhin Literatur aus den Ländern zu beziehen, mit denen das nationalsozialistische Deutschland Krieg führte. - 67 Fortan bestellte die Bibliothek die benötigte Literatur über neutrale Länder, vor allem Schweden. Nicht alle Bestellungen, für die die Bibliothek gezahlt hatte, kamen letztlich auch in Kiel an. In den Kriegswirren gingen viele Sendungen verloren, aber ein nicht unerheblicher Teil der Buch- wie der Zeitschriftenliteratur konnte auf diesem Weg ergänzt werden.

Während Tauschliteratur aus neutralen Ländern weiterhin zur Verfügung stand, kamen aus den am Krieg beteiligten Ländern keine Tauschexemplare mehr. Auch sie versuchte die Bibliothek über Erwerbungen aus neutralen Ländern zu ersetzen. Mit Eintritt der USA in den Krieg verschlechterte sich die Möglichkeit, den Zugang an ausländischer Literatur zu gewährleisten.

Der Status als Depotbibliothek und die Genehmigung zum Bezug von Literatur verpflichtete die Bibliothek, die Bestände auch anderen interessierten Stellen in Deutschland zugänglich zu machen, sofern diese vom Reichssicherheitshauptamt die Erlaubnis zur Einsicht erhielten. Da der Transport des von Behörden oder Bibliotheken angeforderten Schrifttums während des Krieges nur schwer zu bewältigen und mit dem Risiko des Verlustes behaftet war, verschickte die Bibliothek Fotokopien. - 68

Ihre Sonderstellung hatte die Bibliothek vor allem dem Umstand zu verdanken, dass die Arbeit des Instituts für Weltwirtschaft von der Reichsregierung als kriegswichtig erachtet wurde und der Forschung nicht die notwendigen Quellen entzogen werden sollten, die Aufschluss über die Lage des "Feindes" resp. besetzter Gebiete geben konnte. Zum 25. Jahrestag

der Gründung des Instituts für Weltwirtschaft gratulierte 1939 der schleswig-holsteinische Gauleiter Hinrich Lohse und lobte das Wirken des Instituts und den persönlichen Einsatz Andreas Predöhls, dem es zu verdanken sei, "... dass die Arbeit [des Instituts] im nationalsozialistischen Geiste erfüllt wurde. (…) so hat es jetzt als erstes und auch als einziges seiner Art den Beweis erbracht, daß die nationalsozialistische Wirtschaft die beste Grundlage für eine einwandfreie wissenschaftliche Arbeit ist und der Forschung weitestes Tätigkeitsfeld bietet." ——69

Während des Zweiten Weltkriegs fertigte das Institut um die 2.000 Gutachten an und erstellte darüber hinaus sogenannte Ländermappen. 1940 schloss es einen Vertrag mit dem Wehrwirtschafts- und Rüstungsamt über die Abfassung aller von dem Amt geforderten Gutachten. - 70

Nur durch die umfassenden und aktuellen Bestände der Bibliothek und des Wirtschaftsarchivs, das gleichzeitig auch das Geheimarchiv für die Gutachten verwaltete, konnten diese Arbeiten durchgeführt werden. Eine Ernennung der Bibliothek zur Depotbibliothek mit Sonderrechten bei der Anschaffung weltwirtschaftlicher Literatur war somit eine logische Konsequenz aus der in Deutschland einzigartigen Sammlung und der Bindung des Instituts an das Wehrwirtschafts- und Rüstungsamt. Durch die "Unterstützung der Reichsregierung und des Reichssicherheitshauptamtes" war die Bibliothek in der Lage, "aus dem neutralen Ausland Informationen zu beziehen (…). Dadurch ist ein Informationspool entstanden, der weltweit mit nichts vergleichbar war", - 71 konstatierte der ehemalige Bibliotheksleiter Erwin Heidemann 2011. Doch dieser "Informationspool" setzte sich nicht nur aus der bibliothekseigenen Materialbeschaffung aus dem neutralen Ausland oder aus von der Gestapo freigegebenen und angelieferten Zeitschriften zusammen. Das Material kam in den folgenden Jahren auf verschiedenen Wegen nach Kiel. Neben den schon erwähnten Zugängen aus der Reichstauschstelle hat es auch Übernahmen von Literatur aus Beständen in den besetzten Ländern gegeben.

#### *Grenzüberschreitungen: Gülichs Dienstreise 1940 nach Holland und Belgien*

Mit Beginn des Zweiten Weltkrieges wurde die Beschaffung von Schrifttum auf die besetzten Nachbarländer ausgeweitet. Sie diente vor allem der Versorgung der Ministerien und Wehrmachtsstellen mit Länderinformationen und Kartenmaterial. Eine Dienstreise, die Wilhelm Gülich im Juli 1940 nach Holland und Belgien unternahm, war Teil der Zusammenarbeit des Instituts mit Regierungsstellen und Militär. Der "Zweck der Reise", so beschrieb er es in einem vertraulichen Reisebericht, war die "Beschaffung von Literatur und Materialien für das Institut für Weltwirtschaft und das Oberkommando der Wehrmacht", um die Bibliotheksbestände "zu den durch den Kriegsverlauf neu aufgeworfenen Problemen" zu ergänzen und im Bestand fehlende Materialien zu ersetzen, "die durch den Abbruch der Beziehungen im Kriege entstanden sind". 72 Für diese Reise waren zuvor bibliografische Zeitschriften aus England, Frankreich, Holland und Belgien ausgewertet und eine Liste der zu beschaffenden Literatur erstellt worden. Gülich plante außer dem Besuch von Buchhandlungen und Besatzungsbehörden die Besichtigung von 83 Bibliotheken, wissenschaftlichen Instituten, Banken, Handelskammern und anderen Einrichtungen "und zwar ausschliesslich Stellen und Persönlichkeiten, mit denen Tauschvereinbarungen oder andere Beziehungen bestanden." - 73

Für einen Rechenschaftsbericht ungewöhnlich minutiös berichtete Gülich über seine Besuche. Er notierte, wen er wann getroffen hatte, wo er freundlich aufgenommen und unterstützt wurde und wo man ihm reserviert oder ablehnend begegnete, und er gab Details von Gesprächen wieder, die seine Beschreibungen unterstützen sollten. Daraus geht hervor, dass er nicht nur Bücher, Periodika und Karten der besetzten Verwaltungseinrichtungen für die Bibliothek erwarb, sondern auch aus beschlagnahmten Buchhandlungen wie Smith & Son in Brüssel akquirierte.

Gülich brachte von seiner Reise 767 Bücher, 249 Karten, sowie 284 Jahrbücher und Zeitschriften mit, die bereits im August 1940 eingearbeitet waren. 56% davon hatte er nach eigenen

Angaben angekauft, 44% waren "Geschenke", von denen wiederum 10% von Stellen kamen, mit denen die Bibliothek Tauschbeziehungen unterhielt. Insgesamt hatte Gülich jedoch wesentlich mehr Material beschafft, das zum Zeitpunkt der Abfassung des Berichtes noch nicht in Kiel angeliefert worden war. Er schätzte den gesamten Zugang auf 2.000 bis 2.500 Bände, von denen "mindestens 2/3 unentgeltlich" erworben waren und deren Provenienz noch zu prüfen ist. - 74

Am augenfälligsten wird die kriegswichtige Bedeutung der Bibliothek des Instituts für Weltwirtschaft, mithin der Einfluss der Regierungsinteressen, bei der Bestandsentwicklung der Kartensammlung, denn zu Beginn des Krieges nahm die Anschaffung von Karten exponentiell zu. Während innerhalb von 14 Jahren im Zeitraum 1925–1939 505 Karten angeschafft wurden, waren es allein im Geschäftsjahr 1939/40 145 Karten und im darauffolgenden Abrechnungsjahr 1940/1941 286. Die 1940/41 in den Bestand aufgenommenen Karten stammten zu großen Teilen aus den besetzten Gebieten in Holland und Belgien. Während die "Erfolge" hinsichtlich des Ankaufs von Karten sich in Holland als nicht besonders ergiebig entpuppten, "weil vom gesamten holländischen Kartenwerk je mindestens 10 Exemplare zum OKH [Oberkommando des Heeres] nach Berlin geschafft worden waren", akquirierte Gülich in Belgien vollständige und Teil-Kartensätze vor allem aus den Beständen des ehemaligen belgischen Kolonialministeriums. "Diese Ausbeute an Kartenmaterial über Belgien und die belgischen Kolonien ist für die Fortführung unserer wehrwirtschaftlichen Arbeiten von unschätzbarem Wert." - 75 In den darauffolgenden Jahren sanken die Zahlen der jährlich hinzugekommenen Karten dann kontinuierlich auf 70 Karten 1941 /42, 60 Karten 1942/43 und entsprechend dem Kriegsverlauf auf 37 Karten 1943/44, 27 Karten 1944/45 und 7 Karten  $1945/46.$   $- 76$ 

1941 wurde Wilhelm Gülich zur Ergänzung der "wehrwirtschaftlich wichtigen Bestände des Instituts" im Auftrag des Oberkommandos der Wehrmacht erneut nach Belgien geschickt und bereiste mit gleicher Aufgabe auch Paris. 1943 fuhr er nach Dänemark und Schweden. Auch die Schweiz bereiste er  $\frac{1}{\pi}$ in den 1940er Jahren mehrmals.  $\frac{1}{\pi}$ 77

#### *Gemeinsame Sache: Aufbau der Bibliothek des Deutschen Auslandswissenschaftlichen Instituts in Berlin und weiterer Bibliotheken*

Wilhelm Gülich war während der NS-Zeit nicht nur für die Verwaltung der Bibliothek des Instituts für Weltwirtschaft zuständig. Bereits 1935 hatte man ihn für die Vorbereitung der Prüfung der Preußischen Staatsbibliothek an den Rechnungshof nach Berlin abgeordnet. Während des Zweiten Weltkriegs oblag ihm die Verwaltung oder Beaufsichtigung mehrerer Bibliotheken und Bibliotheksbestände, unter anderem an der von den Nationalsozialisten 1941 gegründeten Reichsuniversität Straßburg. Auch die Universitätsbibliothek Kiel fragte 1944, nachdem sie erhebliche Verluste erlitten hatte, Gülich zur Unterstützung der Reorganisation an. - 78

Über mehrere Jahre nahm der Aufbau der Bibliothek des Auslandwissenschaftlichen Instituts (DAWI) in Berlin ein Viertel von Gülichs Arbeitszeit ein. Das DAWI war 1940 zusammen mit der Auslandswissenschaftlichen Fakultät unter der Leitung des Chefs der sogenannten Gegnerforschung, dem Amt VII im Reichssicherheitshauptamt, Franz Six, gegründet worden. Es sollte mit dem Ausland befasste politische Kader, insbesondere Diplomaten, hinsichtlich internationaler Beziehungen schulen und "auslandswissenschaftliche" Forschungsarbeiten publizieren. 1941 wurde Wilhelm Gülich als wissenschaftlicher Berater mit dem Bibliotheksaufbau und der Organisation der Bibliothek betraut und war dafür eine Woche pro Monat in Berlin tätig. 79 In die Bibliothek floss dabei nicht nur der Bestand der ehemaligen Bibliothek der Hochschule für Politik ein, aus der Fakultät und Institut hervorgegangen waren, sondern auch Bestände zerschlagener Konkurrenz-Institute wie die des 1939 aufgelösten Deutschen Instituts für Auslandskunde in Münster. Als zukünftigen Mitarbeiter vor Ort ließ Gülich in Kiel den Bibliothekar Förg ausbilden und

*5.4.2*

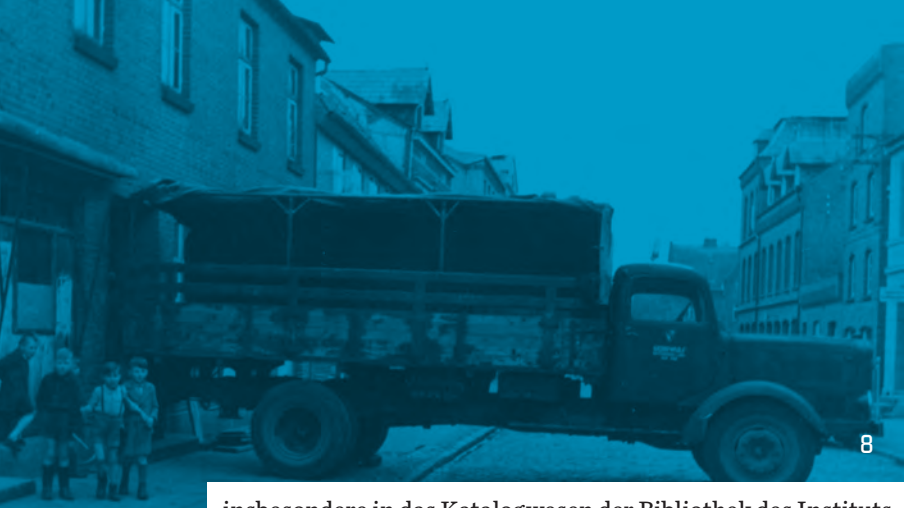

insbesondere in das Katalogwesen der Bibliothek des Instituts für Weltwirtschaft einarbeiten, deren System Gülich für das DAWI übernahm. Förg war zuvor Mitarbeiter des Münsteraner Instituts gewesen, wo er als V-Mann für den Sicherheitsdienst eingesetzt war. Da die Eingliederung der 48.000 Bücher und 2.000 Zeitungsarchivmappen aus Münster erst mit zeitlicher Verzögerung nach 1942 erfolgen konnte, war Gülich auch für die Verwaltung dieser noch eingelagerten Bestände zuständig, auf die das Berliner Institut bei Bedarf zurückgriff. - 80 Die vom DAWI auf Basis der Materialien aus Bibliothek und Archiv erstellten Forschungsarbeiten wurden der Bibliothek des Instituts für Weltwirtschaft zur Verfügung gestellt.  $\frac{81}{81}$ 

Durch die personellen Verflechtungen mit dem nationalsozialistischen Auslandswissenschaftlichen Institut entstanden enge Verbindungen. Sie zeigten sich auch darin, dass Teile der Bibliothek sowie einige Mitarbeiter des DAWI 1945 nach Ratzeburg ausgelagert wurden, wo sich die Bibliothek des Instituts für Weltwirtschaft bereits befand. <sup>202</sup> Außerdem standen Andreas Predöhl und Wilhelm Gülich in wissenschaftlicher Verbindung zum DAWI, Predöhl hielt dort Vorträge und beide publizierten in Veröffentlichungen des DAWI.  $\sim$  83

#### **Rette sich, wer kann:**  Die Auslagerung der Bibliothek

Während des Zweiten Weltkriegs war Kiel als Marinehafen und Werftstandort ein prädestiniertes Ziel für Luftangriffe. Dies wusste auch Wilhelm Gülich. Laut eigenen Aussagen hatte er bereits zu Beginn des Krieges die Verlegung des gesamten Instituts an einen verkehrsgünstig gelegenen, aber eher kleinen, unbedeutenden Ort vorgeschlagen. Diese Vorschläge seien jedoch "unberücksichtigt geblieben". - 84 Nach Eintritt der USA in den Krieg habe er deshalb Anfang 1942 den Plan gefasst, die Bibliothek des Instituts in Sicherheit zu bringen. Laut Frieda Otto fanden die vorbereitenden Arbeiten Gülichs, für die er drei "seiner engsten Mitarbeiterinnen" abstellte, "in aller Stille" statt. Die Suche nach einem geeigneten Standort, für den Gülich einen Ort mit einer Schnellzugstation zwischen Kiel und Berlin bevorzugte, erfolgte ohne behördliche Genehmigung oder Unterstützung. 85

Ein Standort fand sich schließlich in Ratzeburg. Der Ratzeburger Dom und das Domkloster schienen für die Auslagerung und Wiederaufstellung der Bibliothek geeignet. Nach schwierigen Verhandlungen, die unter anderem deshalb kompliziert waren, weil im Kapitelsaal des Doms bereits Teile der schleswig-holsteinischen Gemäldegalerie lagerten, traf Gülich am 13. Juni 1942 die entsprechende "Abmachung mit dem Domprobst Schreiber" — 86

Die Auslagerung begann ab August 1942 und lief in mehreren Schritten ab. Im November kamen die ersten ca. 130.000–150.000 Bände in Ratzeburg an, ihnen folgte 1943 noch einmal die gleiche Anzahl. Die für die Verpackung notwendigen Kisten stammten aus der Universitätsbibliothek Münster, aus der Preußischen Staatsbibliothek und zu einem geringen Teil aus der Landesbibliothek Schleswig-Holstein.

Die Bibliothekseinrichtung blieb zunächst in Kiel. Das betraf auch die Kataloge und bibliografischen und technischen Einrichtungen, die in der täglichen Arbeit in Kiel benötigt wurden. Sie wurden in Luftschutzkellern aufgestellt. Erst im Mai 1944, als die Bombenangriffe stärker wurden, entschloss sich Gülich, bis auf den Sachkatalog alle Kataloge nach Ratzeburg zu bringen sowie die Hälfte der technischen Anlagen. Im Juli folgten die restlichen Anlagen, die letzten davon, nachdem das Institut am 23. Juli 1944 sehr schwer beschädigt worden war. Außer in Ratzeburg befand sich eine Einlagerungsstätte in Drült, wohin 1943 25.000 Bände Bücher, Zeitschriften und Zeitungen verbracht worden waren, und eine im Keller des Silos der Firma Michelsen & Sohn in Mölln, wo seit 1942 5.950 Periodika mit 31.864 Bänden in Kisten verpackt lagerten. Die Verlegung aller Bestände und Einrichtungen erforderte "45 Waggons für Bücher und Regale, 6 grosse Möbelwagen für Kataloge, 4 Lastwagen für Maschinen und Apparate, ca 20 Lastwagen für Büromaterialien, Möbel und dergleichen." — 87

Noch 1940 hatte Wilhelm Gülich launig und nicht ohne Stolz in einem Beitrag für das Nachrichtenblatt des Kieler Verkehrsvereins die Leistungsfähigkeit der Bibliothek durch ihre umfangreiche Sammlung und ihren Service beschrieben: Während eines Prozesses vor dem Kieler Gericht benötigten die Prozessbeteiligten dringend ein südamerikanisches Gesetz, das sie in den juristischen Bibliotheken in Deutschland offenbar nicht hatten ausfindig machen können. Als sie sich schließlich um Hilfe an die Bibliothek des Instituts für Weltwirtschaft wandten, war der Prozess schon mehrmals vertagt worden. Die Bibliothek verwahrte das gesuchte Gesetz, aber man wagte kaum auf eine zügige Beschaffung zu hoffen und fragte an, ..... wie lange es wohl dauern könne?" Die Antwort kam laut Gülich prompt: "Wenn Sie Ihren Boten in ein Auto setzen, können Sie es wohl in 15 Minuten dort haben, - wenn's nicht pressiert, nimmt er die Linie 3." 88 Diese Zeiten waren vorerst vorbei. Der Bibliotheksdienst konnte in Ratzeburg zunächst nur eingeschränkt aufgenommen werden.

Allein die räumliche Entfernung erschwerte die Nutzung. Viel gravierender waren jedoch die Enge und der Arbeits- und Zeitaufwand, um die Bibliothek vollständig nutzbar zu machen. Die Aufstellung der Bücher dauerte zweieinhalb Jahre und beanspruchte neben der beständigen Überstundenbereitschaft der Bibliotheksmitarbeiter\*innen viele zusätzliche Kräfte. Außer ca. 30 Bibliotheksangestellten, die im Wesentlichen mit der

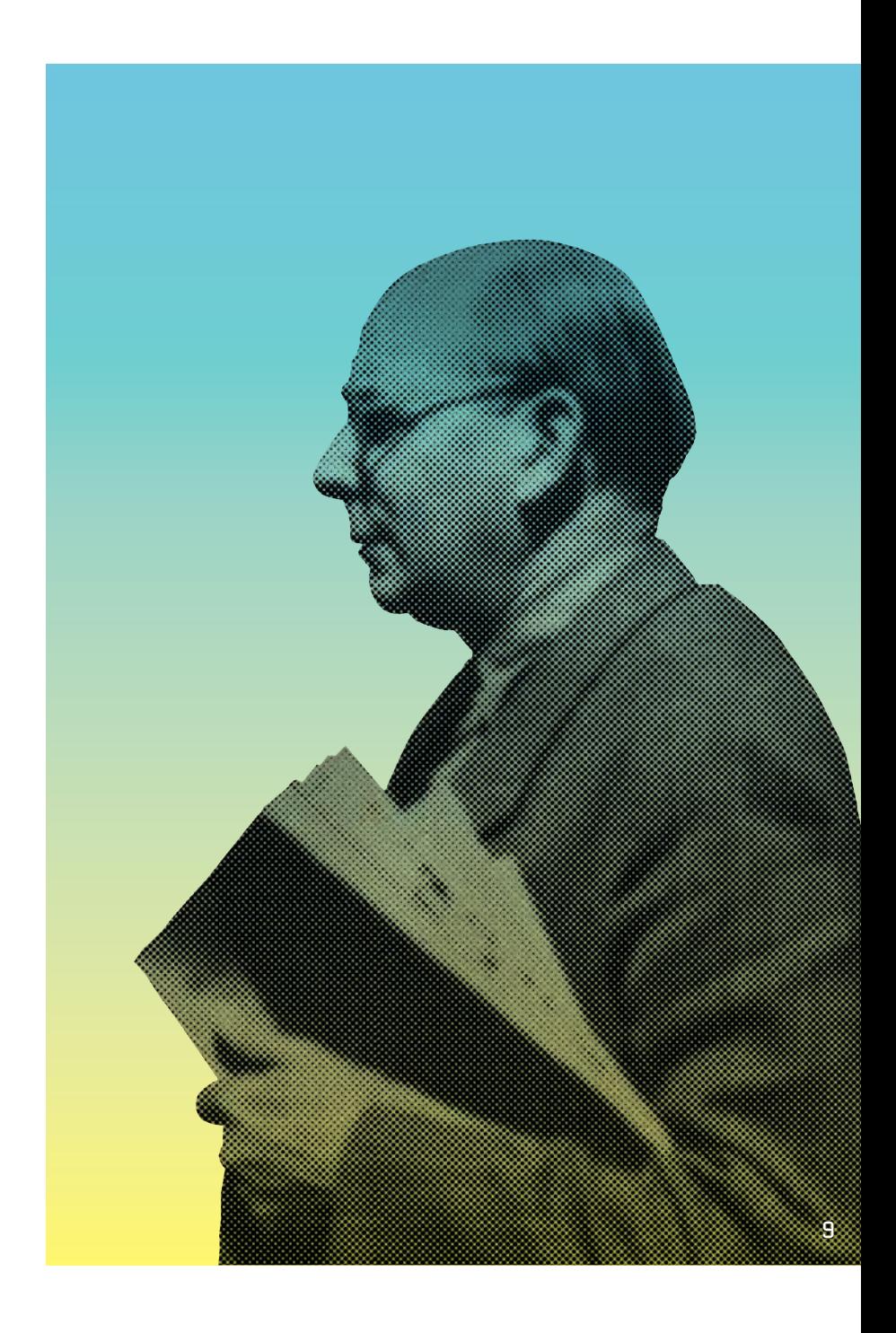

*Teil des Systems: Die Bibliothek während der NS-Zeit* 59

Wiederaufstellung beschäftigt waren, beschäftigte Wilhelm Gülich über einen Zeitraum von rund zwei Jahren rund 60 Personen für Packarbeiten, Handwerksarbeiten oder die Luftschutzwache.

Die Nachtwachen führte zunächst die Feuerwehr aus, später Mitglieder der örtlichen Lehrerausbildungsanstalt. Als Zusatzpersonal für Hilfs- und Handwerksarbeiten forderte Gülich nicht nur Soldaten des Wehrmachtsstandortes Ratzeburg an, die für Hilfsarbeiten an die Bibliothek ausgeliehen wurden, er beschaffte auch Zwangsarbeiter aus dem Schleswiger Kriegsgefangenenlager. Sie waren zur Unterstützung des Ratzeburger Tischlers Bernhöft eingeteilt, der bis 1944 mehrere Aufträge zum Bau von Regalen erhielt. - 89 Schließlich war die Bibliothek in Ratzeburg auf 400 zusätzlich angefertigten Regalen (5.500 Regalmeter) vollständig zugänglich und nach Gülichs Bewertung besser nutzbar als zuletzt in Kiel, weil dort die Raumnot so groß gewesen sei, "dass im Frühjahr 1942 ein Drittel der gesamten Bestände auf den Fussböden, in den zugemauerten Fensteröffnungen der Magazine, zwischen den Bücherregalen und dergl. aufgestapelt waren." 90 In Ratzeburg war der größte Teil des Bestandes in Regalen in den Seitenschiffen und im Kreuzgang des Doms nutzbar aufgestellt worden, der Katalog befand sich im Kapitelsaal. Die technischen Einrichtungen der Fotostelle, der Hausdruckerei und der Buchbinderei waren in leerstehenden Geschäften

Mit Beginn der Flächenbombardierungen deutscher Städte durch die Alliierten wurde die Sicherstellung von Kulturgütern immer schwieriger. Viele deutsche Bibliotheken lagerten Bestände erst mit Beginn der Bombardierungen des eigenen Standortes aus, so z. B. die Universitätsbibliothek in Kiel. 91 An anderen Orten gab es gar keine Vorkehrungen oder es konnten nur geringe Teile der Bestände gesichert werden. Die Bilanz, die die deutschen Bibliotheken nach Ende des Krieges ziehen mussten, war desaströs. Das "deutsche Bibliothekswesen als Ganzes ist zusammengebrochen" konstatierte Georg Leyh 1947. Laut Schätzungen Leyhs betrugen die Ge-

untergebracht.

samtverluste der deutschen Bibliotheken rund 25 Millionen  $B\ddot{a}$ nde.  $-92$ 

Nach der Zerstörung des Kieler Institutsgebäudes erkundigte sich Karl Schwarber, der Oberbibliothekar an der Universitätsbibliothek Basel, nach dem Verbleib der Bibliothek Landmann: "Bei dieser Gelegenheit möchte ich mich doch wieder einmal nach dem Schicksal der Bibliothek Landmann erkundigen. Besteht sie noch? Ich habe seinerzeit sehr bedauert, dass widrige Umstände den Versand nach Basel verhindert haben. Unterdessen dürfte aber die Bücherei für Deutschland einen besonderen Wert erhalten haben, sodass ihr Verbleib in Kiel oder anderswo wohl zu erwägen wäre. Warten wir in Geduld die weitere Entwicklung der Dinge ab." - 93 Die Bibliothek hatte keinen Schaden genommen, sie war rechtzeitig aus dem Kollegienhaus, wo sie aufgestellt gewesen war, entfernt und ausgelagert worden, bevor das Gebäude durch die Bomben völlig zerstört wurde. "Nur die Holzregale, die dazu gehörten, sind verbrannt." - 94 Die Verluste der Bibliothek des Instituts für Weltwirtschaft waren marginal. Lediglich 316 Bücher "die sich unvorschriftsmäßiger Weise in einigen Arbeitsräumen befunden haben" 95 oder an anderen nicht zu schützenden Orten, mussten als Verlust verzeichnet werden.

#### **Rettung der Bibliothek:**  Ein Akt des Widerstands? **5.6**

Nach dem Ende des Nationalsozialismus wurde das Überleben der Bibliotheksbestände während der zurückliegenden zwölf Jahre der couragierten, wenn nicht sogar widerständigen Haltung ihres Leiters zugeschrieben. - 96 Tatsächlich hat die Bibliothek während der NS-Zeit jedoch mehrere Phasen durchlaufen, die unterschiedlich einzuordnen sind.

Der Erhalt der Bestände ab 1933 war sicherlich der Tatsache geschuldet, dass weder die Leitung des Instituts noch die der Bibliothek mit ausgewiesenen Nationalsozialisten besetzt waren, die möglicherweise bei den Bücherverbrennungen 1933 oder bei der Selbstzensur durch Aussonderung von Beständen anders agiert hätten. Es gibt jedoch keine Hinweise darauf, dass Wilhelm Gülich aktiv für den Erhalt seiner Bestände eintreten

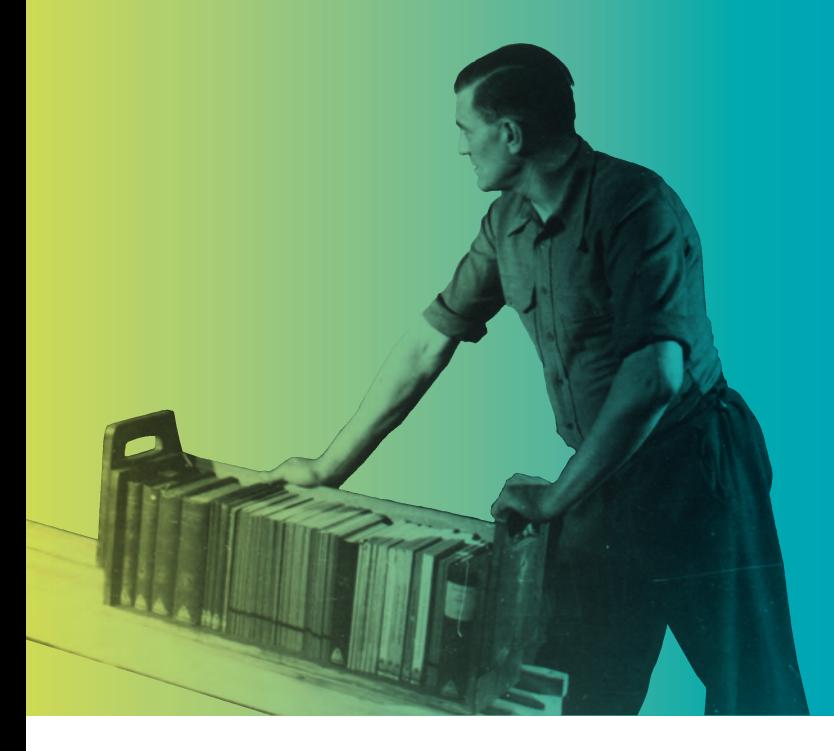

und einer versuchten Dezimierung oder Aussonderung seitens Dritter entgegentreten musste. Die Existenz des Bibliotheksbestandes war bis zum Beginn der Bombenangriffe nicht in Gefahr.

Andreas Predöhl und Wilhelm Gülich setzten alles daran, das Institut als Forschungseinrichtung zu erhalten und nutzten dazu nicht nur die ihnen von der nationalsozialistischen Regierung vorgegebenen Spielräume innerhalb des Instituts, sondern bauten ihre persönlichen Beziehungen zu den unterschiedlichen Stellen im Laufe der Jahre aus.

Im Falle der Bibliothek bedeutete dies, dass durch die enge Verzahnung des Instituts mit der nationalsozialistischen Forschung die Kompetenzen Gülichs hinsichtlich der Auswahl und Beschaffung von Literatur nicht nur nicht beschnitten, sondern befördert wurden. Er nutzte dies, um außer Amtsdrucksachen und Statistiken aus aller Welt beispielsweise auch antinationalsozialistische Schriften von Emigranten, darunter die in den USA erschienene kommentierte Übersetzung von "Mein Kampf", die in der New School for Social Research erarbeitet worden war, oder Johannes Steels Buch "Hitler als Frankenstein" zu erwerben. - 97

Gleichzeitig nahm er während des Zweiten Weltkriegs für die Erweiterung seines Bestandes auch die Übernahme von Literatur aus besetzten Ländern in Kauf, bei der es sich zumindest um Beutegut handelte, möglicherweise auch um Raubgut. Dies tun zu können, war nur durch die Freigabe von Devisen möglich, die die Bibliothek erhielt, weil sie als kriegswichtig erachtet, zur Depotbibliothek ernannt und ihre Bestände für die Wehrwirtschaftsforschung außerordentlich wichtig waren.

Da das Institut und mit ihm seine Bibliothek weniger in der nationalen Öffentlichkeit, dafür umso mehr im Fokus der nationalsozialistischen wie der internationalen Forschung stand, wurden die Sekretierungsmaßnahmen mit dem Argument der Notwendigkeiten "auslandwissenschaftlicher" Forschung möglicherweise weniger restriktiv durchgeführt als in anderen Bibliotheken. Wenn jedoch Frieda Otto 1964 schreibt,

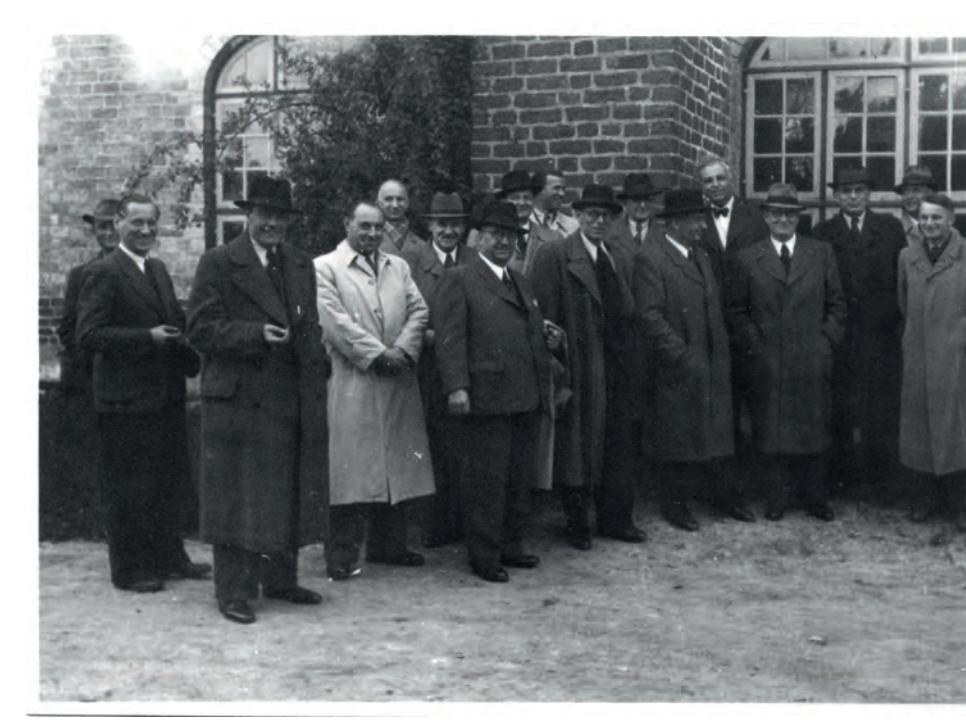

dass "nicht ein Werk" der "wissenschaftlichen Bearbeitung entzogen" wurde, 98 blendet dies die Sekretierung aus. Es bleibt zu fragen, welche Forscher insbesondere während des Zweiten Weltkriegs die Genehmigung zur Einsicht sämtlicher eingehender Materialien aus "verbündetem, neutralem und feindlichem Ausland" bekamen, außer der Arbeitsgruppe der Rü In X am Institut für Weltwirtschaft, die für das Oberkommando der Wehrmacht und die Rüstungswirtschaftliche Abteilung im Wehrwirtschafts- und Rüstungsamt Daten zusammentrug.  $\longrightarrow$ 99 Die Bibliothek hatte die Schriften zwar im Angebot, aber es gab keine freie Wissenschaft mehr, die sie hätte nachfragen können.

Der letztendliche Erhalt dieses während der NS-Zeit nicht dezimierten Bestandes samt seines hinzugekauften, zugewiesenen, erbeuteten oder möglicherweise zum Teil auch aus Raubgut stammenden Schriftguts über den (Bomben-)Krieg hinaus ist

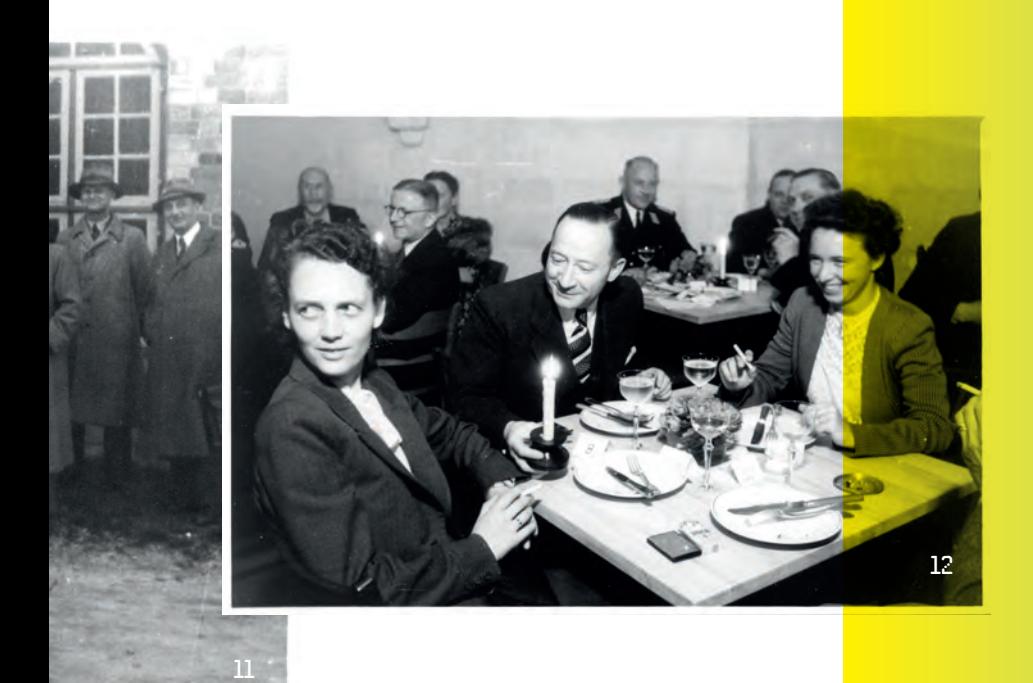

allerdings tatsächlich dem couragierten und unbeirrten Handeln Wilhelm Gülichs zuzuschreiben. Er hatte die Auslagerung der Bibliothek in teils eigenmächtigen Schritten in Gang gebracht und alle Energie in die Zuweisung geeigneter Räume, den sachgerechten Transport und die bestmögliche Lagerung gesetzt.

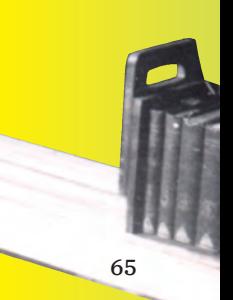

*Teil des Systems: Die Bibliothek während der NS-Zeit* 65

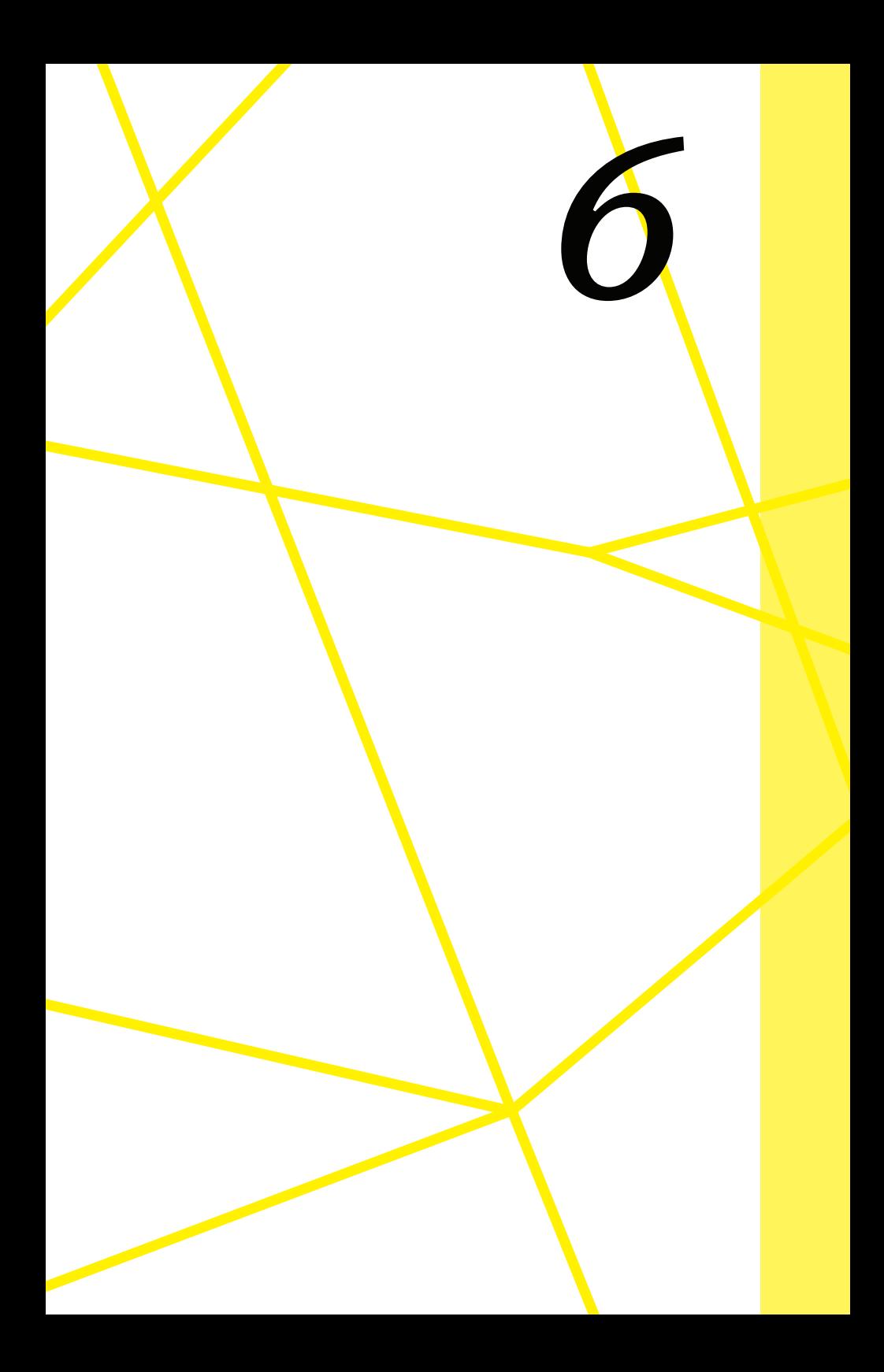

## *Alles noch da:*

# NACHKRIEGS-<br>ZEIT, WIEDER-<br>AUFBAU UND junge Bundes- republik

Erst königlich, dann weltbekannt 1988 blev 1988 blev 1988 blev 1988 blev 1988 blev 1988 blev 1988 blev 1988 bl

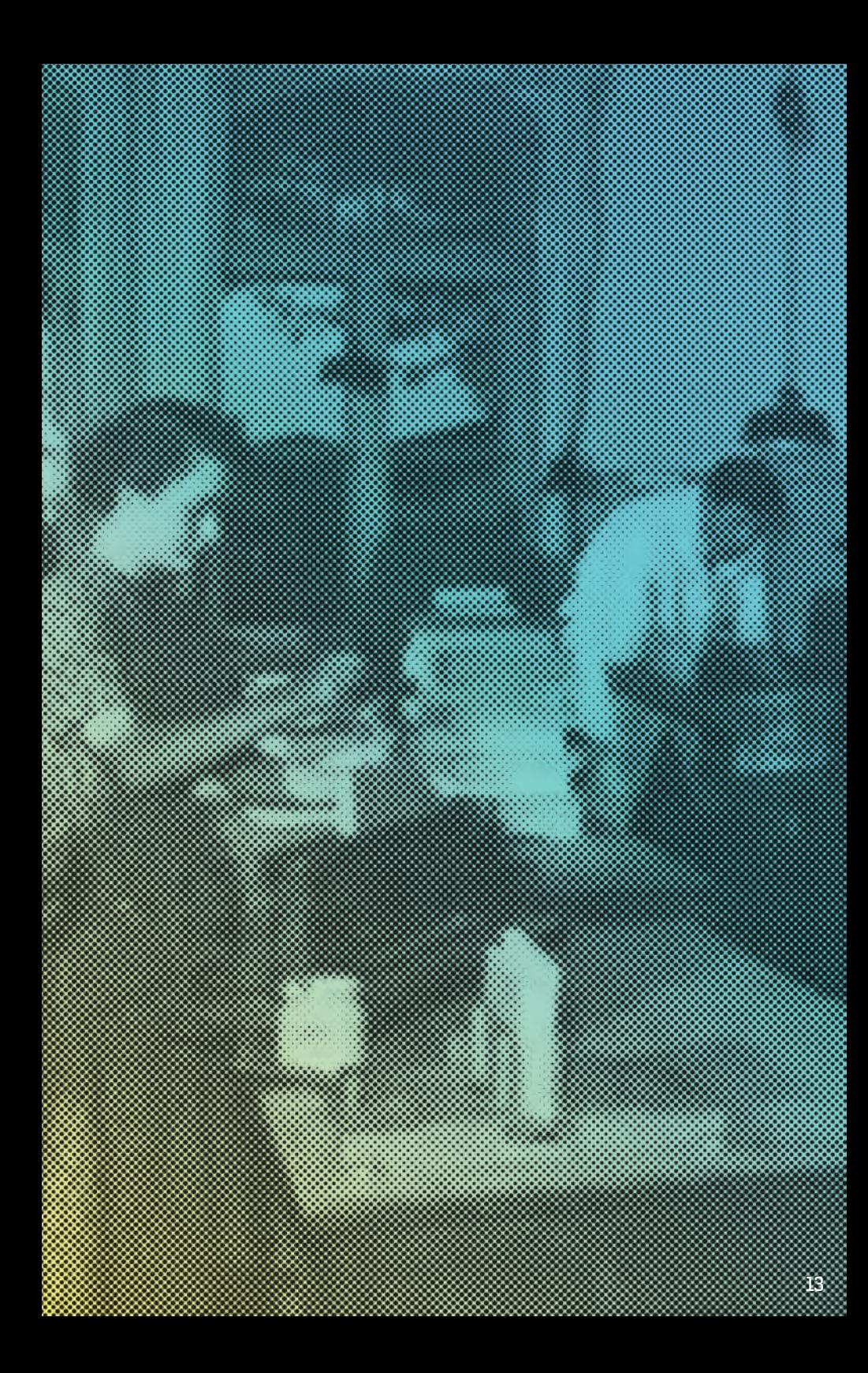

#### **Hin und Her:**

Logistische Herausforderungen zwischen Ratzeburg und Kiel

Die Nachkriegszeit war von dem Willen geprägt, möglichst schnell in einen regulären Arbeitsalltag mit üblichen Abläufen zurückzukehren. Nach der Teilzerstörung des Gebäudes in Kiel im Juli 1944 hatte das gesamte Institut in Ratzeburg gearbeitet, war aber bis auf die Forschungsabteilung nach Kriegsende umgehend nach Kiel zurückgekehrt.

Die Bibliothek blieb bis 1949 in ihrem Exil in Ratzeburg. Der Kontakt zum Stammhaus und den Kolleginnen und Kollegen der anderen Abteilungen des Instituts blieb aufgrund der Umstände zunächst auf ein Minimum begrenzt.

In Kiel versuchte der kommissarische Leiter Friedrich Hoffmann zeitnah den Forschungsalltag zu normalisieren und Vortragsveranstaltungen mit internationalen Gästen anzubieten. Alle Mitarbeiter\*innen wurden zur Teilnahme aufgerufen und durften diese auf ihre Arbeitszeit anrechnen, da die Kohleversorgung nicht ausreichte, um sowohl die Arbeitsräume wie auch die Vortragsräume zu heizen. 100

In Ratzeburg arbeiteten derweil 52 Mitarbeiterinnen und Mitarbeiter daran, die mehr als 400.000 Bände der Forschung zugänglich zu machen. Denn in Ratzeburg hatte sich in der Zwischenzeit eine Art Paralleluniversum zum Institutsbetrieb in Kiel gebildet. Nicht nur saßen hier eng gedrängt die Bibliotheksmitarbeiter\*innen, sondern mehr und mehr Forscher kamen nach Ratzeburg und mussten in der beengten Bibliothek untergebracht werden. Dafür war direkt nach dem Krieg die Wohnraumsituation in Ratzeburg nicht so schwierig wie in Kiel, wo die Zerstörung vieler Wohngebiete und die hohe Zahl an Flüchtlingen die Unterbringungssituation erschwerten. Für manche Mitarbeiter\*innen, deren Wohnung in Kiel Schaden genommen hatte, wurden in Ratzeburg Unterkünfte besorgt. Während man in Kiel mit den Unbilden des Nachkriegsalltags in einem teilzerstörten Institut kämpfte, bot Ratzeburg eine zwar in beengten Verhältnissen, aber vollständig aufgestellte

und nutzbare Bibliothek sowie Wohnraum. Dies waren offenbar die Gründe, warum zwar die Fakultät direkt nach Kriegsende nach Kiel zurückgekehrt war, die Forschungsabteilung aber zunächst in Ratzeburg blieb.

Die Logistik zwischen Kiel und Ratzeburg stellte jedoch ein zunehmendes Problem dar. Das Wirtschaftsarchiv lieferte Unterlagen für die Forschung nach Ratzeburg. Eine Mitarbeiterin in Kiel führte die Anfragen zusammen und stellte sie den Entleihenden zu. Aufrufe sollten dafür sorgen, dass nicht unnötig Bücher zwischen Kiel und Ratzeburg hin und her transportiert werden mussten. Nur wer absehen konnte, dass das entliehene Werk innerhalb des nächsten halben Jahres nicht mehr benötigt würde, war gehalten, Bücher nach Ratzeburg zurücksenden. Post wurde gesammelt und gebündelt weitergeleitet. Ein regelmäßiger Fahrdienst konnte zwischen Kiel und Ratzeburg erst 1948 aufgenommen werden. Zu dieser Zeit war der Großteil der Forscher bereits wieder in Kiel und der Fahrdienst stellte die zeitnahe Lieferung der Entleihungen und vor allem der Bibliotheksneueingänge sicher, um diese nach der Auswertung durch Bibliotheksmitarbeiter\*innen möglichst schnell für die Forschung zugänglich zu machen. Er verkehrte zunächst ab Juli 1948 einmal wöchentlich, ab Juli 1949 gab es einen festen Fahrer, der täglich zwischen Kiel und Ratzeburg auslieferte und zur Not auch Mitarbeiterinnen und Mitarbeiter kutschierte.

 $-101$ 

In der Erinnerung des späteren Bibliotheksleiters Erwin Heidemann, der damals als junge Aushilfe in der Bibliothek arbeitete, wurde die Bibliothek nach dem Krieg auch von Studierenden sehr intensiv genutzt, denn es drängten die Jahrgänge, die ihre Ausbildung während des Krieges hatten unterbrechen müssen, nun alle gleichzeitig in das Studium. "Der funktionierende Bibliotheksbetrieb in Ratzeburg hat wie ein Magnet auf die Studenten und teilweise auch auf die sich wieder reorganisierenden Unternehmungen und Verwaltungen gewirkt." 102
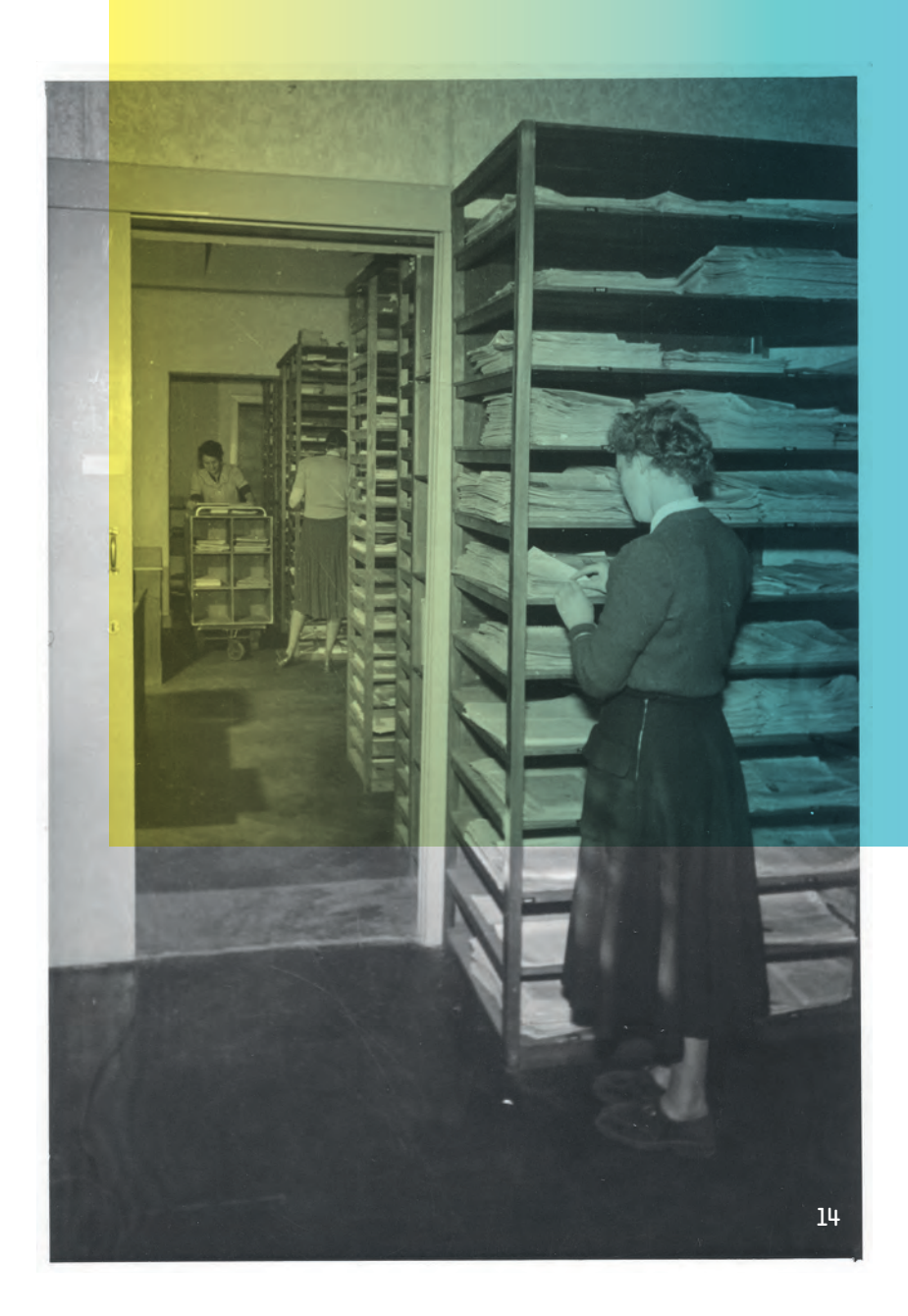

#### **Vice Versa: 6.2**

Entfernung nationalsozialistischer und militärischer Literatur nach dem Zweiten Weltkrieg

Eine Beschlagnahme von Literatur seitens der Besatzungsverwaltung hat es in Kiel – anders als am HWWA in Hamburg – nicht gegeben.

Mit dem Kontrollratsbeschluss Nr. 4 der Alliierten wurde am 13. Mai 1946 die Entziehung aller Zeitungen, Zeitschriften, Bücher, Plakate, Flugblätter und anderer Medien vorgeschrieben, die militärische Inhalte hatten oder geeignet waren, nationalsozialistisches Gedankengut weiterzuverbreiten.

Die britischen Soldaten, die mit einem LKW zum Dom gekommenen waren, um die entsprechende Literatur aus der Bibliothek mitzunehmen, mussten allerdings unverrichteter Dinge wieder gehen, weil sie sich mit dem Bibliothekssystem nicht zurechtfanden. - 103

So zumindest erinnerte sich Erwin Heidemann in den 1980er Jahren an dieses Ereignis.

Tatsächlich gab es Unsicherheiten über die Bedeutung des Kontrollratsbeschlusses für wissenschaftliche Einrichtungen. Der zuständige Education Control Officer teilte der Kieler Universität auf Nachfrage von Institutsleiter Friedrich Hoffmann im Juni 1946 zunächst einmal nur mündlich mit, dass zur Vernichtung vorgesehene Literatur vorläufig vor Ort unter Verschluss gehalten werden solle.  $-$ 104 Dies bestätigte im August offiziell die Erweiterung des Erlasses, der nun vorsah, Teile der verbotenen Literatur von der Vernichtung auszunehmen und für Forschung und Studium in ausgewiesenen Einrichtungen in abgesonderten Räumen zugänglich zu machen. Erneut wurden in Kiel Sperrkarten für die Kartei der Ausleihe geschrieben. Allein die in der sowjetischen Besatzungszone herausgegebene "Liste der auszusondernden Literatur" enthielt 3.750 Titel, die in der Institutsbibliothek vorhanden waren und dort sekretiert wurden.

Am 16. Dezember 1949 setzten die Alliierten den Kontrollratsbeschluss außer Kraft, die in den Bibliotheken ausgesonderten Werke galten jedoch weiterhin als beschlagnahmt und blieben

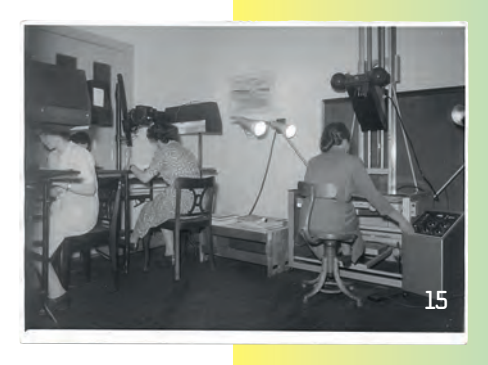

unter Verschluss. Erst am 7. April 1951 ging die Entscheidungsfreiheit über die Ausleihe ihres gesamten Bestandes wieder auf die Bibliothek über.

 $-105$ 

### **In Krieg und Streit zerronnen:**  Standortfrage Ratzeburg

Bereits kurz nach dem Ende des Zweiten Weltkriegs hatte die Institutsleitung den Wunsch geäußert, die Bibliothek möglichst umgehend nach Kiel zurückzubringen. Wilhelm Gülich stellte sich vehement dagegen. Nach seiner Überzeugung war ein erneuter Transport der Bibliothek nicht zu verantworten, weil es in Kiel keine geeigneten Räume gab, die die gesamte Bibliothek aufnehmen konnten. Eine unsachgerechte Aufstellung lehnte er nach all den Mühen, die der Wiederaufbau der Bibliothek in Ratzeburg erfordert hatte, ebenso ab wie eine Interimslösung für die gesamte Bibliothek, die innerhalb kürzester Zeit einen dritten Umzug nötig gemacht hätte. In einem umfassenden Dossier schrieb er im September 1945 seine Bedenken detailliert nieder und errechnete einen Raumbedarf von mindestens 4.000 Quadratmetern, wovon 2.400 Quadratmeter auf das Magazin entfielen, 300 auf Lesesäle. Da ihm dies in diesem Umfang zu diesem Zeitpunkt ebenso wenig realisierbar erschien wie die Bereitstellung der Infrastruktur und Arbeitskräfte für einen geordneten Transport, empfand

Gülich das gesamte Ansinnen als "ohne zwingende Not" vorgebracht und plädierte dafür, so lange in Ratzeburg zu bleiben, bis geeignete Räume gefunden waren und ein geordneter Umzug erfolgen konnte. - 106

Mit dieser Haltung setzte er sich zunächst gegen die Institutsleitung durch, die ihrerseits in Person des neuen kommissarischen Leiters Harald Fick 1947 erneut die Belange der Institutsforschung ins Feld führte. In einer über drei Jahre geführten Auseinandersetzung, in die auch das Ministerium für Volksbildung und das Innenministerium eingeschaltet waren, gab es keine Annährung. Selbst als ein Ort für die Bibliothek in Kiel gefunden war, eine nicht mehr genutzte Kaserne in Kiel-Wik, gab es vonseiten Gülichs kein Einlenken. Vor allem, nachdem sich Planungen und Umbau in die Länge zogen. Als das Institut daraufhin einen Teilumzug forderte, biss es auf gülichschen Granit. Harald Fick fühlte sich durch Gülichs Haltung und offenbar in Ratzeburg eigenmächtig getroffene organisatorische Maßnahmen in seiner Autorität untergraben und in seiner Leitungsfunktion behindert. In einem Brief an Ministerpräsident Hermann Lüdemann zog er nur wenige Monate nach seinem Amtsantritt im Januar 1948 seinen Rücktritt in Betracht. Lüdemann reagierte und forderte Wilhelm Gülich mit Fristsetzung zur umgehenden Übersendung der Kataloge nach Kiel auf. Der antwortete mit einem umfassenden, fachlich fundierten Statement, in dem er aber auch aus seiner Enttäuschung über die politische Einmischung und die Nichtwürdigung seiner hinsichtlich eines Bibliothekstransports bereits erbrachten Leistungen und Urteilsfähigkeit keinen Hehl machte. Letztlich beugte er sich der ministeriellen Anweisung und erarbeitete im März 1948 einen Plan für den ersten Teil der Rückführung. - 107

#### **Abschied im Kapitelsaal:**  Von Ratzeburg nach Kiel-Wik

Im Sommer 1949 folgte schließlich die gesamte Rückführung der Bibliothek. Die Bekanntmachung ihres Umzugs fand in regionalen und nationalen Zeitungsmeldungen Erwähnung und auch die internationale Presse wie das "Svenska Dagbladet" in Stockholm oder die "Schweizerische Handelszeitung" berichtete darüber. 108 Nicht selten wurde die Rückkehr der Bibliothek nach Kiel zum Anlass genommen, ihre Bedeutung zu schildern und auch das Profil des Instituts für Weltwirtschaft vorzustellen. Bei allen fachlichen Bedenken, die Wilhelm Gülich gegen den Umzug aufgeboten hatte, hätte er keine bessere Werbung für die Bibliothek bekommen können. Den Abschied aus Ratzeburg nutzte er am 6. Juli 1949, um "denen, die mit ihrer Hilfe, ihrem Wohlwollen und ihrer Nachsicht Last und Schwierigkeiten der Umsiedlung und Beherbergung mit uns trugen" mit einem Abschiedsfest im Kapitelsaal des Domklosters zu danken. Die von ihm gestaltete Einladungskarte zierte ein Goethezitat, das er bereits in den Bibliotheksräumen im Dom aufgehängt hatte: (siehe S. 76)

Auch dieser erneute Bibliotheksumzug war von den Bibliotheksmitarbeiterinnen sowie etlichen Helfern dezidiert geplant und vorbereitet worden. Es gelang Wilhelm Gülich und seiner Belegschaft, den Umzug innerhalb eines Vierteljahres ohne Einschränkung der Nutzung zu realisieren. In 139 LKW-Ladungen wurden eine halbe Million Bände täglich zwischen 8.30 und 16 Uhr der Benutzung entzogen und nach Kiel verbracht. Dort waren sie dann, so als hätten die Ausleihenden sie morgens angefordert, ab nachmittags wieder zugänglich. Möglich machte dieses System eine speziell von Wilhelm Gülich entworfene Büchertrage, die in den LKWs und nach der Ausladung zu Regalen gestapelt werden konnten. Bemerkenswert ist diese Leistung auch deshalb, weil Wilhelm Gülich seit August 1949 Finanzminister Schleswig-Holsteins war und seine Tätigkeit als Bibliotheksdirektor eigentlich hätte ruhen sollen. Sein offizieller Vertreter während dieser Zeit war

## **"Manches Herr- liche der Welt ist in Krieg und Streit zerronnen. Wer beschützet und erhält, hat das schönste Los gewonnen." ––––––**

Hermann Gross, der nach Kriegsende als wissenschaftlicher Dezernent an das Institut gekommen war. Es ist jedoch davon auszugehen, dass vor allem die langjährigen Mitarbeiterinnen Hedwig Lund, Frieda Otto und Gertrud Savelsberg sowie Otto Iden die Verwaltung der Bibliothek während Gülichs Abwesenheit aufrechterhielten.

Wie befürchtet lief in Kiel-Wik nicht alles zur Zufriedenheit des Bibliotheksleiters. Das ehemalige Kasernengebäude war zwar soweit wie möglich den Anforderungen einer Bibliotheksnutzung angepasst worden, erwies sich aber schnell als zu klein. Der Bestand der Bibliothek wuchs unaufhörlich, was vor allem den Tauschbeziehungen zu verdanken war. Sobald es die Alliierten Behörden zuließen, begannen Referent\*innen und Bibliotheksleiter an alte Tauschbeziehungen anzuknüpfen. Dies gelang recht gut, was vor allem an dem vor der NS-Zeit etablierten guten Ruf der Bibliothek gelegen haben dürfte. Einige der ehemaligen Tauschpartner hatten sogar Materialien während des Krieges gesammelt und nach dem Krieg der Bibliothek zukommen lassen. Andere konnten die Wünsche nach Auffüllung der Lücken nicht erfüllen, weil die kleinen Auflagen in der Zwischenzeit vergriffen waren. In diesen Fällen behalf sich die Bibliothek mit der Übernahme von Fotokopien oder Filmen. Anfang der 1950er Jahre hatte die Bibliothek wieder so viele Tauschpartner wie zu Beginn der 1930er Jahre, nämlich um die 600. Diese Verbindungen wurden in den kommenden Jahren weiter ausgebaut.

Die räumliche Enge erforderte später Anmietung weiterer Gebäude auf dem Kasernengelände und auf dem Industriegelände der ehemaligen Walter-Werke in Tannenberg, wo ein Außenmagazin eingerichtet wurde, in dem Mitte der 1960er Jahre ein Drittel des Bestandes lagerte. - 109 Vor allem aber die schwierige Kommunikation zerrte anfangs an den Nerven der Belegschaft und ihres Chefs. Ab 1951 versuchte Gülich diesem Problem durch Erweiterung der Amtsleitungen beizukommen, drang aber mit seinem Anliegen nicht durch. Immer wieder gab es Probleme mit der gemieteten Anlage. 1953, als die Bibliothek an den Leihverkehr der deutschen Bibliotheken angeschlossen werden sollte, war die Lage nahezu unerträglich. Aufgrund der schlechten Schaltung und der wenigen Telefone verbrachten die Mitarbeiter\*innen einen Gutteil ihrer Arbeitszeit mit der Zuordnung von Telefonanrufen und Weitergabe von Nachrichten. Erst 1955 wurde Abhilfe geschaffen. - 110

#### **Im Gespräch bleiben:**  Netzwerkarbeit Wilhelm Gülichs

Die Leistungen, die die ZBW erbringt und erbringen kann, sind heute durch die Online-Portale wesentlich sichtbarer als noch zu Zeiten Wilhelm Gülichs. Auch wenn die nationale und internationale Forschung die Leistungsfähigkeit der Bibliothek einzuschätzen und zu würdigen wusste, die sich nicht nur in den Forschungsarbeiten des Instituts niederschlug, sondern vor allem durch ihre Tauschbeziehungen und die fundierte bibliothekarische Auskunft manifestierte, war es doch unerlässlich, im Gespräch zu bleiben. Hier half die enge Verbindung zum international genutzten Institut und die politische Karriere, die Wilhelm Gülich neben seiner Tätigkeit als Bibliotheksdirektor für die SPD einschlug. Er wurde zunächst Landtagsabgeordneter, war dann von 1949 bis 1951 Finanzminister in Schleswig-Holstein und schließlich bis zu seinem Tod Bundestagsabgeordneter.

Im April 1951 besuchten auf Gülichs Einladung der Präsident des Deutschen Bundestags Dr. Hermann Ehlers und der Bücherei-Ausschuss die Bibliothek des Instituts für Weltwirtschaft. Grund für diesen Besuch war die Planung des Aufbaus einer Bibliothek des Deutschen Bundestags. Wilhelm Gülich zeigte seinen Gästen alle Bereiche der Bibliothek und führte sie in die Besonderheiten des Kieler Katalogsystems ein. Nach zweitägiger Beratung beschloss der Ausschuss, die Bibliothek des Deutschen Bundestages nach dem von Gülich geschaffenen System einzurichten und der Bundestag übertrug ihm einige Monate später ehrenamtlich den Aufbau der Bibliothek. Die Arbeit wurde im März 1953 im Wesentlichen abgeschlossen und beinhaltete auch die Ausbildung der Bonner Mitarbeiter in der Bibliothek des Instituts für Weltwirtschaft. 111 Dies war nicht nur ein Erfolg für Gülich selbst. Die Funktionsweise und die Forschungs- und Sammeltätigkeit von Institut und Bibliothek hatte er auf diese Weise den als Multiplikatoren zu verstehenden Abgeordneten übermittelt. Im Laufe der Jahre übernahmen weitere Bibliotheken das gülichsche System, die Bibliothek des Bundestages ist größte.

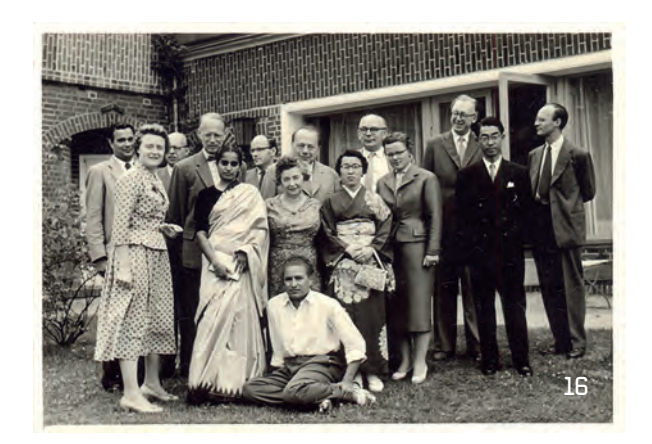

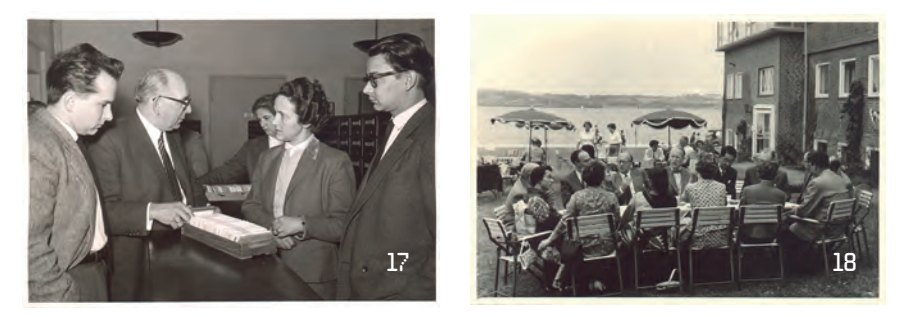

Anlässlich der Einweihung des institutseigenen Gästehauses mit Raum für bis zu 100 Forschende, Studierende und Förderer aus aller Welt besuchte 1952 Bundespräsident Theodor Heuss das Institut und seine Bibliothek. 112 1954 führten Wilhelm Gülich und Otto Iden innerhalb von drei Monaten acht Besuchsgruppen durch die Bibliothek, darunter Professorinnen und Professoren aus den USA, Japan, der Schweiz, Schweden und Jugoslawien sowie einen Mitarbeiter der griechischen Botschaft in Bonn.

1958 fand vom 24. bis 26. April die Tagung der Arbeitsgemeinschaft der technischen Bibliotheken in Kiel statt. Im gleichen Jahr besuchte der damalige Verkehrsminister Hans-Christoph Seebohm sowie die Redakteurin der Wochenzeitung "Die Zeit", Marion Gräfin Dönhoff, die Bibliothek. - 113

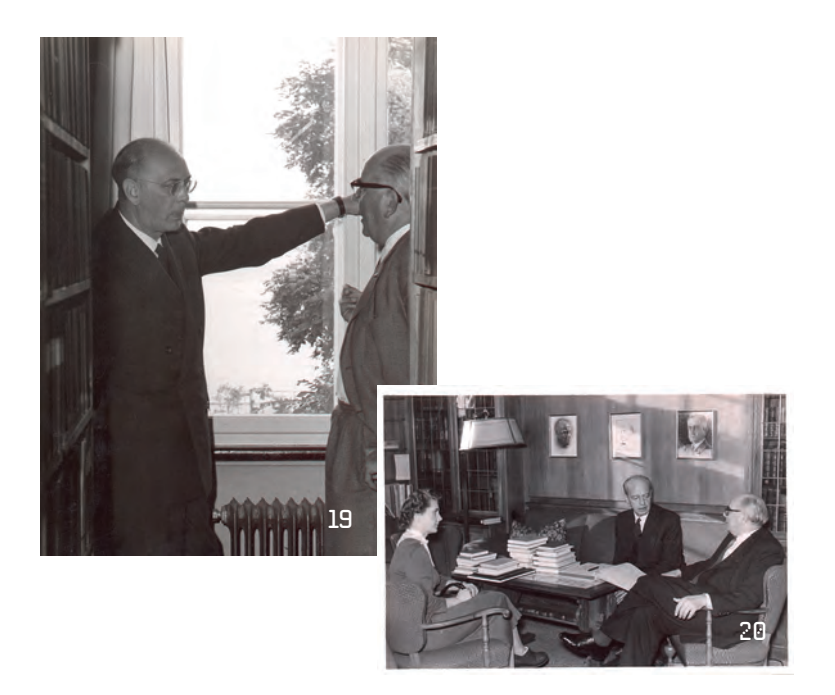

Der Besuch des amerikanischen Verlegers Garrison K. Hall 1962 hatte fachlich besonders große Auswirkungen. Nach seinem Besuch schrieb er an Frieda Otto: "I was tremendously impressed by your Library and its Catalog and we would consider it a very great privilege to be able to offer copies of it to other  $instituting  $u \longrightarrow 114$$ 

Tatsächlich wurde in den 1960er Jahren der gesamte Kartenkatalog verfilmt und in 2007 Bänden veröffentlicht. Die Gliederung der Bände entsprach dem Katalogsystem (Personen-, Behörden-, Körperschaften-, Sach-, Regionen-, Standort- und Titelkatalog). Diese bibliographischen Bände machten den Bestand der Bibliothek bis 1968 weltweit in Bibliotheken zugänglich. Eine geplante jährliche Ergänzungslieferung des Hall-Katalogs war zwar von Seiten der Bibliothek vorbereitet worden, doch ließ sich das Vorhaben aus Kostengründen seitens des Verlags nicht weiterführen.

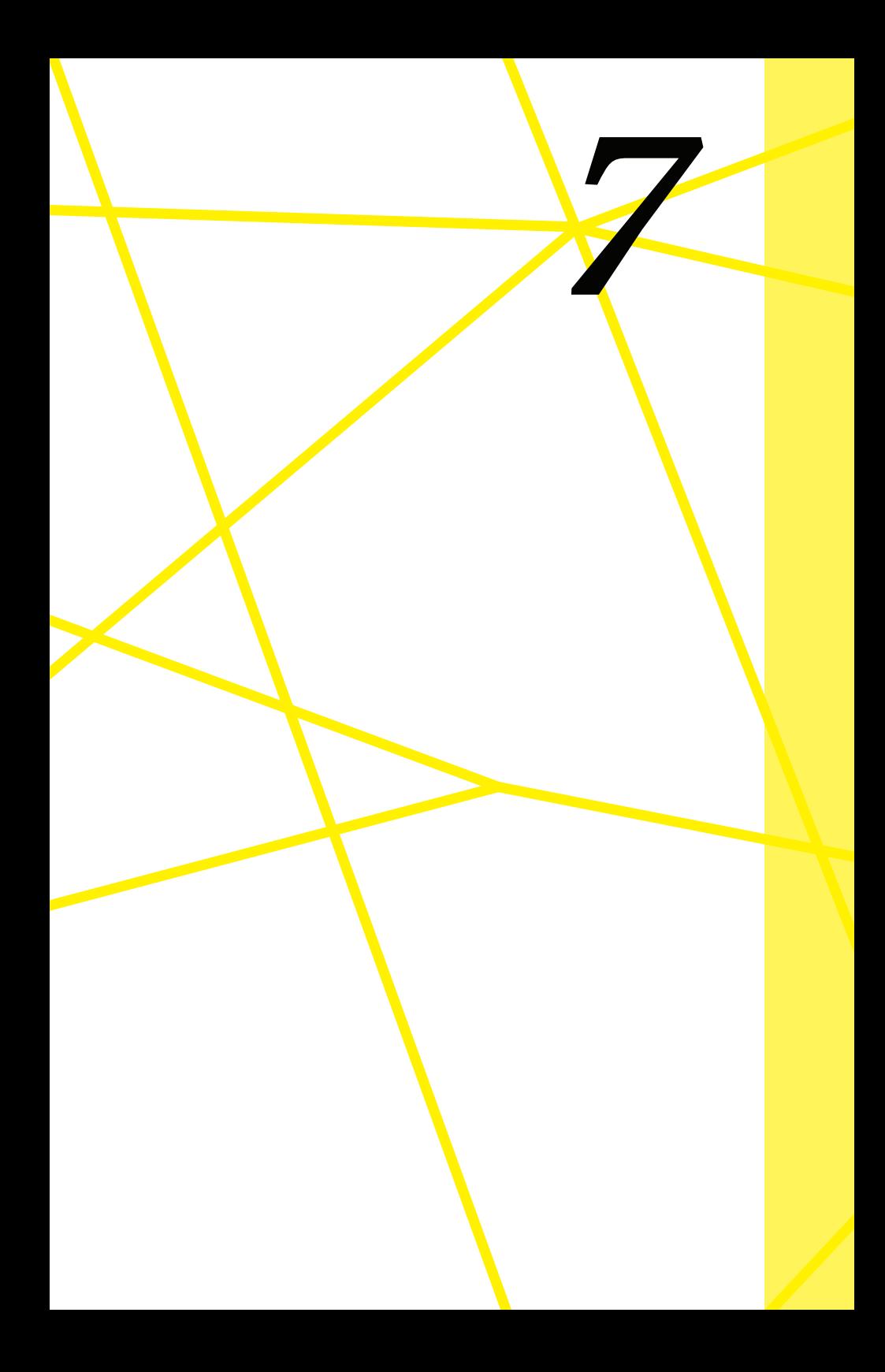

### *Anerkennung:*

## Auf dem Weg zur zBW

Erst königlich, dann weltbekannt 1983 besteht ann 1983 besteht an 1983 besteht an 1983 besteht an 1983 besteht an 1983 besteht an 1983 besteht an 1983 besteht an 1983 besteht an 1983 besteht an 1983 besteht an 1983 besteht

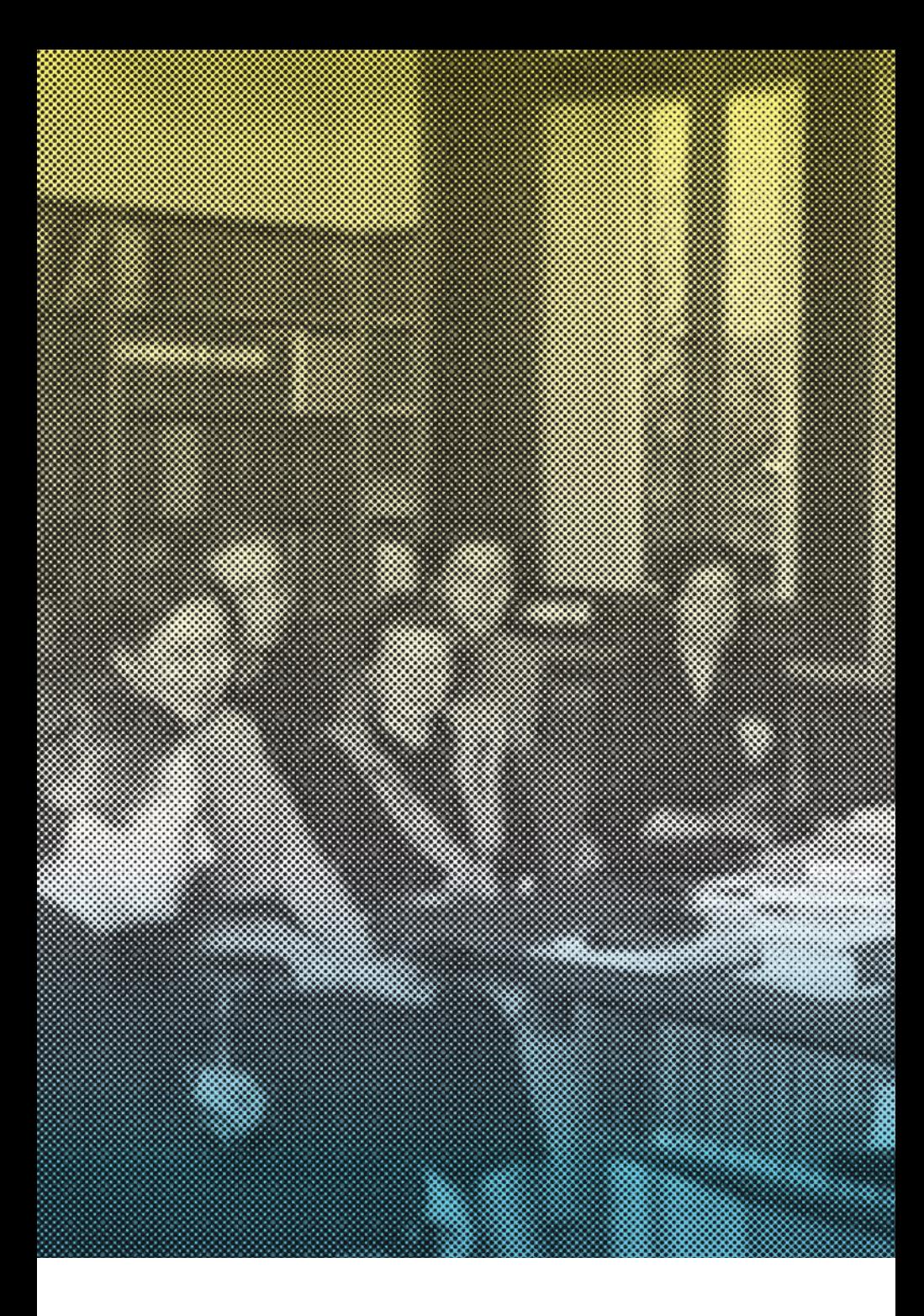

Auf den plötzlichen Tod Wilhelm Gülichs am 15. April 1960 folgte eine Interimszeit von eineinhalb Jahren, während der die Bibliothek kommissarisch von Gülichs Stellvertreterin Getrud Savelsberg geleitet wurde. Die ausgezeichnet qualifizierte Wirtschaftswissenschaftlerin, die 1939 an das Institut und die Bibliothek gekommen und seit 1944 außerordentliche Professorin und wissenschaftliche Dezernentin war, wurde nicht auf den Posten der Bibliotheksleitung befördert. - 115 Stattdessen ernannte das Institut am 4. Oktober 1961 Erwin Heidemann zum neuen Leiter. Er war seit 1944 für die Bibliothek tätig, hatte Anfang der 1950er Jahre in Kiel Ökonomie studiert und war dort 1959 promoviert worden.

Gleich zu Beginn seiner Amtszeit hatte Heidemann einmal mehr mit finanziellem Druck zu kämpfen, der auf der Bibliothek lastete. Der Buchmarkt hatte sich seit Ende der 1950er Jahre im Vergleich zur Nachkriegszeit sehr verändert. Der Anteil der gedruckten sozialwissenschaftlichen Literatur im In- wie im Ausland hatte sich erheblich erhöht, in Deutschland nicht zuletzt durch die Existenz zweier deutscher Staaten, deren einschlägiges Schrifttum die Bibliothek in Kiel in ihre Bestände aufnahm. Gleichzeitig stiegen mit dem Wirtschaftswunder die Lohnkosten und in deren Folge auch die Buchpreise, allein im Zeitraum 1958 bis 1962 um 20 bis 30 %. Darüber hinaus wirkte sich die Neugründung von selbstständigen Staaten nach dem Ende der europäischen Kolonien in Afrika und Indien/Pakistan dahingehend aus, dass aus diesen Ländern amtliche Druckschriften ebenso wie dort neu entstehende sozialwissenschaftlich relevante Publikationserzeugnisse käuflich zu erwerben waren, sofern sie nicht als Geschenke oder im Tausch gegen die Publikationen der Bibliothek oder des Instituts beschafft werden konnten. Auch Nachschlage- und Standardwerke wurden aufgrund der veränderten Nachkriegsordnung überarbeitet und neu aufgelegt und mussten von den Bibliotheken neu beschafft werden.

Wollte die Bibliothek ihrer Konzeption und ihrer Aufgabe gerecht werden und weiterhin die Sammelgebiete aufrecht erhalten, die im Zusammenspiel von Universität und Landesregierung festgelegt worden waren, benötigte sie einen stetig steigenden Etat,

21

denn, das stand für Erwin Heidemann fest, "bestimmte Gebiete in dem abgesteckten Rahmen nicht mehr oder nicht mehr im erforderlichen Umfang zu pflegen, heisst, den Charakter der Bibliothek als umfassende sozialwissenschaftliche Forschungsbibliothek beeinträchtigen und sie in ihrer Leistungskraft schwächen."

 $-116$ 

Nicht immer konnte sich die Bibliothek in dieser Zeit mit ihren Wünschen durchsetzen und musste das auf der einen Seite hinzugenommene Schriftgut durch den Verzicht auf anderes ausgleichen.

Der Zeitschriftenmarkt wurde unter diesen Vorzeichen ständig evaluiert. Neue Zeitschriften kamen beispielsweise im Zuge der technischen Entwicklung auf den Markt. Dies erforderte nicht nur eine stetige Sondierung des Angebotes, sondern auch die Abwägung, welche Zeitschriften aus fachlicher Perspektive anzuschaffen waren und auf welche die Bibliothek, z. B. weil sie an Relevanz verloren oder zwischenzeitlich an anderen Standorten leicht zugänglich waren, verzichten konnte.

Entscheidungen über Erwerb oder Nichterwerb fielen nicht zwingend allein aufgrund der fachlichen Bewertungen der Bibliothekarinnen und Bibliothekare. Als beispielsweise 1962 wegen steigender Buchpreise aus Haushaltsgründen erwogen wurde, sich von abonnierten Zeitschriften zu trennen, stellte die Bibliothek eine Liste infrage kommender Titel zusammen, nicht ohne vorher zu einzelnen Titeln Rücksprache mit der Institutsleitung gehalten zu haben. Die Institutsbelegschaft war auf aktuelle Daten, Zahlen und Analysen angewiesen, sollte also nicht auf für ihre Forschungen wesentliche Periodika verzichten müssen. 117 Insgesamt jedoch konnten nicht zuletzt durch den Tauschverkehr die Bestände der laufend gehaltenen internationalen und nationalen Zeitschriften ausgebaut werden, von 4.600 1957 auf ca. 5.800 1971. Der Anteil der nationalen Zeitschriften, der lange Jahre ca. ein Drittel ausgemacht hatte, ging in den folgenden Jahren bei steigender Gesamtzahl der Zeitschriften stetig zurück. In den 1980er Jahren lag er bei rund 15%. Die Zahl der vorgehaltenen Jahrbücher nahm von 11.500 1957 auf über 16.000 1971 zu.

 $-118$ 

Mitte der 1950er Jahre arbeiteten erstmals mehr als zehn wissenschaftliche Angestellte unter den insgesamt fast 80 Mitarbeiterinnen und Mitarbeitern für die Bibliothek. Einige der alten und erfahrensten wissenschaftlichen Referentinnen und Referenten waren lange Jahre in der Bibliothek. Drei von ihnen, Otto Iden, Hedwig Lund und Gertrud Savelsberg blieben in den 1960er Jahren noch mehrere Jahre nach ihrer Pensionierung für die Bibliothek tätig. Dies half sicherlich in der Anfangsphase unter dem neuen Direktor Erwin Heidemann, der ja in die Fußstapfen einer fast vierzigjährigen Arbeit seines Vorgängers treten musste, Altbewährtes mit Neuem zu verbinden und in Einklang zu bringen.

Unter den in den 1950er Jahren eingestellten und lange Jahre der Bibliothek angehörenden wissenschaftlichen Mitarbeitern war auch Gerhard Teich, der später in den Akten der Staatssicherheit als Informeller Mitarbeiter geführt wurde. Er war von 1956 bis zum Eintritt in den Ruhestand als Referent in der Bibliothek tätig und hatte offenbar Mitte der 1970er Jahre als IM gewirkt. Obwohl es nicht abwegig scheint, dass ein Institut wie das Institut für Weltwirtschaft ein interessantes Forschungsobjekt für die Stasi war, waren der damalige Leiter Erwin Heidemann wie auch sein langjähriger Stellvertreter Ekkehart Seusing von dieser Enthüllung durch den Aktenfund in der Stasi-Unterlagenbehörde 2011 einigermaßen überrascht. - 119

Die Sammlung der Bibliothek war nicht nur die größte der Bundesrepublik, sie war längst *die* Forschungsbibliothek für Wirtschaftswissenschaftler\*innen. Dies verdankte sie dem im Krieg unversehrt gebliebenen Bestand und den sehr aktuellen, schnell bereitgestellten Neuzugängen sowie dem Umstand, dass ihre Bestände nach wie vor nicht aussortiert, sondern vollständig bewahrt wurden. Nach ausführlicher Evaluierung verlieh die Deutsche Forschungsgemeinschaft ihr 1966 den Status der Zentralbibliothek der Wirtschaftswissenschaften in der Bundesrepublik, was sie gleichzeitig für eine Gemeinschaftsförderung von Bund und Ländern qualifizierte. Ihr offizieller Sammlungsschwerpunkt war nun die Volks- und Weltwirtschaft. Zwei Jahre später wurde der 1.000.000 bibliografische Band katalogisiert.

Erwin Heidemann leitete die Bibliothek dreißig Jahre lang. Neben der Evaluierung und Ernennung zur ZBW in den 1960er Jahren gab es unter seiner Leitung zwei weitere Großprojekte: die Einführung der Datenverarbeitung ab den 1970er Jahren und den Umzug der Bibliothek in ihr erstes eigenes Gebäude.

Bisher hatte der Auf- und Ausbau der Bibliothek stets in Räumlichkeiten stattgefunden, deren ursprünglicher Nutzungszweck weit entfernt war von den Bedürfnissen einer Bibliothek. Die Aneignung der verschiedensten Räume als Bibliotheksräume, sei es am Schlossgarten, in der Seebadeanstalt, selbstredend in Ratzeburg, aber auch in der Kaserne in Wik, hatte der Leitung und den Mitarbeiter\*innen beständig einen hohen Energieaufwand und viele Arbeitsstunden abverlangt, um die Bibliothekslogistik und die Räumlichkeiten miteinander in Einklang zu bringen. Dies änderte sich, als die Bibliothek nach Düsternbrook zurückkehrte.

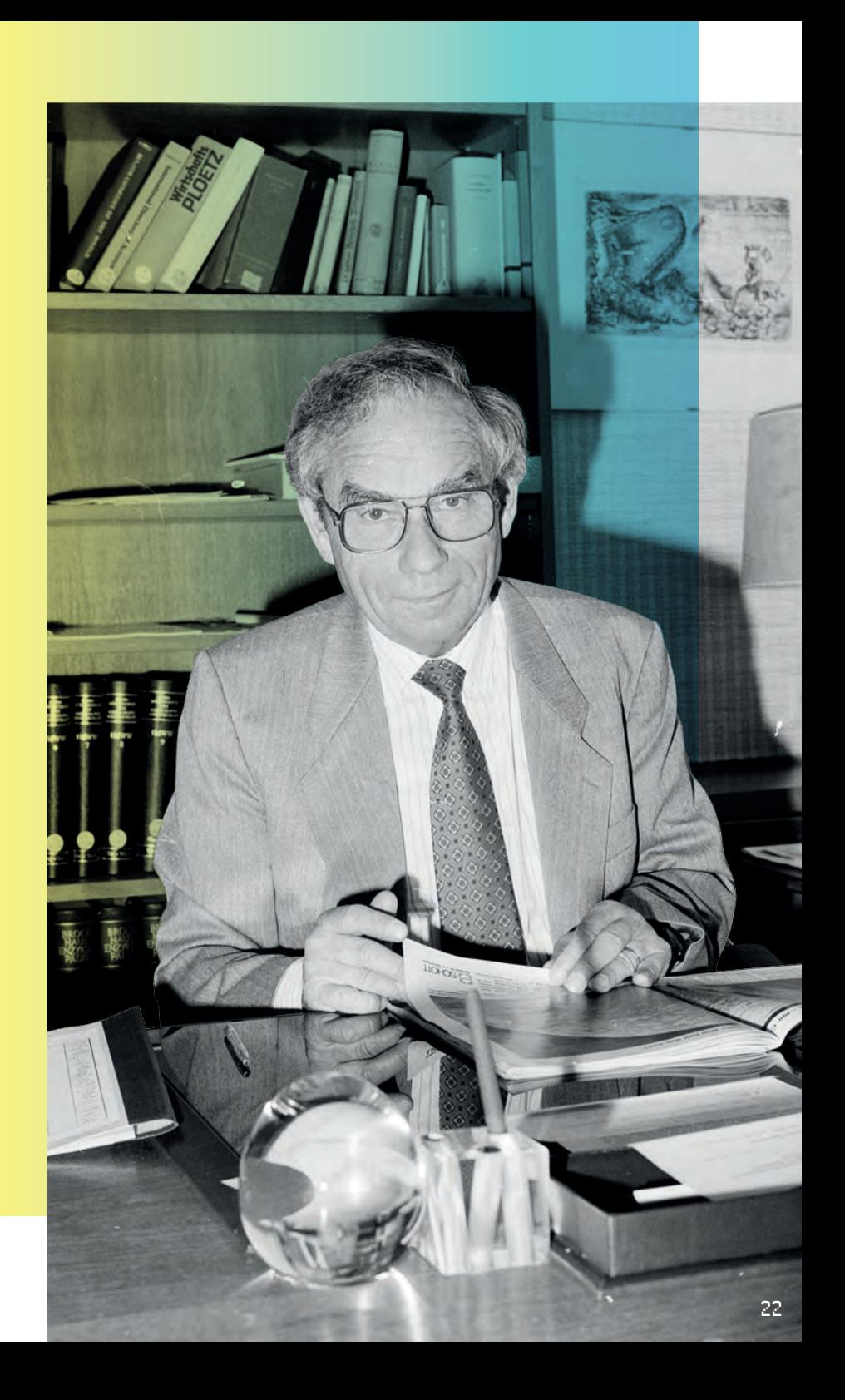

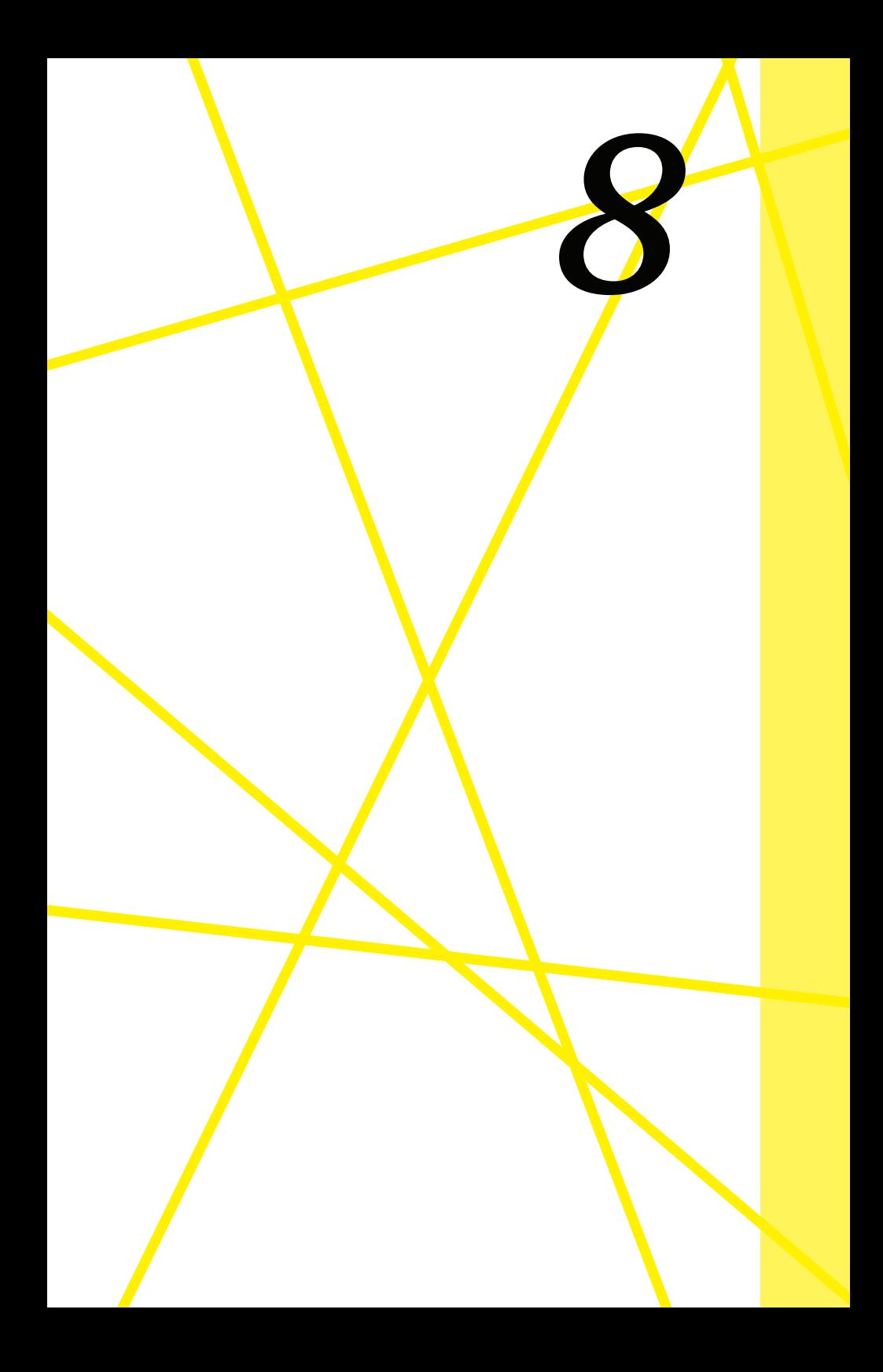

### *Gedächtnis der ganzen Welt meets Forschung:*

## RÜCKKEHR NACH Düsternbrook

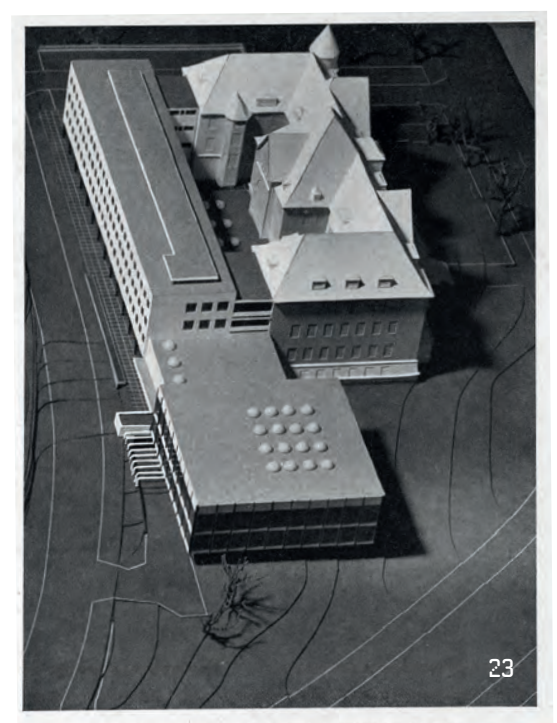

Bibliothek des Instituts für Weltwirtschaft an der Universität Kiel. Modell, Blick von Süden

Mehr als zwanzig Jahre hatte es gedauert, bis der Anspruch, als Bibliothek räumlich wieder an das Institut angeschlossen zu sein, und die Bereitschaft der öffentlichen Hand, einen solchen Umzug inklusive Neubau zu finanzieren, zusammenkamen. Überlegungen zu einem Neubau hatte es bereits unter der Leitung Wilhelm Gülichs gegeben. Die eigentliche Planung und letztlich die logistische Umsetzung erfolgten jedoch unter der Leitung Erwin Heidemanns. 1965 fiel die Entscheidung, an das Institut an der Kieler Förde ein modernes Bibliotheksgebäude im Stile der öffentlichen Bauten der damaligen Zeit anzusetzen. Begünstigt wurde die Ent-

scheidung durch den Umstand, dass die anstehende Ernennung zur deutschen Zentralbibliothek für Wirtschaftswissenschaften es Institut und Bibliothek ermöglichten, ihr nun größeres 'offizielles Gewicht' in die Waagschale zu legen, um die Zusage für die Finanzierung eines Neubaus zu erhalten.

Mit der Rückkehr an das Hindenburgufer 1972 bezog die ZBW erstmals ein Gebäude, das bereits bei der Planung an den Bedürfnissen einer wissenschaftlichen Forschungs- und Spezialbibliothek ausgerichtet war. Der Neubau war durch einen ebenfalls neu geschaffenen gangartigen Trakt mit dem Institutsgebäude verbunden, der über drei Stockwerke Büros und

Werkstätten beherbergte. Zum ersten Mal seit der Auslagerung der Bestände vor fast dreißig Jahren befanden sich die Forschung und ihre Materialbasis wieder an einem Ort. Logistisch aufwendige Transporte zwischen Institut und Bibliothek in

Kiel-Wik entfielen nun.

Das neue Gebäude, das schnell nur noch "Kubus" genannt wurde, vereinte altbewährte Ausstattungsdetails wie beispielsweise ein Rohrpostsystem mit modernen Einrichtungselementen und neuester technischer Ausstattung. Das Magazin, das sich im Kellergeschoss über die

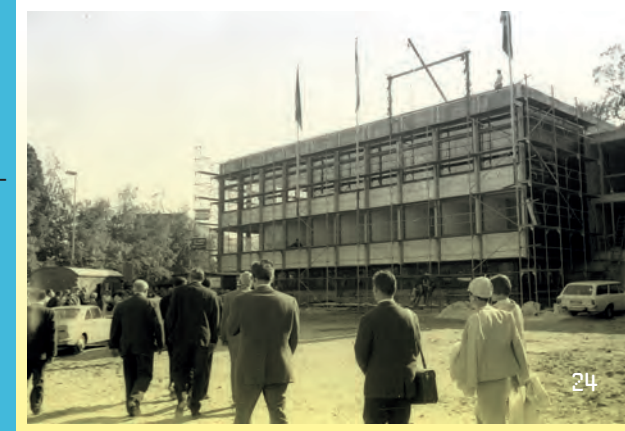

gesamte Neubaufläche erstreckte, erhielt eine pneumatische Rollregalanlage, die eine platzsparende Magazinierung der damals mehr als 1,1 Millionen Bände ermöglichte. - 120 Über dem Magazin befanden sich im Untergeschoss die Computerräume für die wissenschaftlichen Mitarbeiter\*innen. Auch ein Fernschreiber war hier untergebracht. Zu ebener Erde lagen die Nutzerbereiche: Der große Zeitungslesesaal war ebenso wie der Ausleihebereich großzügig und hell eingerichtet. In den oberen Stockwerken hatte die Bibliotheksverwaltung ihr Refugium.

Wie schwierig die Planung einer nachhaltigen, zukunftsorientierten Baulösung für Bibliotheken ist, wurde jedoch in Kiel recht schnell offensichtlich. Nur wenige Jahre nach Bezug des Neubaus reichte der Platz für den wachsenden Bestand nicht mehr aus.

1976 entfiel nahezu die Hälfte, nämlich rund 43%, der Ausgaben des Instituts auf die Bibliothek. 121

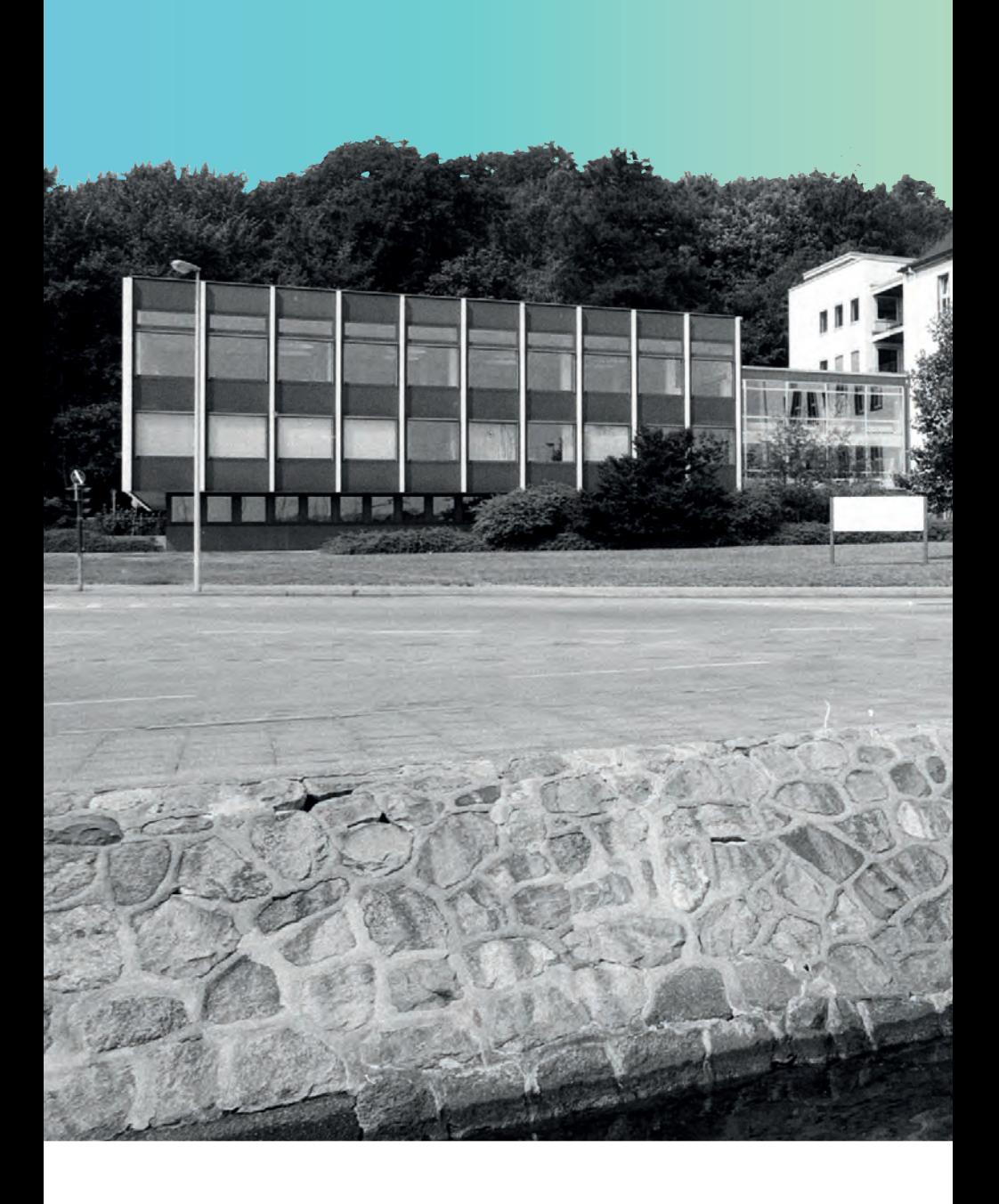

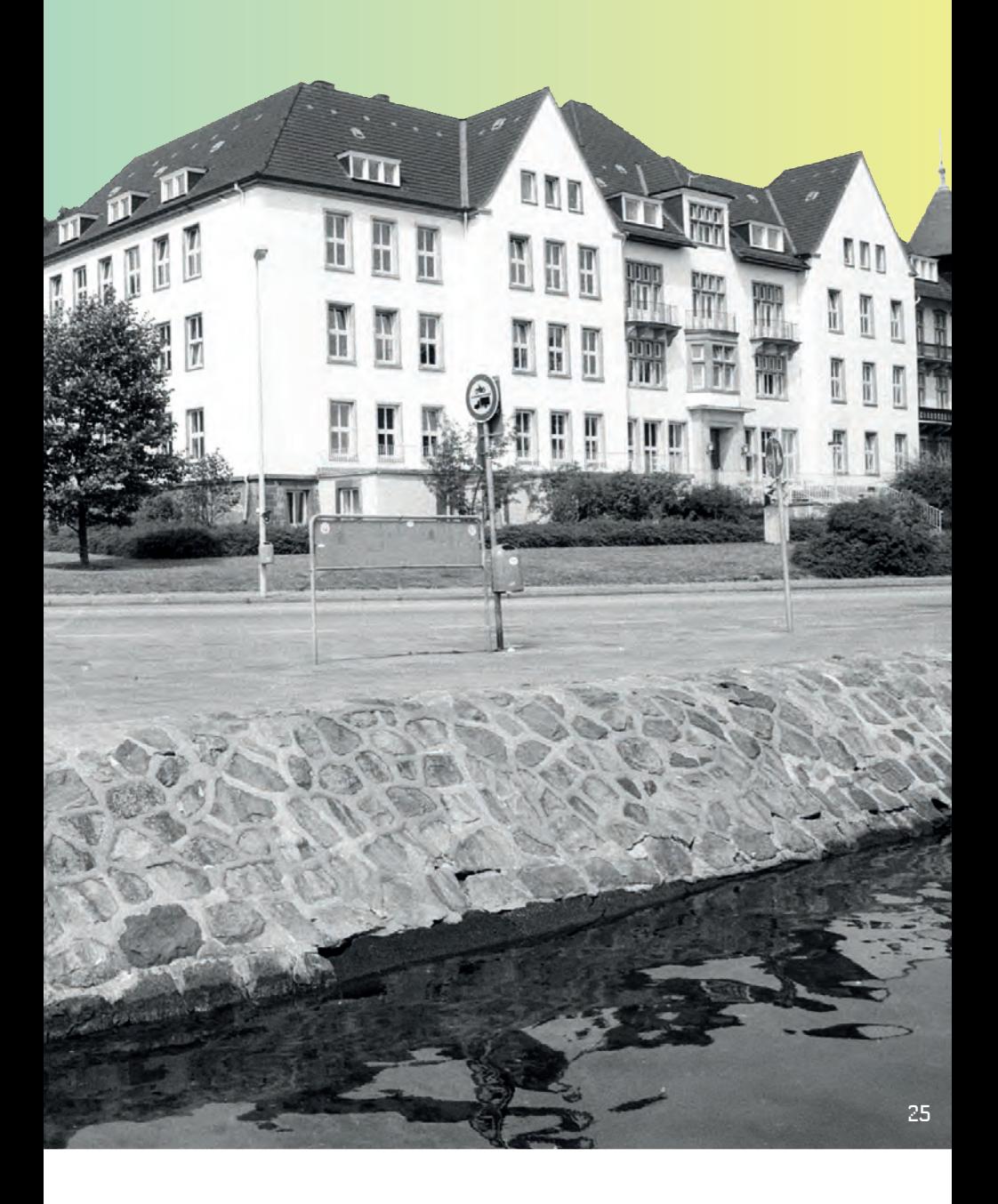

Dieser Anteil verdeutlicht nicht nur die Bedeutung der Bibliothek für die wirtschaftswissenschaftliche Forschung, sondern spiegelt die beständig wachsende Zahl an wirtschaftswissenschaftlichen Publikationen, deren Beschaffung und Zugänglichmachung zwar teuer, aber nicht nur für die Forscher\*innen in Kiel relevant war.

Zusätzliche Kosten verursachte die Bereitstellung von Magazinraum. Ab 1981 war die rund 30 Kilometer umfassende Regalfläche ausgelastet. Wie vor 1972 wurde in Tannenberg ein Außenmagazin eingerichtet. Dort lagerte 1986 von damals rund 1,7 Millionen Bänden nur ein kleiner Teil von rund 10.000 Bänden, die Tendenz allerdings war steigend. — 122 Dabei hatten sich Institut und Bibliotheksleitung angesichts der zunehmenden Publikationsflut bereits in den 1970er Jahren schweren Herzens dazu entschlossen, das Sammelgebiet der Bibliothek nach und nach auf die Kernaufgabe der Beschaffung und Vorhaltung von volkswirtschaftswissenschaftlichem Schriftgut zu beschränken. Entsprechend ihren jeweiligen Kapazitäten erfassten die Referent\*innen thematische Randgebiete, die zu Zeiten Wilhelm Gülichs zum Selbstverständnis des Sammelgebietes gehört hatten, nun nur noch nachrangig. Auch die Sammlung von Material in unterschiedlichen Sprachen wurde – mit Ausnahme Osteuropas – nach und nach zugunsten englischsprachiger und deutschsprachiger Literatur reduziert, da viele Abhandlungen inzwischen zumindest englischsprachige Zusammenfassungen enthielten. In der Folge arbeiteten ab den 1990er Jahren immer weniger Referent\*innen mit sprachwissenschaftlichem Hintergrund und mehr Wirtschaftswissenschaftler\*innen in der Bibliothek ----123 Diese Maßnahmen beschränkten zwar den potentiellen jährlichen Zuwachs, trotzdem wuchs der Gesamtbestand natürlich weiter und der Wissenschaftsrat bemängelte in einem Gutachten explizit die "völlig unzureichende" Magazinfläche.

Nicht nur die Enge, auch Bauschäden, die in den 1990er Jahren immer virulenter wurden, machten die Arbeit zunehmend schwieriger. In den Wänden zog Feuchtigkeit hoch und die

Schienen der Regalanlage im Magazin rosteten. Ihr ruckelnder Betrieb verursachte regelmäßig Buchstürze aus den Regalen. Feuchtigkeit ist ganz besonders in Bibliotheksräumen ein unhaltbarer Zustand. Da sich keine bebaubare Zusatzfläche finden ließ, fiel die Entscheidung für den Abriss der betroffenen Gebäudeteile und die Schaffung eines größeren Erweiterungsbaus dieses Mal schneller als für den ersten Neubau. Denn das "Gedächtnis der ganzen Welt", 124 das die Bibliothek nur deshalb sein kann, weil sie Wissen speichert und ihre Altbestände nicht aussondert, verdiente einen ausreichend großen und funktionalen Bau.

All dies fiel in eine Zeit, in der die Bibliothek unter ihrem seit 1992 amtierenden Leiter Horst Thomsen auch inhaltlich neue Wege beschritt. Die noch junge Einrichtung der Online-Zugänge, die es seit 1986 gab, hatte den Anfang der Digitalisierung markiert.

Horst Thomsen war nicht mehr wie sein Vorgänger Erwin Heidemann von den Gülichschen Werten geprägt, die die Bibliothek des Instituts für Weltwirtschaft als einen unabhängig agierenden Monolithen in der Landschaft der wirtschafts- und sozialwissenschaftlichen Spezialbibliotheken verstand. Er hatte seit Beginn seiner Tätigkeit als Referent in den 1970er Jahren die schrittweise Einführung der Digitalisierung begleitet und setzte nun wie sein Kollege Wolfgang Scherwath am HWWA stärker auf Vernetzung. - 125 1994 schloss sich die ZBW dem Verbundkatalog maschinenlesbarer Datenbanken an und folgte damit dem Grundgedanken der Arbeitsteilung innerhalb von Bibliotheksverbünden, in denen die Mitglieder die bereitgestellten Titelaufnahmen anderer Bibliotheken für ihre eigenen Neuerscheinungen nutzen. Ein Schritt, den das HWWA mit dem Beitritt zum Hamburgischen Bibliotheksverbund bereits zehn Jahre zuvor gegangen war. 126 Die Zusammenarbeit der beiden Bibliotheken wurde durch die Forderung des Wissenschaftsrates 1995 befördert, die Sammelgebiete abzugleichen und Mehrfachanschaffungen zu vermeiden. An dieser Stelle begann die Konzentration der ZBW auf die Sammlung volkswirtschaftlichen Schriftguts, während sich die Bibliothek des HWWA auf die betriebswirtschaftliche Literatur ausrichtete. 1998 war die ZBW als einzige Bibliothek Schleswig-Holsteins Teil des Pilotprojektes Subito zur (Online-)Versendung von Publikationen, dem sich auch die Bibliothek des HWWA anschloss. - 127 Der Dokumentenlieferservice wissenschaftlicher Bibliotheken hat sich seither etabliert und liefert heute aus Bibliotheken in Deutschland, Österreich, der Schweiz und China an Bibliotheksnutzer\*innen.

Parallel liefen seit 1997 die Vorbereitungen zum Auszug aus dem "Kubus". Wie 1920, 1949 und 1972 sollte der Bibliotheksalltag vor allem für die Nutzer\*innen möglichst wenig durch die Maßnahmen beeinträchtigt werden. Stück für Stück zogen die Abteilungen und die technische Ausrüstung in Übergangsräume. Im angrenzenden Bürotrakt, der nicht vom Abriss betroffen war, rückte man zusammen und die Referent\*innen fanden im Haus Welt-Club, dem nur wenige Häuser entfernt liegenden Gästehaus des Instituts, eine vorübergehende Bleibe. Die unter dem Kubus befindlichen Magazinteile wurden leergeräumt und die Bestände in drei provisorische Außenlager verbracht. Der unter dem Verbindungsgang zwischen Institutsgebäude und Bibliotheksanbau befindliche Teil des Magazins war nicht betroffen, denn der dreistöckige längliche Bürotrakt würde weiterhin genutzt werden können. Für nur einen Tag schloss schließlich die Ausleihe am 3. November 1997, um ihren am Wochenende vorbereiteten Umzug in die während der Bauphase genutzten Institutsräume durchzuführen. Schon am nächsten Tag nahm sie ihren Dienst wieder auf und mit dem nun beginnenden Abriss wurde der erste Bibliotheksneubau nach nur einem Vierteljahrhundert Geschichte. - 128 Der Abriss ging ebenso zügig voran, wie die Vorbereitungen der Baugrube. Wegen der Erschütterungen musste das Institutsgebäude aufwendig präpariert werden, um die aus Bauschutt nach dem Krieg aufgebaute Südwand vor Schäden, die Eichenpfähle, auf denen das Gebäude ruht, vor Trockenfall und die EDV vor Erschütterungen zu schützen. In der Baugrube, in rund fünf Metern Tiefe, fand am 16. Juli 1998 ein Fest anlässlich der Grundsteinlegung für alle Mitarbeiterinnen und Mitarbeiter der Bibliothek und des Instituts statt. Gäste waren auch die schleswig-holsteinische Ministerpräsidentin und der deutsche Wirtschaftsminister. Heide Simonis und Günter Rexrodt sorgten für den Einzug des guten Geistes und mauerten der Tradition entsprechend eine Rolle mit Dokumenten verbunden mit guten Wünschen in das Fundament ein.

Nach den Plänen des 1996 mit dem Entwurf beauftragten Kölner Büros Walter von Lom Architekten entstand nun ein zum Hindenburgufer halbrund ausgerichteter Bau, dessen große Fensterfront für Personal wie Nutzer\*innen eine helle Arbeitsatmosphäre schafft, und kein Bibliotheksturm, wie er vom Institutsleiter Horst Siebert präferiert und bei der Landesregierung beworben wurde. 129 Zur Westseite, der Förde abgelegen, befindet sich das Magazingebäude mit einer Fläche von rund 6.500 Quadratmetern und der Anschluss an das alte Institut. Über eine Buchkastenförderanlage sind alter und neuer Magazinteil miteinander verbunden, die Bestände sind in platzsparenden, elektrischen Rollanlagen untergebracht.

Am 23. Mai 2001 wurde der Erweiterungsbau offiziell übergeben. Einige Mitarbeiter\*innen hatten wegen der in den Ausweichräumen mittlerweile unzumutbaren Enge allerdings schon vor der offiziellen Eröffnung ihre Büros in dem neuen Gebäude bezogen.

Das neue Gebäude hat eine Gesamtfläche von knapp 15.000 Quadratmetern. Im Erdgeschoss empfängt ein geräumiges Foyer die Besucher\*innen. Über eine breite Freitreppe gelangen sie in den ersten Stock, wo sie vom Team der Servicetheke empfangen werden und an den Bibliotheksrechnern recherchieren und elektronische Zeitschriften lesen können. Im zweiten Stock befinden sich die Lesesäle, die auch für Veranstaltungen und Konferenzen genutzt werden können, und Gruppenarbeitsräume.

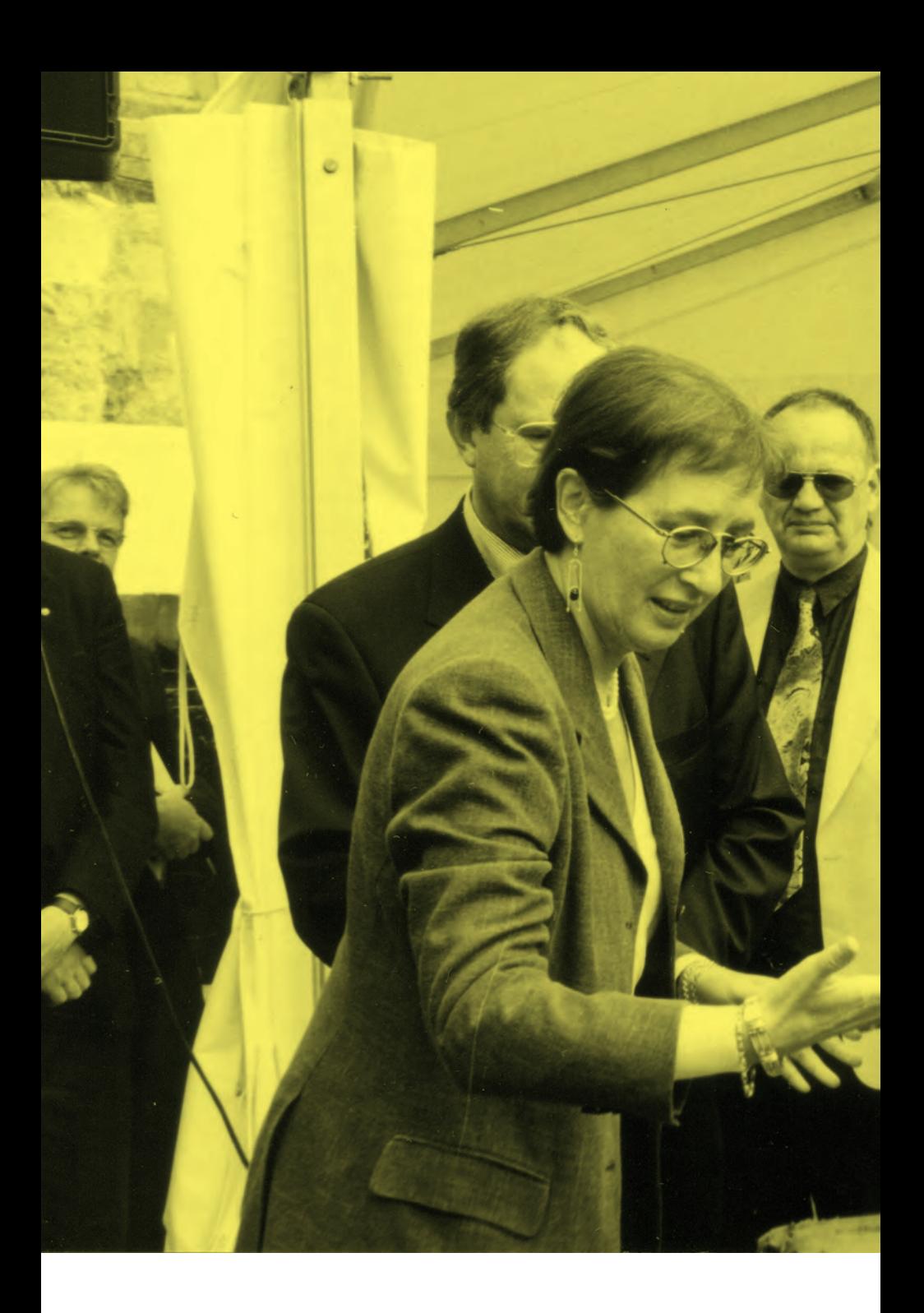

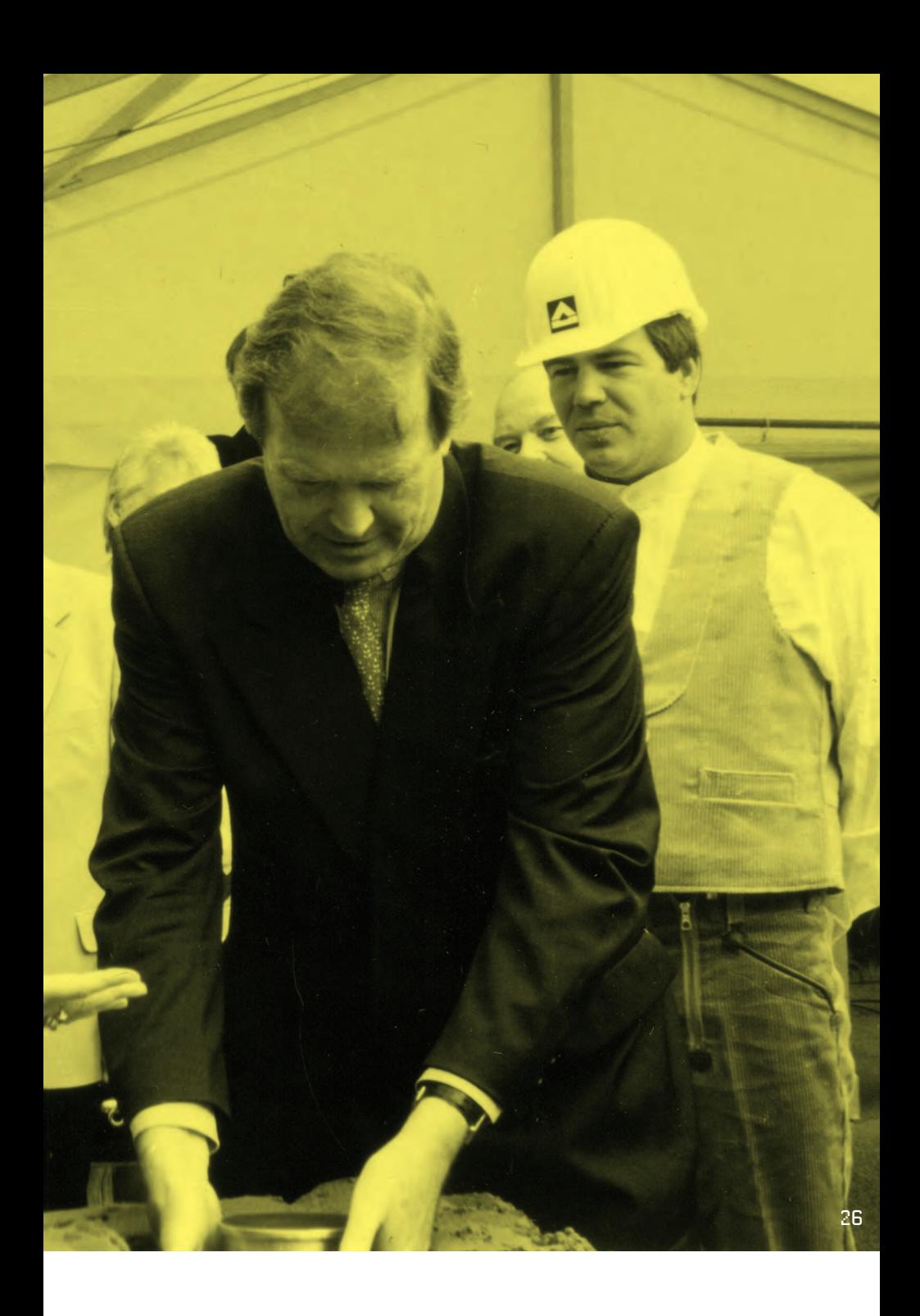

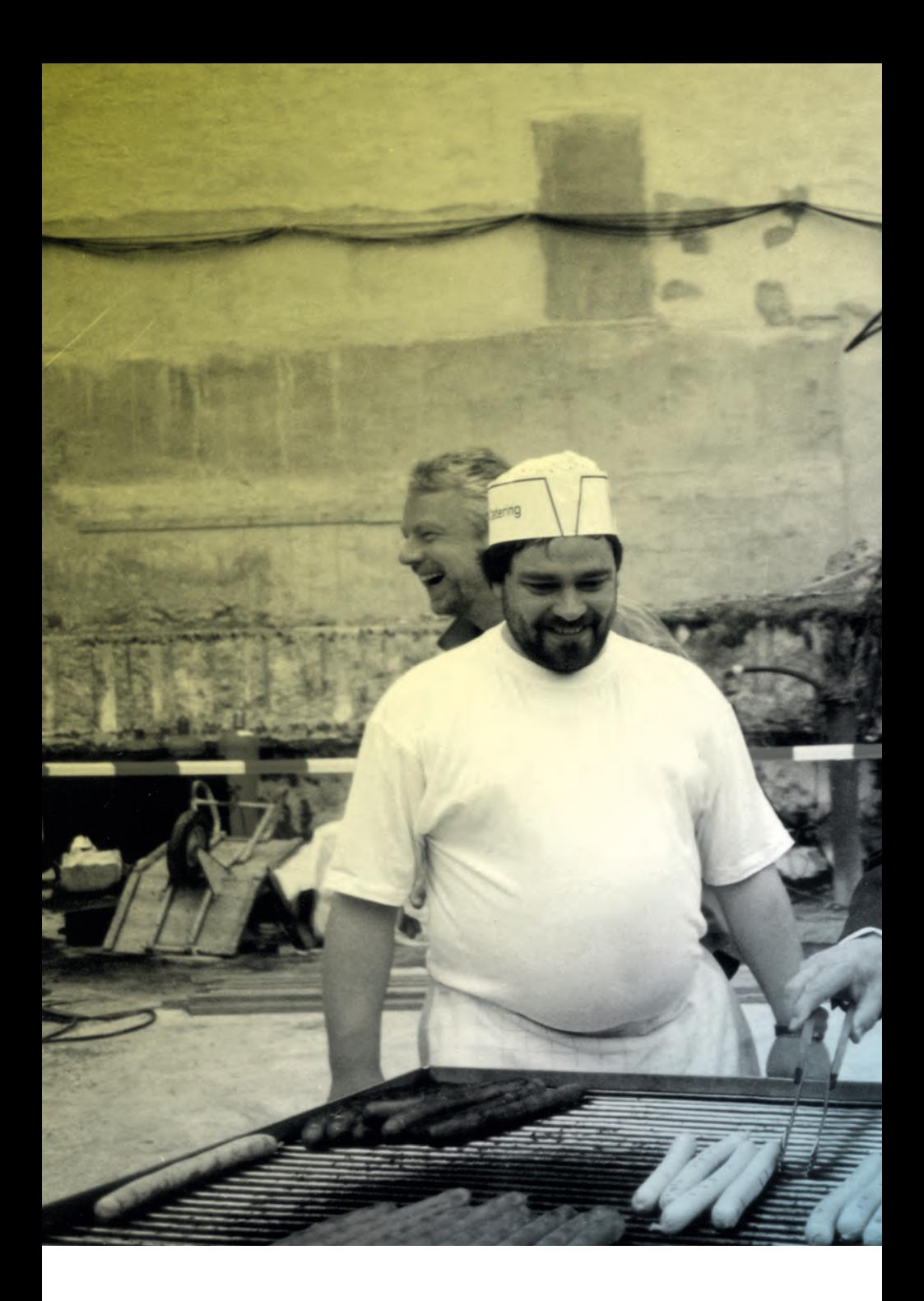

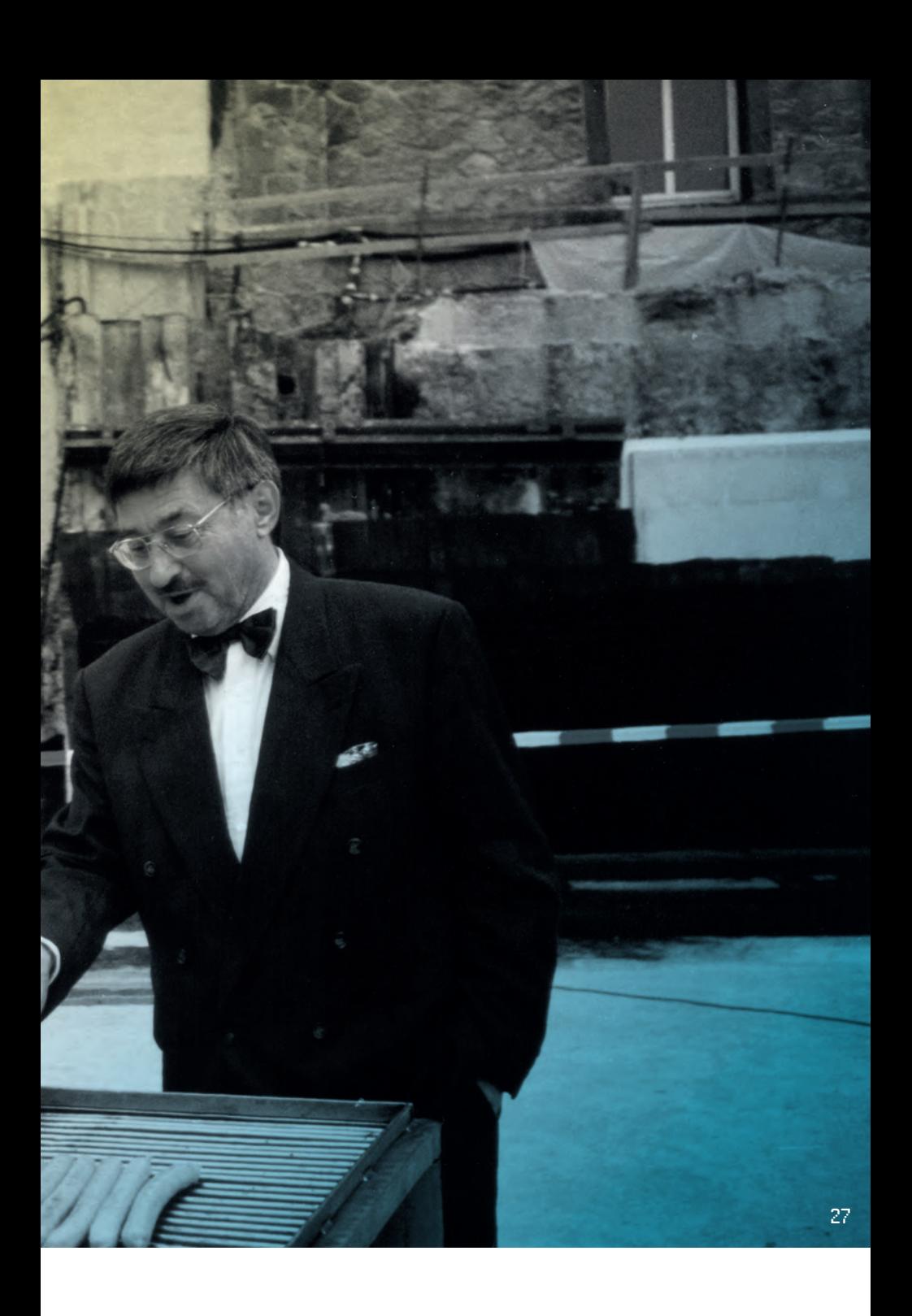

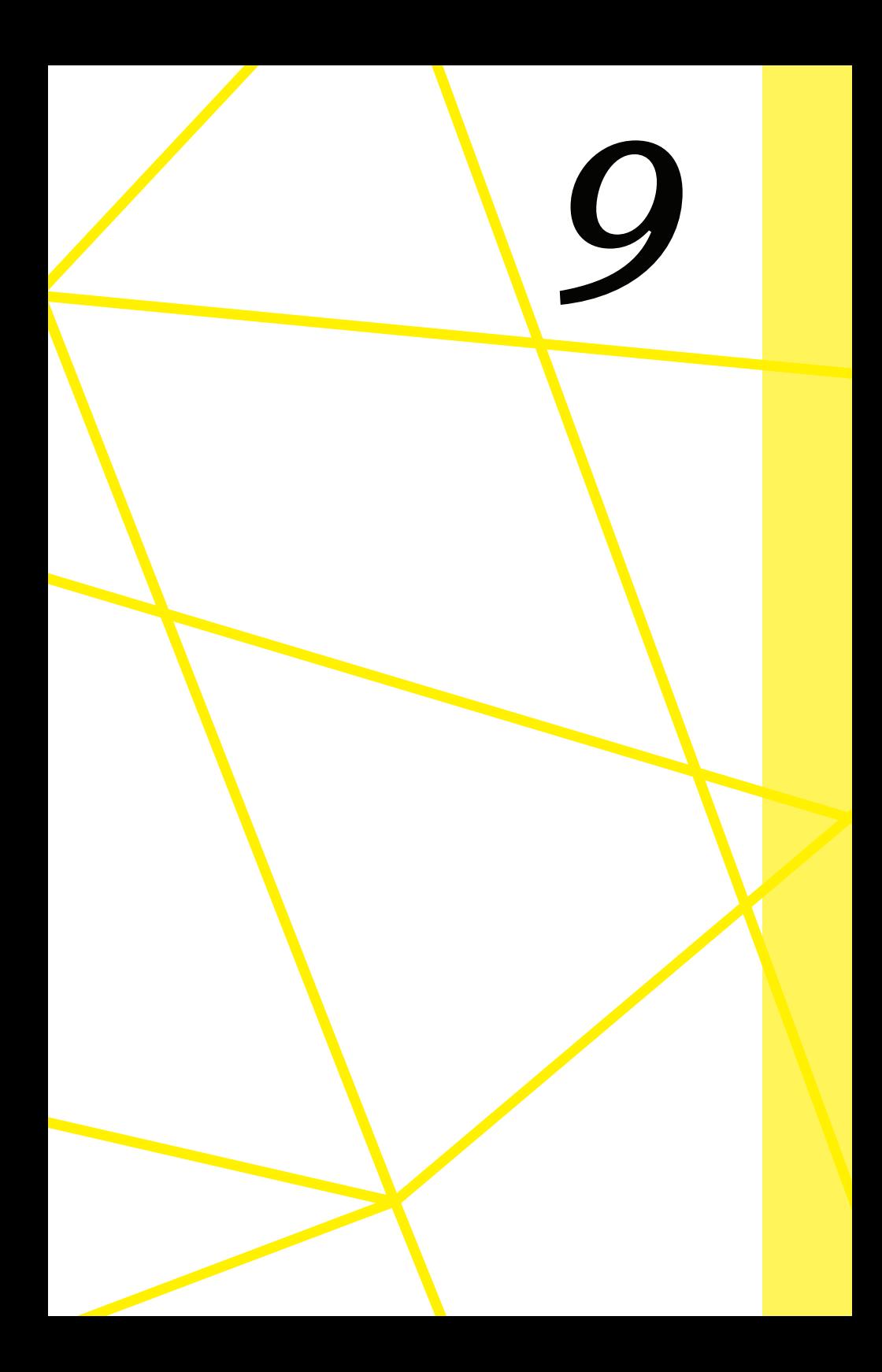

### *Metamorphose:*

# VON DER BIBLIOTHEK DES<br>IFW ZUR ZBW -LEIBNIZ-INformations- zentrum **WIRTSCHAFT**

Wie von ihren Gründern und insbesondere Wilhelm Gülich als langjährigem Leiter angestrebt, war die Bibliothek des Instituts für Weltwirtschaft in den 1930er Jahren zu einer der bekanntesten und am besten ausgestatteten, international aufgestellten volkswirtschaftlichen Fachbibliotheken aufgestiegen.

Während des Nationalsozialismus wurden die Bestände zu nicht unerheblichen Teilen sekretiert und der Zugang restriktiv gehandhabt, es kam – anders als in der Bibliothek des HWWA – aber nicht zur Vernichtung der vom NS-Regime verbotenen Autorinnen und Autoren oder missliebiger Themenkomplexe. Ihr Sonderstatuts als kriegswichtige Bibliothek während des Zweiten Weltkriegs ermöglichte der Bibliothek des Instituts für Weltwirtschaft darüber hinaus den weiteren Ausbau ihres Bestandes auch mit verbotener Literatur aus dem Ausland.

Anders als die Bibliothek des HWWA, das nach seiner 1945 durch die Besatzungsbehörden verfügten Stilllegung erst 1948 seinen Betrieb wieder geregelt aufnehmen konnte, knüpfte die Kieler Bibliothek nach dem Ende des Nationalsozialismus nahezu nahtlos an die Zeit vor dem Zweiten Weltkrieg an. Zum einen, weil die Auslagerung der Bestände nach Ratzeburg den Bestand vollständig erhalten hatte und zum anderen, weil der gute Ruf der Bibliothek vor 1933 ihr half, den Kontakt zu ehemaligen Tauschpartnern weltweit sehr zügig wieder aufzubauen. Schließlich nutzte Wilhelm Gülich sein Ansehen als Bibliotheksleiter, aber auch als Landtags- und späterer Bundestagsabgeordneter, um die Bibliothek über die fachlichen Kreise hinaus bekannt zu machen.

1966 ernteten die Bibliotheksmitarbeiterinnen und -mitarbeiter in Kiel die Früchte der jahrzehntelangen Arbeit: Die Bibliothek des Instituts für Weltwirtschaft erhielt den Status einer Zentralbibliothek für Wirtschaftswissenschaften in der Bundesrepublik Deutschland und war damit gleichzeitig Forschungsbibliothek für das Institut vor Ort und "überregionale Zentral- und hochrangige wirtschaftswissenschaftliche Spezialbibliothek". Sie entwickelte sich in den kommenden Jahren zu einer der
"größten und angesehensten Sammelstellen wirtschaftswissenschaftlicher Spezialliteratur" weltweit.

 $-130$ 

In Hamburg führte die Einführung von Forschungsabteilungen ab 1948 zu einer erheblichen Aufwertung der Bibliothek des HWWA, die nun nicht mehr nur eine an der Wirtschaftspraxis ausgerichtete Sammlung aufbaute, sondern auch wirtschaftswissenschaftlich aufgestellt war. Der Status als Depotbibliothek verschiedener Organisationen von der UN bis zur Europäischen Gemeinschaft unterstrich ihre Bedeutung als Wirtschaftsbibliothek.

Die Konkurrenz der beiden Institute in Kiel und Hamburg hatte lange Jahre auch zu einer Konkurrenz zwischen den Bibliotheken geführt, die nur langsam aufgebrochen werden konnte. Ab den 1970er Jahren arbeiteten die Bibliothek des HWWA und die Bibliothek des IfW – zunächst auf Drängen der DFG – in einzelnen Projekten enger zusammen, insbesondere seit den 1990er Jahren bei der Umstellung auf EDV, der Erstellung eines Wirtschaftsthesaurus und der Abgleichung der Sammlungsgebiete.

Seit 1990 ist die ZBW Teil der Arbeitsgemeinschaft der Blauen Liste des Wissenschaftsrates, der Vorläuferin der Leibniz-Gemeinschaft, der seit 1977 bereits das HWWA angehörte. Sechs Jahre später empfahl der Wissenschaftsrat eine Kooperation der Bibliotheken beider Häuser. Die Umsetzung erfolgte in Zusammenarbeit mit der Gesellschaft für Betriebswirtschaftliche Informationen (GBI) und der Informations- und Forschungsstelle für Wirtschaftsbeobachtung (IfO) bei der Erstellung eines vom Bundesministerium für Wirtschaft geförderten Standard-Thesaurus Wirtschaft. Der Ausbau der Bestände wurde fortan zwischen den beiden Bibliotheken abgestimmt und die einheitliche inhaltliche Erschließung durch den gemeinsam genutzten Standard-Thesaurus qualitativ gesichert.

Nach einer erneuten Evaluierung des HWWA durch die Leibniz-Gemeinschaft fällt 2005 die Entscheidung, das HWWA

aufzulösen und seine Bibliothek an die ZBW anzugliedern. Zu dieser Zeit arbeiten in Kiel ca. 150 Mitarbeiterinnen und Mitarbeiter, in Hamburg sind 100 Menschen beschäftigt.

Schließlich wird die ZBW aus dem Institut für Weltwirtschaft herausgelöst und gemeinsam mit der Bibliothek des HWWA zu einer rechtsfähigen Stiftung öffentlichen Rechts umgewandelt. Ab dem 1. Januar 2007 hat die ZBW zwei Standorte, in Kiel und in Hamburg. Während in Kiel die volkswirtschaftliche Sammlung zusammengeführt wurde, übernahm Hamburg die betriebswirtschaftliche Literatur. Die Redaktionen der bisher vom HWWA herausgegebenen Zeitschriften "Wirtschaftsdienst" und "Intereconomics" werden eine Abteilung der ZBW, die nun das Leibniz-Informationszentrum Wirtschaft ist.

Die heutige Stiftung ZBW – Leibniz-Informationszentrum Wirtschaft (ZBW) ist die weltweit größte Informationsinfrastruktur für die Wirtschaftswissenschaften. Die Ein-

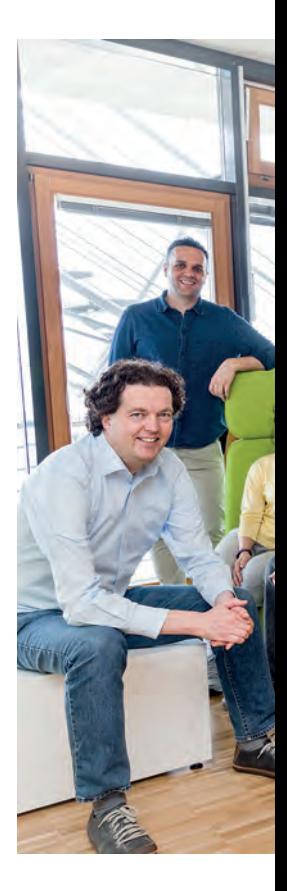

richtung beherbergt rund vier Millionen Medieneinheiten und ermöglicht den Zugang zu Millionen wirtschaftswissenschaftlicher Online-Dokumente.

Mit der Berufung des Informatikers Klaus Tochtermann zum Direktor beginnt die ZBW 2010 die anwendungsorientierte Forschung in den Bereichen Informatik und Informationswissenschaft aufzubauen. Sie will sicherstellen, dass die Infrastrukturangebote der ZBW auf neuesten wissenschaftlichen Erkenntnissen basieren. Inzwischen befassen sich drei an der Christian-Albrechts-Universität zu Kiel angesiedelte Professuren und eine internationale Doktorand\*innengruppe unter der Leitung von Klaus Tochtermann mit der Frage, wie die Digitalisierung der Wissenschaft Forschungs- und Publikationspro-

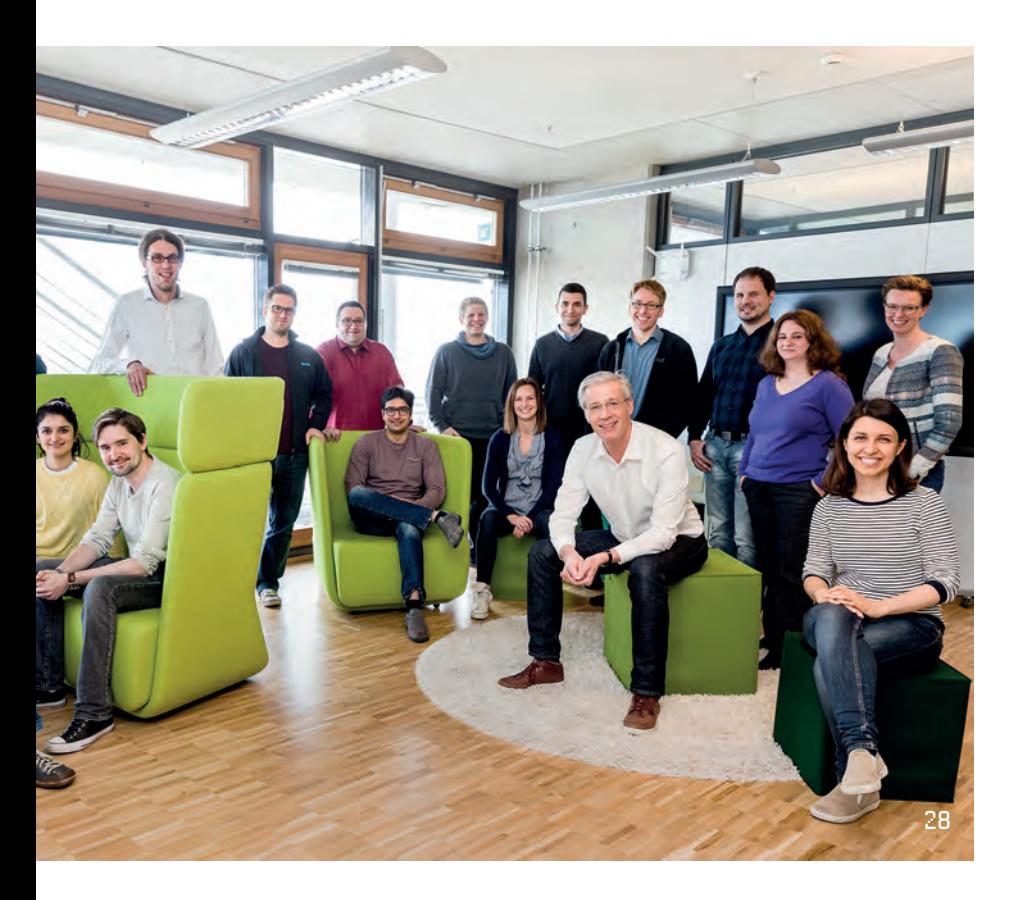

zesse verändert. In diesem Themenkomplex betreibt die ZBW zudem wissenschaftspolitische Beratung auf nationaler und europäischer Ebene.

Die ZBW ist in ihrer Forschung international vernetzt. Hauptsächliche Kooperationspartner kommen aus EU-Großprojekten, aus DFG-Projekten sowie aus dem Leibniz-Forschungsverbund Science 2.0 / Open Science. Sie wurde mehrfach für ihre innovative Bibliotheksarbeit mit dem internationalen LIBER Award ausgezeichnet. Im Jahr 2014 erhielt sie den Innovationspreis "Bibliothek des Jahres". Die Begründung:

"Die ZBW ist eine radikal moderne Bibliothek, deren Kundenund Innovationsorientierung als Vorbild für andere Bibliotheken dienen kann."

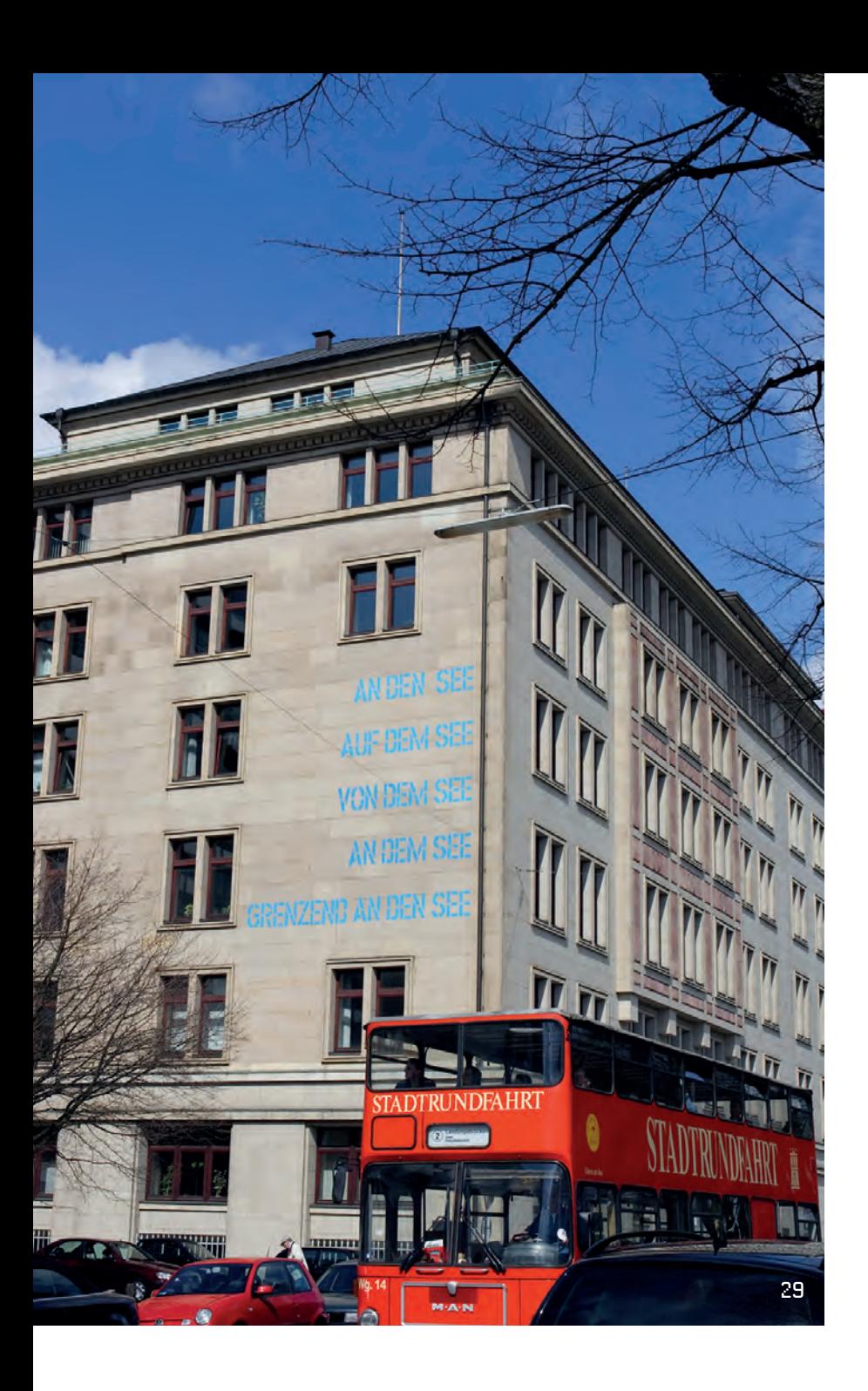

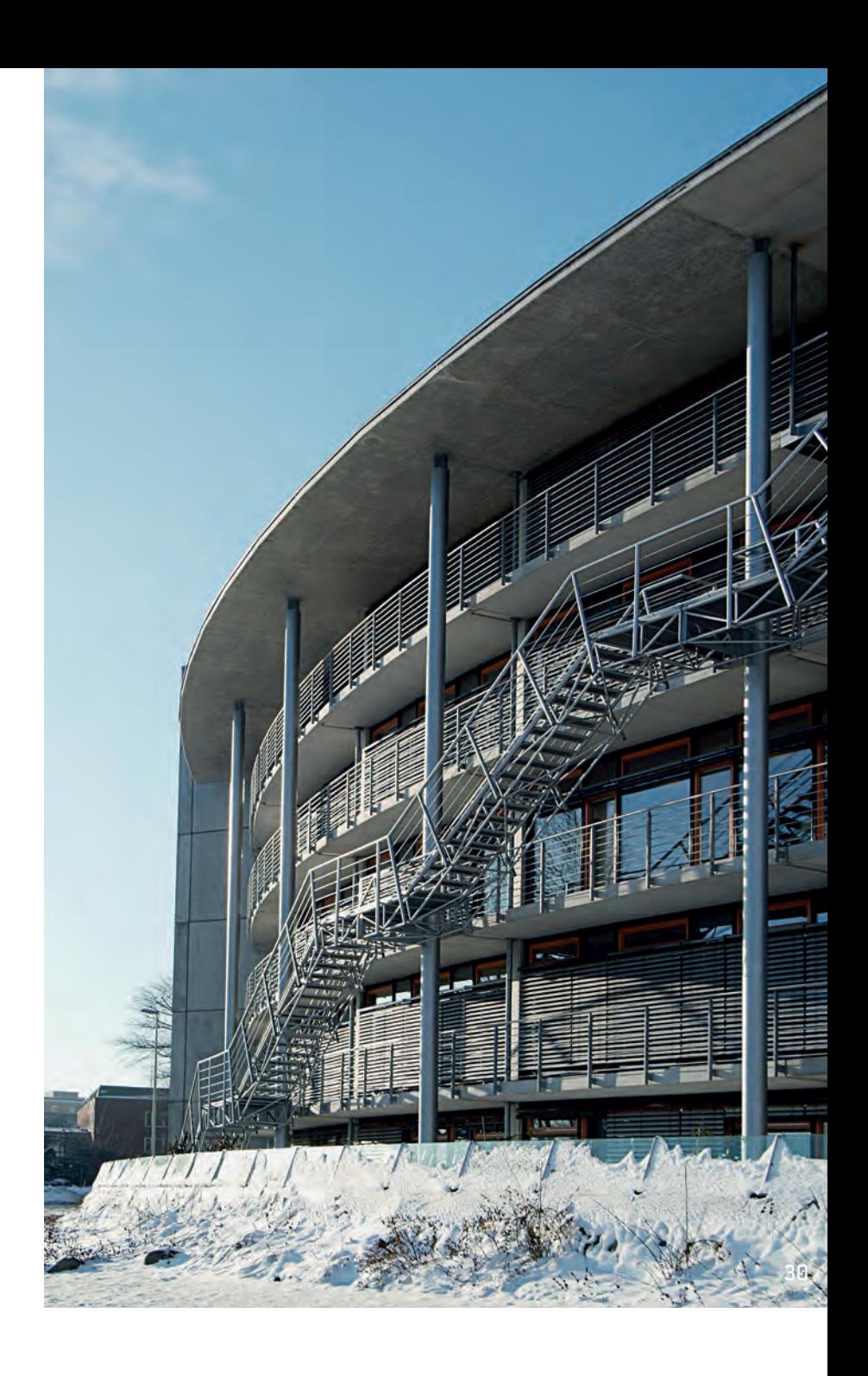

# **Abschließende Bemerkungen**

Das Werden der Bibliothek des Instituts für Weltwirtschaft in Kiel, der heutigen ZBW – Leibniz-Informationszentrum Wirtschaft, sowie einzelne Etappen ihrer Entstehung und Gestaltung ist zu unterschiedlichen Zeiten an verschiedenen Stellen mehr oder weniger ausführlich zusammengetragen worden. Häufig war der Anlass ein Jubiläum oder die Vorstellung der Bibliotheksleistungen im Rahmen von "Image-Schriften" des Königlichen Instituts für Seeverkehr und Weltwirtschaft, später Institut für Weltwirtschaft. Hier sind vor allem zu nennen:

Das Königliche Institut für Seeverkehr und Weltwirtschaft an der Christian-Albrechts-Universität zu Kiel – Kaiser Wilhelm Stiftung. Vierte, anläßlich der Feier der Grundsteinlegung für das neue Haus des Instituts veranstalte Ausgabe. Von Bernhard Harms … Kiel, 9. Februar 1918, S. 17–20.

Das neue Haus des Instituts für Weltwirtschaft und Seeverkehr. Wirtschaftswissenschaftliche Forschungs- und Lehranstalt an der Universität Kiel. Jena 1920, S. 18–31.

Wilhelm Gülich, Die Bibliothek des Instituts für Weltwirtschaft. Voraussetzungen und Grundlagen weltwirtschaftlicher Forschung. Jena 1939

Friedrich Hoffmann, Die Geschichte des Instituts für Weltwirtschaft (Von der Gründung bis zum Ausscheiden des Gründers). 3 Teile: Teil 1: Die Geschichte der äußeren Gestaltung, Teil 2: Die Geschichte der inneren Entfaltung, Teil 3: Kleine Erlebnisse mit und um Bernhard Harms. Unveröffentlichtes, gebundenes Manuskript, Kiel 1941–1944.

Frieda Otto, Die Bibliothek des Instituts für Weltwirtschaft. Von der wirtschaftswissenschaftlichen Seminarbibliothek zur sozialwissenschaftlichen Forschungsbibliothek. In: Institut für Weltwirtschaft an der Universität Kiel 1914–1964 [anlässlich seines 50-jährigen Bestehens am] 18. Februar 1964, Kiel 1964, S. 67–115.

Hinzu kommen Fachaufsätze und Informationsbroschüren, die insbesondere in den 1970er bis 2000er Jahren von verschiedenen Mitarbeiterinnen und Mitarbeitern der ZBW verfasst wurden und den jeweils aktuellen Stand der Bibliotheksarbeit oder einzelner Bereiche wiedergeben. In neuerer Zeit hat vor allem der Historiker Gunnar Take in seinen Arbeiten zur Institutsgeschichte auch die Bibliothek in den Blick genommen.

Bereits Friedrich Hoffmann erwähnt in seiner Institutsgeschichte die lückenhafte Überlieferung von Unterlagen aus der Bibliotheksverwaltung in den 1920er Jahren. Auch für die NS-Zeit, die Nachkriegszeit und die folgenden Jahrzehnte sind Materialien aus der Bibliotheksverwaltung nur fragmentarisch überliefert. Es ist davon auszugehen, dass Unterlagen aus der Zeit 1933-1945 sowohl im Institut für Weltwirtschaft in Kiel als auch beim HWWA in Hamburg gezielt vernichtet wurden. Darauf hat Christoph Dieckmann 1992 in seiner Studie über das Institut für Weltwirtschaft und das HWWA während des Nationalsozialismus hingewiesen. Ob dies auch die Bibliotheksverwaltung betraf, konnte in diesem Rahmen nicht rekonstruiert werden.

Das in der ZBW noch vorhandene Schriftgut der Bibliotheksund Archivverwaltung wurde 2016/2017 von Historikerinnen zusammen mit einer großen Sammlung von Fotos erschlossen und verzeichnet und konnte für diese Arbeit herangezogen werden; ebenso einige Akten im Landesarchiv Schleswig-Holstein, im Bundesarchiv und im Geheimen Staatsarchiv Preußischer Kulturbesitz in Berlin. Ergänzend kamen Interviews mit Regina Junger-Oppenborn und Wolfgang Scherwath (ehemals Bibliothek des HWWA) sowie Frauke Siefkes (ehemals ZBW) hinzu.

Die in einem gesonderten Heft veröffentlichte Darstellung über die Bibliothek des ehemaligen Hamburgischen Welt-Wirtschafts-Archivs "Ein bibliothekarischer Kreis schließt sich. Die HWWA-Bibliothek wird Teil der ZBW. Eine Geschichte" geht neben den Interviews im Wesentlichen auf folgende Veröffentlichungen zurück:

Hans Köhler, Das Hamburgische Welt-Wirtschafts-Archiv. (Geschichte einer Wissenschaftlichen Anstalt). Als Manuskript vervielfältigt. [Hamburg] 1959.

Helmut Leveknecht, 90 Jahre HWWA. Von der Zentralstelle des Hamburgischen Kolonialinstituts bis zur Stiftung HWWA. Eine Chronik. Mit einem Ausblick von Hans-Eckart Scharrer. Hg. v. HWWA – Inst. für Wirtschaftsforschung - Hamburg. Hamburg 1998.

Wolfgang Scherwath, Die Bibliothek des HWWA-Institut für Wirtschaftsforschung. Gestern – Heute - Morgen. In: Auskunft. Mitteilungsblatt Hamburger Bibliotheken, Nr. 3 1983, S. 181–213. Wolfgang Scherwath, Das HWWA als integraler Bestandteil eines Fachinformationssystems Wirtschaft. In: Auskunft. Mitteilungsblatt Hamburger Bibliotheken, Nr. 3 1998, S. 269–284. Arno Winter, Die Sammlungen des Hamburgischen Welt-Wirtschafts-Archivs unter dem Geschichtspunkt seiner grundlegenden Aufgaben. In: Fünfzig Jahre Hamburgisches Welt-Wirtschafts-Archiv, 20. Oktober 1958. Hamburg 1958, S. 67–88.

Für das Jubiläumsjahr wurden die aus den verschiedenen Abhandlungen zur Geschichte der Bibliothek und ihrer Strukturen sich ergebenden Informationen gebündelt und mit Informationen aus den Quellen ergänzt und weitergeschrieben.

Eine wissenschaftliche Darstellung der Geschichte der Vorgängerbibliotheken der ZBW auf Basis der Auswertung aller (extern und intern) zur Verfügung stehenden Archivbestände steht noch aus

## **Impressum:**

ZBW – Leibniz-Informationszentrum Wirtschaft Düsternbrooker Weg 120 24105 Kiel T: +49[0]431.88 14 - 380

Standort Hamburg: Neuer Jungfernstieg 21 20354 Hamburg T: +49[0]40.428 34 - 0

Redaktion: Dr. Doreen Siegfried, Birgit Gummersbach Gestaltung: Stefan Werner Fotonachweise: Siehe Verzeichnis der Abbildungen, S. 138 Stand: 20. September 2018

Die ZBW ist Mitglied der Leibniz-Gemeinschaft. Die zuständigen Ressorts sind auf Bundesebene das Bundesministerium für Wirtschaft und Energie, auf Landesebene das Ministerium für Soziales, Gesundheit, Wissenschaft und Gleichstellung des Landes Schleswig-Holstein und die Behörde für Wissenschaft und Forschung der Freien und Hansestadt Hamburg.

# **Literaturvrzeichnis**

## $-1$

Siehe zu den drei Genannten das Kieler Gelehrtenverzeichnis: Christoph Bernhard Cornelius Harms, seit 1910 ordentlicher Professor für Nationalökonomie: http://www.gelehrtenverzeichnis.de/person/8a1cd4d5-e249-7618-8010-4d4c602c337a, Theodor Hugo Erwin Niemeyer: http://www.gelehrtenverzeichnis.de/person/8d7f9321-b496-ff36-6a34-4d4c60667fc9, Leonhard Sigmund Friedrich Kuno Klaus Schultze-Jena: http:// www.gelehrtenverzeichnis.de/person/43e55ca6-6773-9e8cfccf-4e8d67ff0558 (alle gesehen: 4.6.2018).

#### $\longrightarrow$  2

Zit. nach Friedrich Hoffmann, Die Geschichte des Instituts für Weltwirtschaft (von der Gründung bis zum Ausscheiden des Gründers). 3 Bände. Unveröffentlichtes Manuskript, Kiel 1941– 1944. Teil 1: Die Geschichte der äusseren Gestaltung, S. 73.

## $\frac{1}{3}$

Rede von Bernhard Harms anlässlich der Eröffnung des Instituts. In: Das Königliche Institut für Seeverkehr und Weltwirtschaft an der Christian-Albrechts-Universität zu Kiel – Kaiser Wilhelm Stiftung 1914, S. 6 f.

## $\frac{1}{4}$ Ebd., S. 8.

## $-5$

Georg Leyh (Hg.), Geschichte der Bibliotheken. Zweite Hälfte. Unter Mitarbeit von Aloys Bömer u. a. 2., vermehrte u. verbesserte Aufl. Wiesbaden: Harrassowitz Verlag 1957 (Handbuch der Bibliothekswissenschaften, 3), S. 438 f.

#### $\overline{\phantom{0}}$ 6

Hoffmann 1941-1944, Teil 1, S. 71. Diese auf Harms' Aussagen beruhenden Angaben, darauf wies schon Hoffmann in seiner Institutsgeschichte hin, können weder belegt noch widerlegt werden. 7

Vgl. Frieda Otto, Die Bibliothek des Instituts für Weltwirtschaft. Von der wirtschaftswissenschaftlichen Seminarbibliothek zur sozialwissenschaftlichen Forschungsbibliothek. In: Institut für Weltwirtschaft an der Universität Kiel 1914–1964. [Kiel] 18. Februar 1964, S. 67–115, S. 71.

 $-8$ Vgl. ebd., S. 72.

 $\overline{\phantom{0}}$ Ebd., S. 73.

 $-10$ 

Laut Hoffmann lag Harms' Schwerpunkt, für den anfangs das Archiv die für die Forschung wichtigere Einrichtung war, bezüglich der Bibliotheksausstattung zunächst auf dem Ankauf ganzer Bibliotheken und der Beschaffung von besonders wertvollen Bänden. So z.B. habe er 1924 einen Vormittag damit verbracht, Adam Smiths "An Inquiry Into The Nature and Causes Of the Wealth Of Nations" von 1776 samt den von Smith gesondert veröffentlichten Korrekturen zu erwerben. Beide Bände der Erstausgabe befinden sich heute im Bestand der ZBW. Vgl. Friedrich Hoffmann, Die Geschichte des Instituts für Weltwirtschaft (von der Gründung bis zum Ausscheiden des Gründers). 3 Bände. Unveröffentlichtes Manuskript, Kiel 1941–1944. Teil 2: Die Geschichte der inneren Entfaltung, S. 174.

 $-11$ Ebd., S. 165.

Vgl. Bernhard Harms, Das Königliche Institut für Seeverkehr und Weltwirtschaft an der Christian-Albrechts-Universität zu Kiel – Kaiser Wilhelm Stiftung. Vierte, anläßlich der Feier der Grundsteinlegung für das neue Haus des Instituts veranstalte Ausgabe. Kiel, den 9. Februar 1918, S. 17 f. Das folgende Zitat, ebd. S. 18.

 $-12$ 

Vgl. Gunnar Take, "Die Objektivität ist durch sein Wesen verbürgt". Bernhard Harms' Gründung des Kieler Instituts für Weltwirtschaft und sein Aufstieg im Ersten Weltkrieg. In: Demokratische Geschichte, 26 (2015), S. 13–74, hier v.a. S. 28 f. u. 47. Take beschäftigt sich in diesem Beitrag mit dem bisher kaum berücksichtigten Spannungsfeld der behaupteten objektiven Forschung des Instituts für Seeverkehr und Weltwirtschaft im Ersten Weltkrieg und der tatsächlichen politischen Einflussnahme des Instituts und seines Gründers Bernhard Harms.

#### $-14$

Die Katalogisierung der "Weltkriegsbibliothek, d.h. ihre Eingliederung in die Kataloge der Institutsbibliothek, wurde Ende der 1920er Jahre begonnen und im Berichtsjahr 1930/31 abgeschlossen. Vgl. ZBW Archiv 448: Berichte über die Tätigkeit der Bibliothek: Institut für Weltwirtschaft, Kiel. Bericht über die Tätigkeit der Bibliothek 1930/31, S. 3.

## $-15$

Das neue Haus des Instituts für Weltwirtschaft. Wirtschaftswissenschaftliche Forschungs- und Lehranstalt an der Universität Kiel. Jena: Gustav Fischer 1920, S. 8.

 $-16$ Vgl. ebd.

#### $-17$

Zur Einstellung Eugen Böhlers 1919 und Erwin Curths 1922 siehe Geheimes Staatsarchiv Preußischer Kulturbesitz (GStAPK), I HA Rep. 76 Va Sekt. 9 Tit. X 39A Bd. 2.: Organisation und Verwaltung des Instituts für Seeverkehr und Weltwirtschaft der Universität Kiel, Bd. 2.

### $-18$

ZBW Archiv 446: Tätigkeitsberichte der Bibliotheksverwaltung: Institut für Weltwirtschaft u. Seeverkehr Kiel, Tätigkeitsbericht d. Bibliotheksverwaltung 1918–19, S. 1.

Vgl. ebd., Tätigkeitsberichte 1918/1920 u. 1919/20.

## $-20$

Vgl. Hoffmann 1941-1944, Teil 2, S. 172 ff. und Otto 1964, S. 80.

## $-21$

Otto 1964, S. 81. Siehe auch Hoffmann 1941-1944, Teil 2, S. 171.

 $-22$ 

Vgl. ZBW Archiv 452: Institut für Weltwirtschaft, Bibliotheksverwaltung – H.P. Curth: Denkschrift zur Neuordnung der Realkataloge, Juli 1924.

## $-23$

ZBW Archiv 450: Institut für Weltwirtschaft und Seeverkehr - Denkschriften der Bibliotheksverwaltung 1923, S. 1 f.

## $-24$

Vgl. ZBW Archiv 558: Dezernat für Sozialökonomische Bibliographie und Otto 1964, S. 100. Hermann Curth wechselte 1925 als Bibliothekar zum Statistischen Reichsamt nach Berlin.

## $-25$

Vgl. ZBW Archiv 457: Institut für Weltwirtschaft und Seeverkehr an der Universität Kiel. Bibliotheksverwaltung - Bibliotheksrevision und Bestandsaufnahme 19.2.1910–Dezember 1923.

## $-26$

ZBW Archiv 450: Institut für Weltwirtschaft und Seeverkehr - Denkschriften der Bibliotheksverwaltung 1923, S. 5.

 $-27$ Vgl. Otto 1964, S. 82.

Vgl. Landesarchiv Schleswig-Holstein (LASH), Abt. 47, Nr. 6609: Personal-Akte Gülich, Wilhelm I, Bl. 28.

#### $-29$

Vgl. Wilhelm Gülich, Die Bibliothek des Instituts für Weltwirtschaft. Voraussetzungen und Grundlagen weltwirtschaftlicher Forschung. Jena: Verlag von Gustav Fischer 1939, S. 27.

 $-30$ 

Vgl. Jahrbuch der deutschen Bibliotheken, 16 (1920) bis 32 (1941).

 $-31$ Vgl. Leyh 1957, S. 440.

 $-32$ 

Vgl. ZBW Archiv 448: Berichte über die Tätigkeit der Bibliothek: Bericht über die Tätigkeit der Bibliothek 1930/31, S. 3.

#### $\overline{\phantom{1}}$  33

Vgl. ebd.: Bericht über die Tätigkeit der Bibliothek 1931/32, S. 1.

#### $-34$

Ab März 1936 wurden aufgrund der stark gestiegenen Zahl der im Dublettentausch erhaltenen Werke diese unter abd, ajd und azd als neue Erwerbsart verzeichnet. Vgl. ZBW Archiv 400: Denkschrift über die Organisation der Bibliothek des Instituts für Weltwirtschaft Kiel, erstattet 1934 für die Oberrechnungskommission in Potsdam sowie bis zum 31. März 1936 eingeführte Verbesserungen, S. 6.

#### $-35$

Vgl. Rockefeller Related Organizations: http://rockarch.org/ collections/rockorgs/lsrmadd.php (gesehen: 11.6.2018).

#### 36

Vgl. Gunnar Take, Ein gescheiterter Angriff auf den Bibliothe-

kar Wilhelm Gülich, aber kein Angriff auf die IfW-Bibliothek (Auszug aus der bisher unveröffentlichten Dissertation zum IfW während der NS-Zeit), S. 3, Anm. 19. Die Verfasserin dankt Herrn Take für die Zurverfügungstellung des Kapitels. Zum Verhältnis der Rockefeller Stiftung zum Institut für Weltwirtschat siehe ausführlicher Gunnar Take, "One of the bright spots in German economics". Die Förderung des Kieler Instituts für Weltwirtschaft durch die Rockefeller Foundation, 1925–1950. In: Jahrbuch für Wirtschaftsgeschichte. Heft 1, 59 (2018), S. 251–328.

#### $-37$

Vgl. Gülich 1939, S. 23, Anm. 1. Zu Beginn des Berichtsjahres 1928/1929 wurde die Spende abgewickelt. Die Verbindung des Instituts resp. Bernhard Harms' zu den Rockefeller Stiftungen blieb auch später erhalten. Nachdem Bernhard Harms 1933 das Institut verlassen hatte, förderte die Rockefeller Foundation mehrere seiner Studienreisen. Vgl. Anton Zottmann, Die Entwicklung des Instituts für Weltwirtschaft von der Gründung bis zur Gegenwart. In: Institut für Weltwirtschaft an der Universität Kiel 1914–1964. [Kiel] 18 Februar 1964, S. 1–66, hier S. 47.

 $-38$ 

Wenn nicht anders angemerkt, sind die Angaben zu den Zuwendungen der einzelnen Stiftungen den Tätigkeitsberichten der Bibliotheksverwaltung der jeweiligen Jahre entnommen.

#### $-39$

Der Stifter Gustav Diederichsen war seit 1875 Teilhaber der Im- und Export Firma seines Cousins Theodor Wille in Hamburg. Wille handelte im Wesentlichen mit Brasilien. Er führte Kaffee ein und exportierte Maschinen sowie Manufaktur- und Stapelwaren. 1892 übernahm Gustav Diederichsen die Leitung der noch heute existierenden Firma. Auch Heinrich Diederichsen trat später der Firma bei, nachdem sein eigenes Überseehandelshaus den Auswirkungen des Ersten Weltkriegs nicht hatte standhalten können. Vgl. zu Gustav Diederichsen das Kurzporträt der Hamburgischen Wissenschaftlichen Stiftung – Die frühen Donatoren: https://www.h-w-s.org/ maezaene/die-donatoren/1/60 und zu Heinrich Diederichsen die Deutsche Biographie: https://www.deutsche-biographie. de/gnd140023747.html#ndbcontent (gesehen: 10.6.2018). In der von Friedrich Hoffmann verfassten Institutsgeschichte finden sich an mehreren Stellen Hinweise auf die enge Zusammenarbeit und Verbindung zwischen Heinrich Diederichsen und Bernhard Harms, z. B. in Teil 2, S. 79: Diederichsen erklärte im Oktober 1934 seine Vereinbarung mit Harms, "daß ich nur solange das Präsidium führen würde, als er [Harms] Direktor des Instituts sei". Und: "Nach seinem Wegzug hat er [Harms] Kiel nie wieder aufgesucht, auch nicht, als ihn sein Freund Diederichsen zu einer Familienfeier dringend einlud." Ebd., S. 275.

 $-40$ Vgl. Gülich 1939, S. 23, Anm. 1.

### $-41$

Vgl. ZBW Archiv 454: Bibliothek des Instituts für Weltwirtschaft und Seeverkehr Kiel – Bericht über die aus der Gustav Diederichsen-Stiftung erworbenen Bücher und Zeitschriften, 1. Jahr 1926-1927.

## $-42$

Vgl. Cornelia Briel/Hans Erich Bödeker/Barbara Schneider-Kempf, Beschlagnahmt, erpresst, erbeutet. NS-Raubgut, Reichstauschstelle und Preußische Staatsbibliothek zwischen 1933 und 1945. Berlin: Akademie-Verlag 2013, S. 11.

 $-43$ 

Vgl. Gülich 1939, S. 23, Anm. 1.

### $-44$

Vgl. Österreichisches Biografisches Lexikon und Biografische Dokumentation: https://www.biographien.ac.at/oebl/oebl\_B/ Baernreither\_ Josef-Maria\_1845\_1925.xml;internal&action=hilite.action&Parameter=baernreither\* (gesehen 6.9.2018).

Vgl. ZBW Archiv 446: Tätigkeitsberichte der Bibliotheksverwaltung. Tätigkeitsbericht der Bibliotheksverwaltung 1928/29, S. 5. Warum die Bibliothek nach Kiel kam und nicht in eine österreichische Bibliothek ging, geht aus den Darlegungen Gülichs nicht hervor, lediglich, dass der Erbe für die ursprünglich verlangten 50.000 RM keinen Käufer fand. Dies lässt vermuten, dass das Institut das meiste Geld bot.

 $-46$ 

ZBW Archiv 454: Bibliothek des Instituts für Weltwirtschaft und Seeverkehr Kiel - Bericht über die aus der Gustav Diederichsen-Stiftung erworbenen Bücher und Zeitschriften, 1. Jahr 1926-1927, S. I.

 $-47$ Vgl. Jahrbuch der deutschen Bibliotheken, 21/22 (1931), S. 94.

 $-48$ Vgl. zum Folgenden LASH, Abt. 47, Nr. 6609: Personal-Akte Gülich, Wilhelm I, Bl. 78 u. Anhänge sowie den Auszug aus der bisher unveröffentlichten Dissertation von Gunnar Take über das Institut für Weltwirtschaft während der NS-Zeit mit der Überschrift "Ein gescheiterter Angriff auf den Bibliothekar Wilhelm Gülich, aber kein Angriff auf die IfW-Bibliothek". Die Einordnung der Abläufe und Einschätzung der Umstände geht auf den Auszug zurück.

 $-49$ Ebd., S. 2.

 $-50$ Zottmann 1964, S. 46.

 $-$  51

Vgl. Harald Czycholl, 100 Jahre Institut für Weltwirtschaft. Vom königlichen Institut zum globalen Forschungszentrum. Neumünster: Wachholtz Verlag 2014, S. 45 ff.

Vgl. LASH, Abt. 47, Nr. 6609: Personal-Akte Gülich, Wilhelm I, Bl. 67b.

#### $-$  53

Dies geht aus der Schrift "Das braune Herz des Bibliothekars" hervor, die Walter Schmaljohann und Friedrich Paul Siegert im April 1933 gegen Wilhelm Gülich verfassten. Vgl. LASH, Abt. 47, Nr. 6609: Personal-Akte Gülich, Wilhelm I, Bl. 78.

#### $\overline{\phantom{0}}$  54

Vgl. hierzu und zum Folgenden Uwe Jochum, Kleine Bibliotheksgeschichte. 3., verb. und erw. Aufl. Stuttgart: Reclam 2007 (Reclams Universal-Bibliothek, 17667), S. 169–179. Siehe auch Tobias Pohlmann, Erfüllungsgehilfen? Die Rolle der Bibliotheken im Rahmen der Bücherverbrennungen 1933. In: Perspektive Bibliothek Nr. 2 1 (2012), S. 193–221. https://journals.ub.uni-heidelberg.de/index.php/bibliothek/article/viewFile/9462/3329 (gesehen: 24.07.2018).

#### $-$ 55

Vgl. Helmut Leveknecht, 90 Jahre HWWA. Von der Zentralstelle des Hamburgischen Kolonialinstituts bis zur Stiftung HWWA. Eine Chronik. Mit einem Ausblick von Hans-Eckart Scharrer. Hamburg 20. Oktober 1998, S. 26 f. und Wolfgang Scherwath, Die Bibliothek des HWWA-Institut für Wirtschaftsforschung-Hamburg. Gestern - Heute – Morgen. In: Auskunft. Mitteilungsblatt Hamburger Bibliotheken. Heft 3, 1983, S. 181–213, hier S. 191.

#### $-56$

Vgl., auch zum Folgenden, ZBW Archiv 415: Sekretierung von Literatur. Schreiben von Wilhelm Gülich an Andreas Predöhl vom 8.2.1937 und Anordnung Andreas Predöhls vom 24.2.1937.

 $-57$ 

Ebd., Anordnung Andreas Predöhls v. 24.2.1937.

Vgl. ebd., Dienstanweisungen vom Oktober 1937, November 1940 und April 1942.

## $-$ 59

Ebd., Mitteilung des Archivleiters Lotsch an Wilhelm Gülich v. 7.7.1942.

 $-60$ 

ZBW Archiv 344: Sonderdrucke Gülich. Hier: Wilhelm Gülich, Julius Landmann. Sonderdruck aus: Handwörterbuch der Sozialwissenschaften, 1958. Julius Landmann war am 6.8.1877 in Lemberg geboren und starb am 8.11.1931.

 $-61$ Vgl. Otto 1964, S. 101, Anm. 2.

 $-62$ 

Das Jahr des Ankaufs geht aus den in den Bänden der Bibliothek Landmann eingeklebten Exlibris hervor. Anna von Villiez hält es nicht für ausgeschlossen, dass es sich bei dem Ankauf der Bibliothek Landmann um einen Raubgutzusammenhang handeln könnte und empfiehlt deshalb eine umfassende Prüfung. Vgl. Anna von Villiez, Erstcheck nach NS-verfolgungsbedingt entzogenen Kulturgütern in den Beständen der ZBW. Bericht 2017, S. 12 u. 14. Ein Hinweis darauf könnte eine Nachricht des Oberbibliothekars an der Universitätsbibliothek Basel in einem Schreiben an Wilhelm Gülich 1944 sein, in dem er schreibt, er "habe seinerzeit sehr bedauert, dass widrige Umstände den Versand nach Basel verhindert haben." Vgl. ZBW Archiv 416: Korrespondenz verschiedener Schweizer Bibliotheken, Archive und Institutionen mit Mitarbeitern und Direktoren der Bibliothek. Schreiben von Karl Schwarber v. 15.12.1944.

 $-63$ 

Vgl. Briel et al. 2013, S. 11 f. Auch die Notgemeinschaft der Deutschen Wissenschaften und mit ihr die Reichstauschstelle war von der sogenannten Verreichlichung betroffen. "Am 4. Februar 1933

besetzte Hermann Göring als Preußischer Ministerpräsident die Stelle des Preußischen Ministers für Wissenschaft, Kunst und Volksbildung kommissarisch mit dem nationalsozialistischen Funktionär und ehemaligen Gymnasiallehrer Bernhard Rust. Ein Jahr später wurde das Reichskultusministerium geschaffen. Ohne das Preußische Kultusministerium abzuschaffen, ernannte Hitler am 1. Mai 1934 Rust in Personalunion auch zum Reichsminister für Wissenschaft, Erziehung und Volksbildung. Um den Bereich Wissenschaft zu konstituieren, ging die Kulturabteilung des Reichsministeriums des Innern an das neugeschaffene Ministerium über. Damit wechselte zugleich die Zuständigkeit für die beiden großen außeruniversitären Wissenschaftsgesellschaften - die Kaiser-Wilhelm-Gesellschaft und die 1920 gegründete Notgemeinschaft der Deutschen Wissenschaft - vom Reichsministerium des Innern zum Reichsministerium für Wissenschaft, Erziehung und Volksbildung. Die anfänglich noch bestehende formale Trennung von Preußischem und Reichsministerium wurde zum 1. Januar 1935 aufgehoben. Im gleichen Jahr wurde die Stelle eines Bibliotheksreferenten im Amt Wissenschaft geschaffen und mit dem nationalsozialistischen Karrierebeamten Rudolf Kummer besetzt. Die Preußische Staatsbibliothek war nunmehr dem Bibliotheksreferat des Reichsministeriums nachgeordnet. Gleichwohl blieb sie weiterhin eine Einrichtung des Preußischen Staates." Ebd.

#### $-64$

Die von Gülich für die Bibliothek des IfW als nicht geeignet befundenen Bücher wurden von der Reichstauschstelle als Dubletten anderen deutschen Bibliotheken angeboten. Die Bayerische Staatsbibliothek erhielt darüber hinaus das vor der Inspektion durch Wilhelm Gülich herausgezogene gesammelte Schrifttum über Weltausstellungen und einige Zeitschriftenserien. Vgl. Bundesarchiv (BArch), R 4901, Nr. 2672: Reichsministerium für Wissenschaft, Erziehung und Volksbildung - Reichstauschstelle und Beschaffungsamt, Bd. I, Bl. 389 ff. sowie Briel et al. 2013, S. 58 f.

 $-65$ Vgl. Gülich 1939, S. 24 ff.

-66 Vgl. Villiez 2017, S. 10 f.

 $-67$ 

Diese und die folgenden Angaben sind einem Antwortschreiben entnommen, das Frieda Otto 1982 auf eine entsprechende Anfrage aufgesetzt hat. Laut Frieda Otto war die Genehmigung vom Reichssicherheitshauptamt erteilt worden, nicht von der Beschaffungsstelle. Vgl. ZBW Archiv 443: [Beschaffung ausländischer Literatur während des Krieges].

 $-68$ 

Vgl. ebd. Frieda Otto erwähnt in ihrem Schreiben, dass ihr für diese Vorgänge keine Akten mehr vorliegen, "meines Wissens sind sie auch verlorengegangen als etwas von dem wenigen, was die Bibliothek an Verlusten hatte, aber das meiste in diesen Angelegenheiten hat Prof. Gülich seinerzeit mündlich erledigt." Christoph Dieckmann wies 1992 drauf hin, dass sowohl beim HWWA wie auch beim IfW davon auszugehen ist, dass Akten aus der Zeit des Nationalsozialismus gezielt vernichtet wurden. Vgl. Christoph Dieckmann, Wirtschaftsforschung für den Großraum. Zur Theorie und Praxis des Kieler Instituts für Weltwirtschaft und des Hamburger Welt-Wirtschafts-Archivs im "Dritten Reich". In: Horst Kahrs und Götz Aly (Hg.): Modelle für ein deutsches Europa. Ökonomie und Herrschaft im Grosswirtschaftsraum. Berlin: Rotbuch-Verlag 1992 (Beiträge zur nationalsozialistischen Gesundheits- und Sozialpolitik, 10), S. 146–198, hier S. 185, Anm. 8.

 $-69$ 

Vgl. BArch, R 4901, Nr. 25239: Reichsministerium für Wissenschaft, Erziehung und Volksbildung - Personalakte Andreas Predöhl, Bl. 11.

Vgl. Czycholl 2014, S. 63 ff. Harald Czycholl legt die von Hans-Christian Petersen gezogene Schlussfolgerung dar, dass eine Liste der Schriften im Geheimarchiv mit 2040 Titeln vermutlich erst 1945 erstellt und gesäubert wurde. Es besteht die Möglichkeit, dass sich durch die bisher nicht veröffentlichten Forschungen von Gunnar Take eine abweichende Bewertung ergibt.

#### $-71$

Czycholl 2014, S. 80. Aus einem Interview, das der Autor 2011 mit Erwin Heidemann geführt hat.

#### $-72$

Vgl. ZBW Archiv 496: Wilhelm Gülich, Bericht über meine Dienstreise nach Holland und Belgien vom 6. bis 29. Juli 1940, S. 1. Auf S. 16 schreibt er, er hätte "im Auftrag des Wehrwirtschafts- und Rüstungsamtes beim Oberkommando der Wehrmacht in Holland zu tun" und wolle "bei dieser Gelegenheit auch die Lücken in dem Bestande der Bibliothek des Instituts für Weltwirtschaft schliessen". Der Bericht enthält neben der Beschreibung der Einrichtungen und des Erwerbs der Literatur auch Charakterbeschreibungen einiger der von Gülich aufgesuchten Persönlichkeiten in Institutionen und Buchhandlungen. Er begründete dies damit, dass der Bericht nicht nur ein Rechenschaftsbericht sein solle, sondern "Unterlage für die Pflege der weiteren Beziehungen zu holländischen und belgischen Stellen". (S. 63) An dieser Stelle kann nur eine Zusammenfassung des Berichts gegeben werden. Für die Untersuchung von möglichem Raubgut in den Beständen der Bibliothek des IfW (aber auch in anderen Bibliotheken) wäre eine detaillierte Auswertung des 66 Seiten umfassenden Berichts sinnvoll, die durch weitergehende Archivrecherchen ergänzt wird.

 $-73$ Vgl. ebd., S. 3.

 $-74$ Vgl. ebd., S. 61 f.

 $-75$ Ebd., S. 32.

### $-$ 76

Vgl. ZBW Archiv 323: Zugang an bibliographischen Bänden nach Erscheinungsformen 1925/25–[1952/53].

#### $- 77$

Vgl. LASH, Abt. 47, Nr. 6610: Personal-Akte Prof. Dr. Gülich, Wilhelm II, Bl. 15 ff. u 41a.

#### $- 78$

Vgl. LASH, Abt. 47, Nr. 6609: Personal-Akte Gülich, Wilhelm I, Bl. 80 u. 82 und Nr. 6610: Personal-Akte Prof. Dr. Gülich, Wilhelm II, Bl. 70 sowie Villiez 2017, S. 14.

#### $-$ 79

Vgl. LASH, Abt. 47, Nr. 6610: Personal-Akte Prof. Dr. Gülich, Wilhelm II, Bl. 22-29.

#### $\frac{30}{2}$

Vgl. Gideon Botsch, "Politische Wissenschaft" im Zweiten Weltkrieg. Die "Deutschen Auslandswissenschaften" im Einsatz 1940-1945. Paderborn: Schöningh Verlag 2006 (Sammlung Schöningh zur Geschichte und Gegenwart), zugl.: Diss. Freie Univ. Berlin 2003, insbes. S. 59 u. 141 f. sowie BArch, R 4902, Nr. 15a: Deutsches Auslandswissenschaftliches Institut - Buchund Zeitschriftenbeschaffung Korrespondenzen, Bl. 28.

 $-81$ 

Vgl. die am 15.1.1943 von Franz Alfred Six veranlasste sofortige Zusendung aller Forschungsarbeiten. BArch, R 4902, Nr. 3: Deutsches Auslandswissenschaftliches Institut – Geschenklisten, Dankschreiben und Buchbestellung des DAWI.

#### $-82$

Vgl. BArch, R 4902, Nr. 25: Deutsches Auslandswissenschaftliches Institut – Verschiedenes – Bericht über die Arbeit und Aufgaben des DAWI - Haushaltsplan Juni – Sept. 1945, Bl. 20 u. 38 f.

#### $-83$

Wilhelm Gülich schrieb im Rahmen des Aufbaus der Bibliothek des DAWI im ersten Heft der unter der Leitung von Franz A. Six und W. Ziegler herausgegebenen "Zeitschrift für Politik" 1941 über Politik und Forschung. Die dynamische Bibliothek als Quelle politischer Erkenntnis. Er verfasste in dem ebenfalls von Six herausgegebenen "Jahrbuch der Weltpolitik" eine Bestandsaufnahme der deutschen Auslandswissenschaften und war einer der Betreuer der Stichwortgruppen für das geplante "Handwörterbuch der Außenpolitik", das 1944 zu 80% fertig war, aber nicht mehr erschien. Vgl. Botsch 2006, S. 150 f. u. 163 sowie Wilhelm Gülich, Politik und Forschung. Die dynamische Bibliothek als Quelle politischer Erkenntnis. In: Zeitschrift für Politik, Nr. 1 1941, S. 1-32 und Wilhelm Gülich, Die Leistungen der deutschen Auslandswissenschaften im Jahre 1941. In: F. A. Six (Hg.): Jahrbuch der Weltpolitik 1942. Berlin: Verlag Junker und Dünnhaupt 1941, S. 916-951.

 $-84$ 

Vgl. hierzu und, wenn nicht anders angemerkt, zum Folgenden: ZBW Archiv 409: Zur Frage der Rückverlegung der Bibliothek des Instituts für Weltwirtschaft nach Kiel. In seiner Denkschrift nimmt Gülich auch Bezug auf die Auslagerung der Bestände.

 $-85$ Vgl. Otto 1964, S. 87 ff.

#### $-86$

Siehe zu Folgendem den Schriftverkehr Wilhelm Gülichs und Andreas Predöhls betr. die Auslagerung der Bibliothek und die Bedingungen in Ratzeburg u.a. mit dem Bürgermeister, dem Landeshauptmann der Provinz Schleswig-Holstein, der Polizei, der Feuerwehr in Ratzeburg, militärischen Einrichtungen, mit

Handwerkern sowie anderen Bibliotheken. ZBW Archiv 499: Luftschutzmässige Sicherung der Bibliothek.

### $-87$

ZBW Archiv 409: Zur Frage der Rückverlegung der Bibliothek des Instituts für Weltwirtschaft nach Kiel, S. 3.

 $-$ 88

Vgl. ZBW Archiv 344: Sonderdrucke Gülich. Hier: Auszug aus Wilhelm Gülich, Die Bibliothek des Instituts für Weltwirtschaft. In: Was erwartet uns in Kiel? Nachrichtenblatt des Kieler Verkehrsvereins e.V. 1.–31.5.1940, S. 3–8.

 $\frac{3}{89}$ 

Vgl. ZBW Archiv 499: Luftschutzmässige Sicherung der Bibliothek. Darin der Schriftverkehr mit dem Bürgermeister, dem Wehrmachtsstandort Ratzeburg sowie dem Kommandanten des Mannschaftslagers (Stalag) X A in Schleswig 1942–1944. Wilhelm Gülich, der dauerhaft nach Ratzeburg gezogen war, ließ 1943 auch Arbeiten auf seinem privaten Grundstück von kriegsgefangenen Zwangsarbeitern ausführen. Vgl. Schreiben an den Bürgermeister der Stadt Ratzeburg v. 26.7.1943 betr. die Bezahlung der Kriegsgefangenen.

 $\frac{1}{2}$ 

Vgl. ZBW Archiv 409: Zur Frage der Rückverlegung der Bibliothek des Instituts für Weltwirtschaft nach Kiel, S. 3 f.

 $-91$ 

Vgl. Georg Leyh, Die deutschen wissenschaftlichen Bibliotheken nach dem Krieg. Tübingen: Verlag J. C. B. Mohr 1947, S. 132 f.; das folgende Zitat auf S. 3.

 $-92$ 

Nach Michael Knoche, Die Idee der Bibliothek und ihre Zukunft. Göttingen: Wallstein Verlag 2017 (Online-Ressource, epub), S. 70 u. Anm. 98.

Vgl. ZBW Archiv 416: Korrespondenz verschiedener Schweizer Bibliotheken, Archive und Institutionen mit Mitarbeitern und Direktoren der Bibliothek. Karl Schwarber an Wilhelm Gülich v. 15.12.1944. Ob sich die Bemerkung über den nicht zustande gekommenen Versand auf den Ankauf der Bibliothek 1935 bezieht (siehe Anm. 62) oder möglicherweise auf eine von Gülich im Zuge der Bibliotheksauslagerung geplante separate Verschickung der Bibliothek in die Schweiz, geht aus dem Schreiben nicht eindeutig hervor.

#### $\frac{1}{94}$

Ebd. Brief von Wilhelm Gülich an Karl Schwarber v. 15.4.1945.

#### $-95$

Vgl. ebd. Schwarber gegenüber spricht Gülich von "höchstens 200 Bänden". Und es waren tatsächlich nur wenig mehr: Auf vier im August 1945 zusammengestellten Verlustlisten findet sich jeder einzelne Titel, der in den Räumen der Bibliothek entweder durch Lagerung bei Bibliotheksangehörigen (86 Werke) oder Arbeitssaalnutzung (22 Werke) sowie aufgrund dienstlicher Entleihungen innerhalb des Instituts (119 Werke) durch Bombenschäden zerstört wurde. Auf dem Postweg bei Entleihungen außerhalb des Instituts waren 89 Werke verlustig gegangen. Außerdem waren 62 Werke nach dem Umzug nach Ratzeburg ausgeliehen und (noch) nicht zurückgebracht worden. Vgl. ZBW Archiv 460: Institut für Weltwirtschaft und Seeverkehr an der Universität Kiel. Bibliotheksverwaltung - Bestandsaufnahme 1924 bis …

#### $-96$

Siehe insbes. Otto 1964, S. 86. Auch Gunnar Take weist darauf hin, dass in der Nachkriegszeit z. B. durch Fritz Baade 1951 die Bewahrung der Literatur innerhalb der Bibliothek durch die Verhinderung der Säuberungen, über den Erwerb sozialwissenschaftlicher Schriften jedweder politischer Ausrichtung und den Ankauf weiterer "Feindliteratur" bis hin zu Hitler-kritischen Schriften aus dem Ausland während der gesamten Zeit

des Nationalsozialismus fälschlicherweise als Widerstandshandlung eingeordnet wurde. Vgl. Take, S. 3.

 $-97$ Vgl. ebd.

 $-98$ Vgl. Otto 1964, S. 86.

 $-99$ 

Vgl. ZBW Archiv 415: Sekretierung von Literatur. Schreiben des Leiters der Arbeitsgruppe der Rü In X an die Bibliothek v. 17.6.1942.

 $-100$ 

Siehe bspw. ZBW Archiv 417: Institut für Weltwirtschaft Wirtschafts-Archiv - Rundschreiben. Dienstanweisungen von der Archivleitung 1.1.1923–31.12.1952. Rundschreiben des Wirtschaftsarchivs v. 8.1.1947.

 $-101$ Vgl. ebd, insbes. Bl. 39, 41 u. 69.

 $-102$ 

Vgl. ZBW Archiv 485: Diverse Beiträge zur Geschichte der Bibliothek. Hier: Der Ratzeburger Dom als Zufluchtsstätte für eine Bibliothek von Dr. Erwin Heidemann (Typoskript).

 $-103$ 

Vgl. Bibliothek des Weltwirtschaftsinstituts. Bücher, Bücher, Bücher: Und das über 34 Kilometer. In: Kieler Kurier v. 13.7.1983.

 $-104$ 

Vgl. ZBW Archiv 415: Sekretierung von Literatur. Mitteilung des Universitätsrektorats an die Institutsleitung v. 2.7.1946.

 $-105$ 

Vgl. ebd. Insbesondere Mitteilung des Universitätsrektorats an die Institutsleitung v. 2.7.1946 und Schreiben des Landesminis-

ters für Volksbildung an den Direktor der Bibliothek des IfW v. 7.4.1951.

### $-106$

Vgl. ZBW Archiv 409: Zur Frage der Rückverlegung der Bibliothek des Instituts für Weltwirtschaft nach Kiel, S. 4–10.

#### $-107$

Vgl. ZBW Archiv 485: Zusammenstellung Zahlen- und Fakten zur Geschichte der ZBW v. 14.1.2009, S. 5 f.

#### $-108$

Vgl. Haus-Archiv der ZBW: Konvolut Februar 1921 bis Dezember 1961. Hier: Sammlung der Berichterstattung Juli bis Oktober 1949 (digitalisiert als pdf, S. 69–92).

 $-109$ 

Vgl. Otto 1964, S. 89 f.

## $-110$

Vgl. LASH, Abt. 47, Nr. 3976: Fernsprechanlage Institut für Weltwirtschaft. Hier: Erweiterung der Anlage der Bibliothek 1953-1955.

## $-111$

Vgl. ZBW Archiv 344: Sonderdrucke Gülich. Hier: Wilhelm Gülich, Kurzer Bericht des Abgeordneten Professor Dr. W. Gülich [SPD] über seine Tätigkeit im Deutschen Bundestag in der 1. Wahlperiode 1949 bis 1953. Vorgelegt auf dem Kreisparteitag der SPD am 19.4.1953 in Büchen sowie F[rauke] Siefkes, Das Erschließungssystem der Bibliothek des Instituts für Weltwirtschaft und seine Umsetzung für EDV. In: Bestandserschließung und Bibliotheksstruktur. Rolf Kluth zum 10.2.1979. Wiesbaden: Harrassowitz Verlag 1979 (Beiträge zum Buch- und Bibliothekswesen), S. 119–157, hier S. 119.

### $-112$

Vgl. insbesondere die Fotosammlung in ZBW Archiv 420 sowie

ZBW Archiv 613: Broschüre "Das Institut für Weltwirtschaft an der Universität Kiel", o.J.

## $-113$

Vgl. ZBW Archiv 342: Daten über die Bibliothek des Instituts für Weltwirtschaft und die Fotosammlungen in ZBW Archiv 327, 420 und 613.

## $-114$

Frieda Otto, Die Spezialbibliothek als Grundlage sozialwissenschaftlicher Forschung. Vortrag auf der 9. Tagung der Arbeitsgemeinschaft der Spezialbibliotheken. München 1963 (Sonderdruck), S. 3.

## $-115$

Ob dies an ihrem Geschlecht, ihrer Mitgliedschaft in der NSDAP oder an ihrem Alter lag, lässt sich nicht rekonstruieren. Vgl. auch das Kurzporträt in dem gesonderten Booklet "Persönlichkeiten".

## $-116$

ZBW Archiv 348: Etat. Erwin Heidemann an den Kurator der Universität Kiel D. Ranft v. 22.8.1961, S. 2. Darin auch zur Buchpreiserhöhung sowie Heidemann an Regierungsrat Girnus v. 27.4.1962 mit anhängender Zeitungsmeldung aus der Frankfurter Allgemeinen Zeitung v. 25.4.1962: Die Buchpreise ziehen an. Lohnerhöhung im grafischen Gewerbe wirken sich aus.

## $-117$

Vgl. ebd. Liste "Deutsche Zeitschriften, die 1962 abbestellt wurden", Schreiben von Erwin Heidemann an Prof. Schneider v. 19.2.1962.

## $-118$

Vgl. Jahrbuch der deutschen Bibliotheken, 37 (1957), S. 113 u. 44 (1971), S. 143.

Vgl. Czycholl 2014, S. 109 f.

#### $-120$

Vgl. Jahrbuch der deutschen Bibliotheken, 45 (1973), S. 147 f. und Eva Langhammer, Die Bibliothek des Instituts für Weltwirtschaft. Die deutsche Zentralbibliothek für Wirtschaftswissenschaften. Eine Geschichte von zunehmender Enge, Expansion und Auslagerung, Neubau und erneutem Platzmangel. Filmische Dokumentation 2001.

### $-121$

Vgl. LASH, Abt. 811, Nr. 44170: Institut für Weltwirtschaft Finanzierung Bibliothek und Archiv, Teil 1, April 1976 bis Dez. 1976.

## $-122$

Vgl. Jahrbuch der deutschen Bibliotheken, 52 (1987), S. 168 f. und Langhammer 2001.

#### $-123$

Vgl. Mitteilung von Frauke Siefkes an Claudia Thorn v. 26.7.2018 und Interview (Mitschrift) ders. mit Frauke Siefkes v. 8.8.2018.

#### $-124$

So Ute Erdsiek-Rave, schleswig-holsteinische Bildungsministerin 1998–2009, auf dem Richtfest des Bibliotheksneubaus am 10.1.2000. Siehe Langhammer 2001.

#### $-125$

Vgl. das Interview von Claudia Thorn mit Wolfgang Scherwath v. 5.8.2018.

## $-126$

Siehe dazu und zu gemeinsamen Projekten der ZBW und des HWWA auch das Booklet "Ein bibliothekarischer Kreis schließt sich. Die HWWA-Bibliothek wird Teil der ZBW. Eine Geschichte."

Vgl. Haus-Archiv der ZBW: Konvolut Januar 1995 bis Dezember 2005. Hier: Bücher kommen "subito". Bundesweites Pilotprojekt. Bibliothek des Instituts für Weltwirtschaft liefert Bücher online. In: Kieler Nachrichten v. 27.3.1998.

## $-128$

Zum Abriss und Neubau der Bibliothek am Düsternbrooker Weg zwischen 1997 und 2001 siehe Langhammer 2001 sowie die Semesterarbeit von Catharina Gebel, Die neue Heimat. Die Deutsche Zentralbibliothek für Wirtschaftswissenschaften in Kiel: Weimar: Bauhaus-Universität 2004 (Entwerfen und Architekturtheorie).

## $-129$

Siehe Heide Simonis' Ansprache anlässlich der Eröffnung des Erweiterungsbaus am 23.5.2001 bei Langhammer 2001.

## $-130$

Vgl. Hans-Georg Glaeßer u. Ekkehart Seusing, Im Dienste der Wirtschaftswissenschaften. Informationsangebote und überregionale Wirkungen einer zentralen Fachbibliothek. Hg. von der Bibliothek des Instituts für Weltwirtschaft. Zentralbibliothek der Wirtschaftswissenschaften in der Bundesrepublik Deutschland ZBW. Kiel 1994, S. 3. (Manuskript und Druckvorlage siehe ZBW Archiv 430.)

# **Verzeichnis der Abbildungen**

- 1 Die ZBW besitzt eine umfangreiche Kartensammlung. Foto: H.-U. Schladebach, ZBW
- 2 Prof. Dr. Bernhard Harms, Gründer des Königlichen Instituts für Seeverkehr und Weltwirtschaft. Foto: IfW/ CAU.
- 3 Ein Arbeitszimmer im Institutsgebäude am Schloßgarten 14 in Kiel. Foto: ZBW
- 4 Der Lesesaal der Bibliothek in der ehemaligen Kruppschen Seebadeanstalt. Foto: ZBW
- 5 1920 bezog das Institut die Gebäude der ehemaligen Kruppschen Seebadeanstalt direkt an der Kieler Förde. Foto: ZBW
- 6 Prof. Dr. Wilhelm Gülich war Direktor der Bibliothek von 1924 bis 1960. Foto: ZBW
- 7 Maikundgebung 1934 auf dem Rathausplatz in Kiel. Foto: Günter Bote/KN (45.888 Stadtarchiv Kiel) Lizenz: (CCBY-SA 3.0 DE) Namensnennung - Weitergabe unter gleichen Bedingungen 3.0 Deutschland
- 8 Für die Auslagerung der Bestände in den Ratzeburger Dom wurden Lastwagen, Möbelwagen und Eisenbahnwaggons benötigt. Foto: ZBW
- 9 Bibliotheksdirektor Wilhelm Gülich während der Auslagerungsarbeiten. Foto: ZBW
- 10 Für den Transport entwarf Wilhelm Gülich eigens tragbare Regalbretter. Foto: ZBW
- 11 Gruppenfoto 1949 zum Rücktransport aus dem Dom nach Kiel. Foto: ZBW
- 12 Wilhelm Gülich bedankte sich für die Gastfreundschaft der Ratzeburger mit einem Festabend. Foto: ZBW
- 13 In der ehemaligen Kaserne in Kiel-Wik hatte die Bibliothek ausreichend Platz für die technischen Arbeitsbereiche. Foto: ZBW
- 14 Die Zeitschriftenablage in Kiel-Wik. Foto: ZBW
- 15 Die Repro-Abteilung erstellte unter anderem Kopien. Foto: ZBW
- 16+18 Ausländische Gäste wurden im Paul-Nortz-Bau des Instituts empfangen. Foto: ZBW
- 17+20 Auch Marion Gräfin Dönhoff zählte zu Gülichs Besucher\*innen. Foto: ZBW
- 19 W. Gülich im Gespräch mit Minister Franz Etzel. Foto: ZBW
- 21 Die wissenschaftlichen Referent\*innen der Bibliothek bei einer Dienstbesprechung im Büro des Direktors. Foto: ZBW
- 22 Direktor Dr. Erwin Heidemann in seinem Büro im Kubus. Foto: ZBW
- 23 Das Architekturmodell für den Neubau der Bibliothek 1965. Foto: ZBW
- 24 Richtfest für den Neubau am 11. Juni 1969. Foto: Friedrich Magnussen (45.315, Stadtarchiv Kiel) Lizenz: (CC BY-SA 3.0 DE) Namensnennung - Weitergabe unter gleichen Bedingungen 3.0 Deutschland
- 25 Das Institut für Weltwirtschaft und seine Bibliothek. Foto: ZBW
- 26 Ministerpräsidentin Heide Simonis und Wirtschaftsminister Günter Rexroth mauern die traditionelle Urkunde in den Grundstein. Foto: ZBW
- 27 Beim Richtfest legte Prof. Dr. Horst Siebert, der Präsident des IfW, selbst Hand an den Grill. Foto: ZBW
- 28 Prof. Dr. Klaus Tochtermann inmitten seiner Forscher\*innengruppe. Foto: Sven Wied
- 29 In Hamburg residiert die ZBW im ehemaligen Esso-Gebäude direkt an der Binnenalster. Foto: ZBW
- 30 Die ZBW in Kiel blickt direkt auf die Kieler Förde. Foto: ZBW

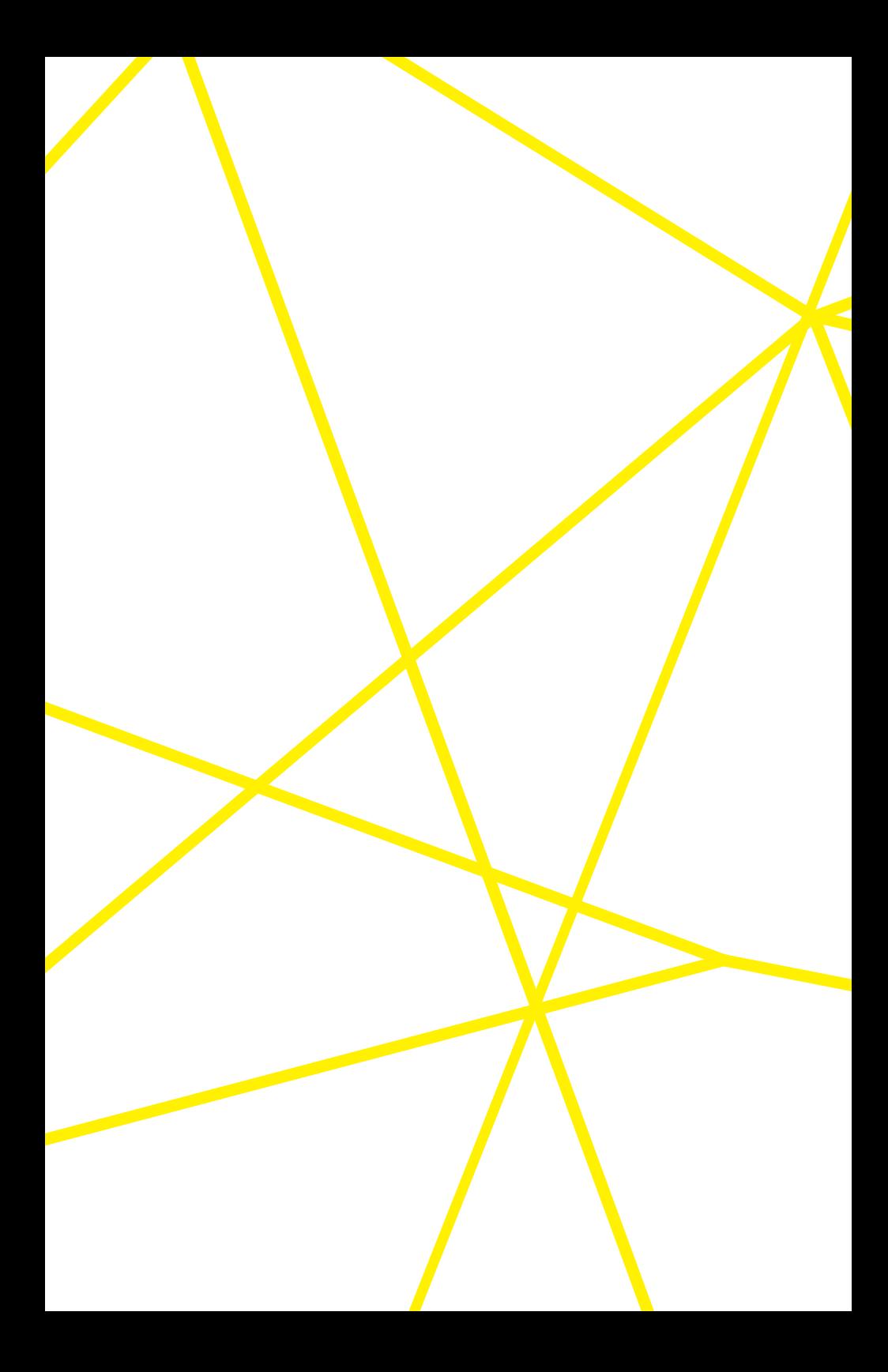

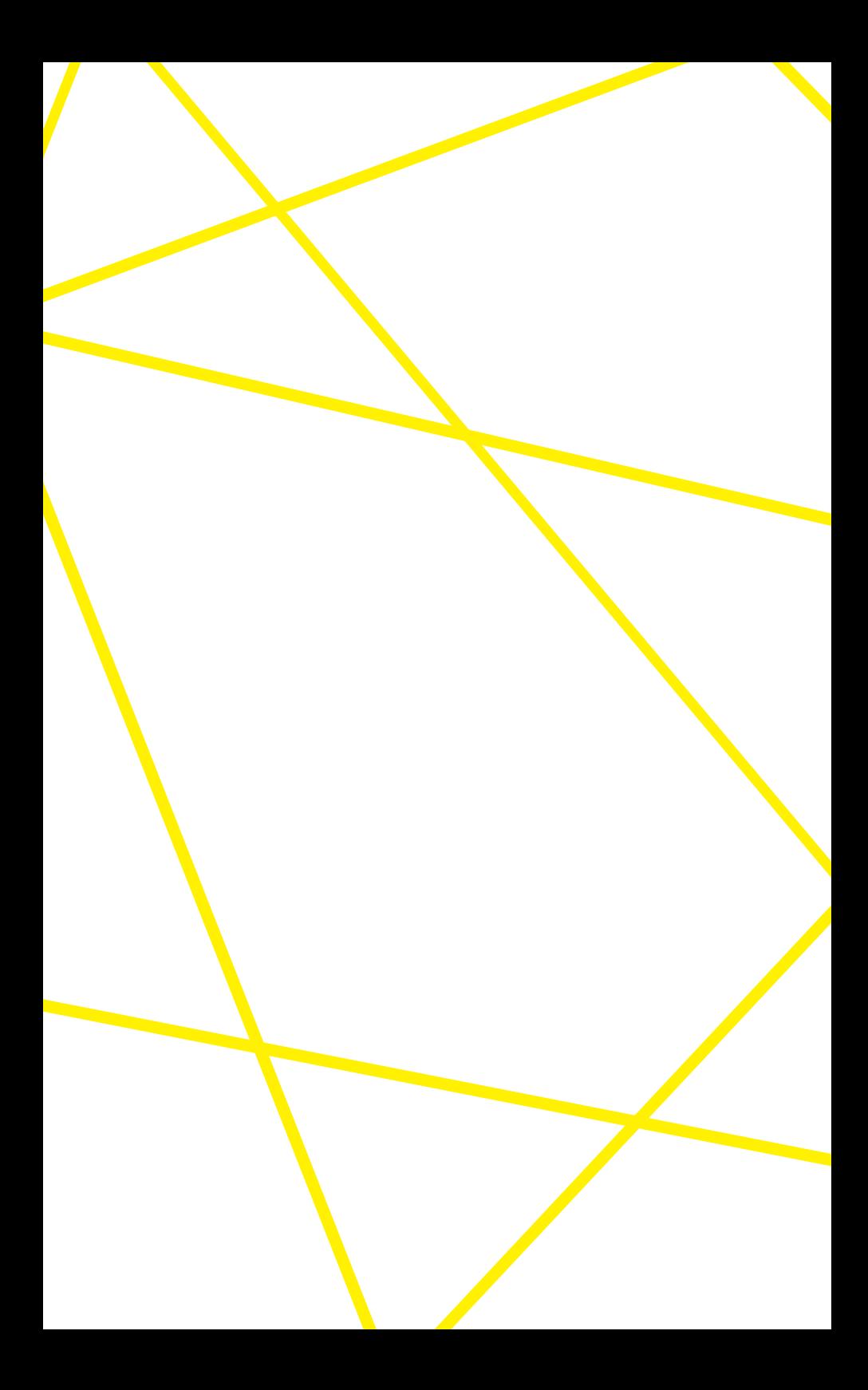